**Wireless (in)security: (in)sicurezza dell'802.11**

**Fabio (naif) Pietrosanti - Yvette (vodka) Agostini fabio@pietrosanti.it – yvette@yvetteagostini.it**

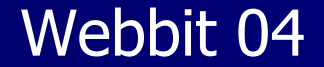

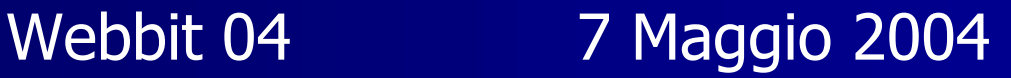

Fabio Pietrosanti - Yvette Agostini Xvanti Yvette Agostini Xvanti Yvette Agostini Xvanti Yvette Agostini

## Missione impossibile

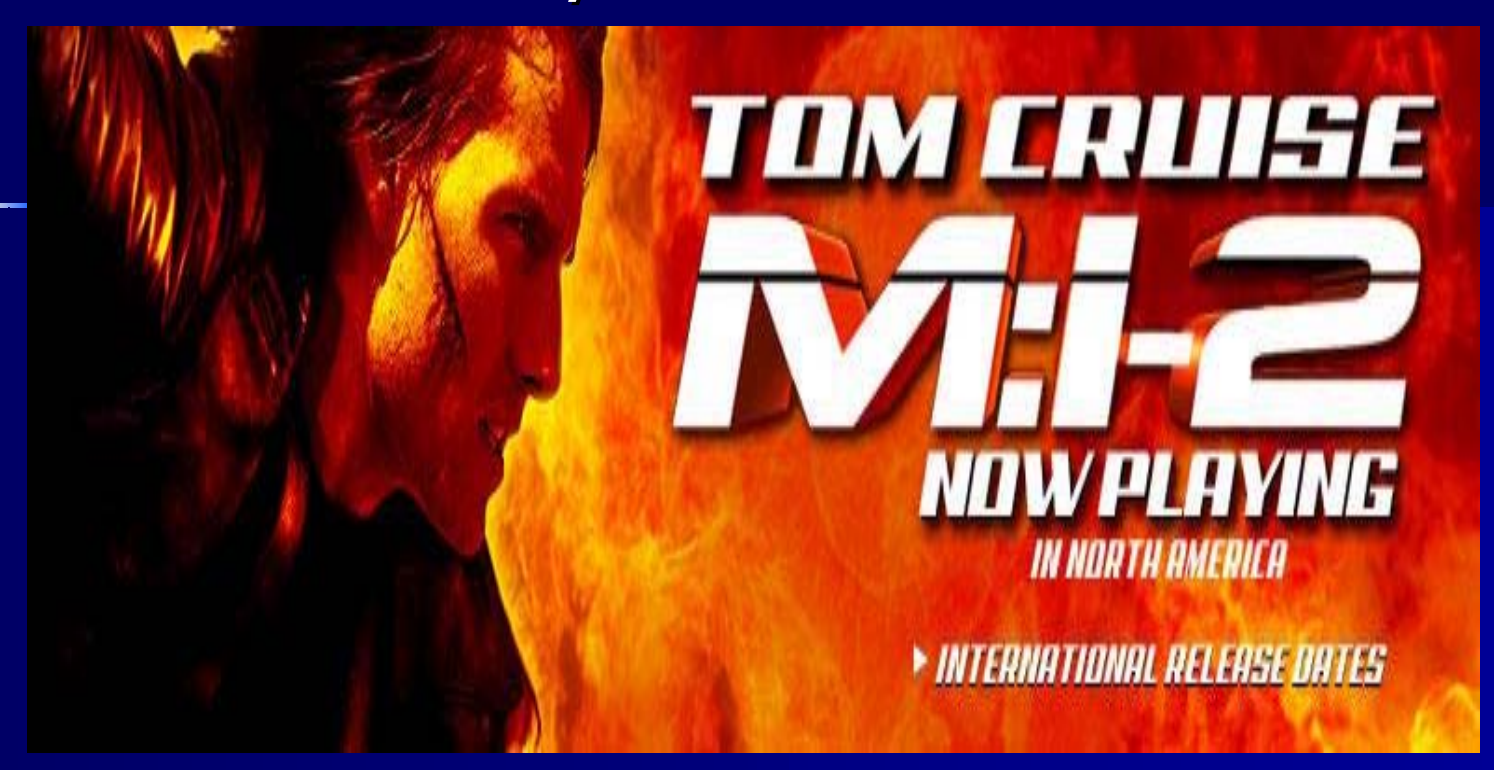

Volete imparare tutto quello che c'e' da Volete imparare tutto quello che c'e' da sapere su 802.11, WEP,802.1x, TKIP, EAP, 802.11i in 60 minuti?

Fabio Pietrosanti - Yvette Agostini Yvette Agostini XVIII XVIII XVIII XVIII XVIII XVIII XVIII 200

# **Agenda**

- $\blacksquare$ **01 introduzione alle tecnologie wireless 01 alle tecnologie wireless**
- $\blacksquare$ **02 Wi-Fi funzionamento e stack del protocollo**
- $\blacksquare$ **03 Wi-Fi Il WEP**
- $\blacksquare$ **04 Protocolli di autenticazione**
- $\blacksquare$ **05 801.1X port security**
- $\blacksquare$ **06 I metodi EAP**
- **R** P **07 802.11i lo standard venturo**
- $\blacksquare$ **08 Auditing network 802.11**

#### **01 - Wireless: perchè? Wireless: perchè?**

• è comodo da utilizzare

• consente di accedere alle risorse di rete senza essere vincolati a cavi, presenza di prese di rete, ecc.

• si declina in differenti modi per venire incontro a esigenze di scala differente (wwan, wlan, wpan, wman)

• è relativamente poco dispendioso

#### **01 - Wireless: perchè preoccuparsi?**

- •Il media e' condiviso, chiunque puo' accedervi
- •Il media condiviso e' FRAGILE
- •Tanti standard nati male dal punto di vista della sicurezza( GSM, 802.11 )
- •La mancanza di cultura della sicurezza e la diffusione di punti di accesso alla rete "anonimi"
- •L'impiego delle tecnologie wireless non e' sempre un'esigenza

#### **01 - Tecnologie wireless più utilizzate Tecnologie wireless più utilizzate**

- Wireless Wide Area Network
	- GPRS, GSM, WCDMA

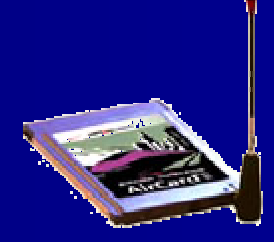

- Wireless Metropolitan Area Network ( 802.16 )
- Wireless Personal Area Network
	- bluetooth
- Wireless Local Area Network
	- Wi-Fi 802.11

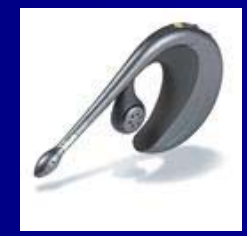

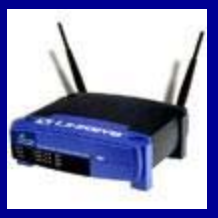

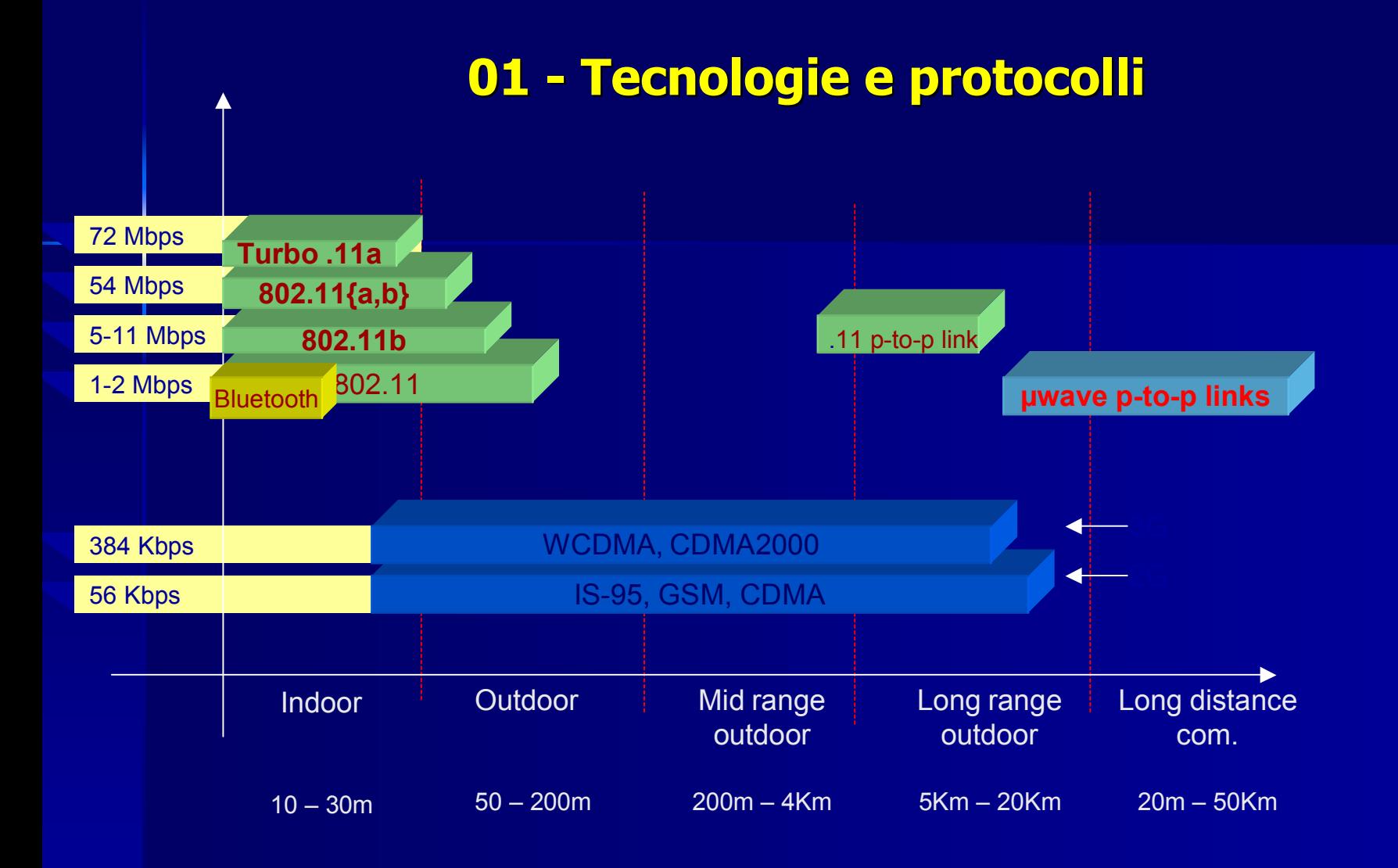

#### **01 - Reti cellulari Reti cellulari (GPRS)**

- Le prime reti dati cellulari si hanno con il GPRS che sfrutta piu' canali GSM in un unico<br>canale logico
- L'autenticazione su rete GPRS e' paragonabile a quella con certificati digitali.
- L'infrastruttura prevede network logici sul L'infrastruttura prevede network logici sul network fisico cui si accede tramite APNnetwork fisico cui si accede tramite APN
- La sicurezza del GPRS e' interamente gestita dall'operatore ( security trough obscurity dall'operatore ( security trough obscurity

#### **01 - Reti cellulari Reti cellulari (GPRS)**

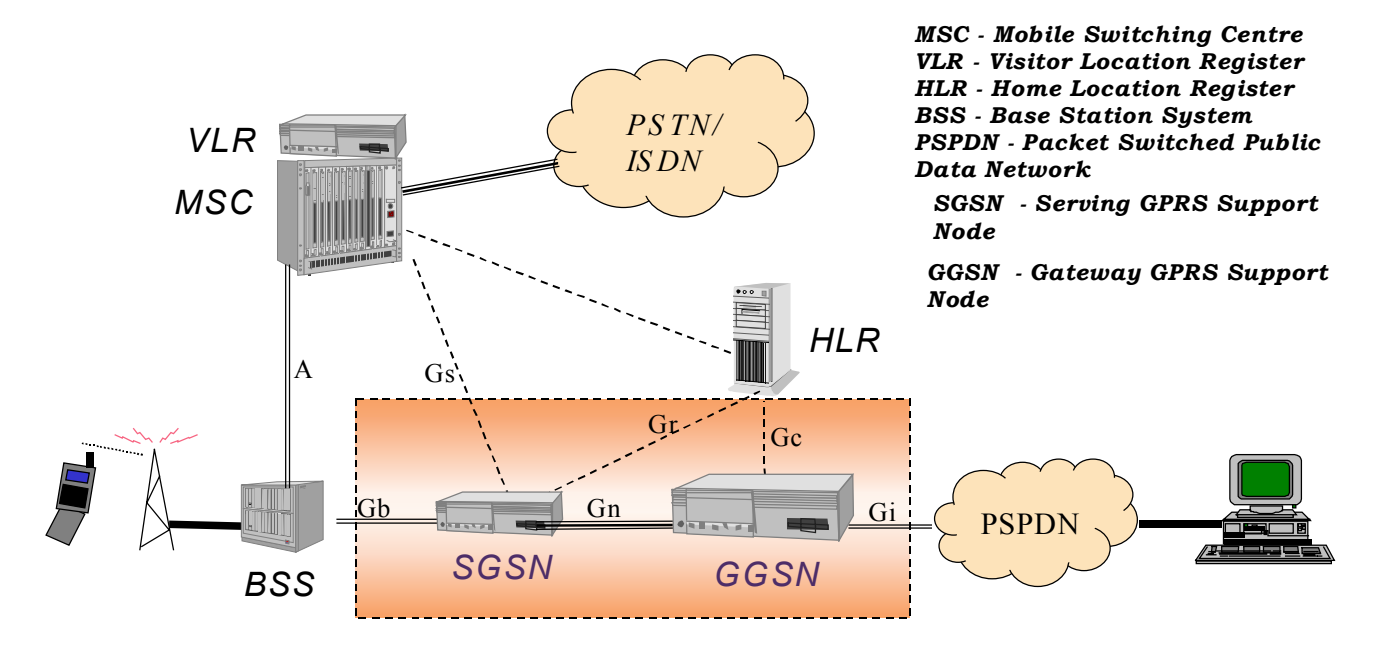

*N.B. Gc & Gs interfaces are optional*

#### **01 - Reti satellitari Reti satellitari**

 Le reti dati satellitari piu' usate sono: Le reti dati satellitari piu' usate sono: - DVB ( Digital Video Broadcat ) en al control de la control de – VSAT ( Very Small Aperture Terminal ) Entrambe sono tecnologie broadcast Entrambe sono tecnologie broadcast **Tirare giu' un satellite: facilissimo! ■ Tecnologie instabili (pioggia, grandine)** La crittografia e' "mandatory" La crittografia e' "mandatory"

#### **01 - Reti satellitari Reti satellitari (DVB)**

- Il DVB e' stato creato per le trasmissioni<br>televisive digitali
- **E**' standard ETSI 302 192
- **Per la trasmissione di IP si usa IP in DVB**
- La crittografia usata per le trasmissioni televisive non centra nulla con quella per ip
- Viene impiegato impiegato spesso tramite<br>routing asimmetrico con linee analogiche
- Spesso usato per push di contenuti Spesso usato per push di contenuti multicast . multicast .

#### **01 - Reti satellitari Reti satellitari (VSAT)**

**II** vsat e' ampiamente utilizzato dove vi e' carenza di infrastrutture

**NOSAT richiede una attenta** configurazione e puntamento degli apparati apparati

**NOSAT non raggiunge il grande pubblico** per i suoi costi (2k euro per installazione)

#### **01 - Reti satellitari Reti satellitari (VSAT)**

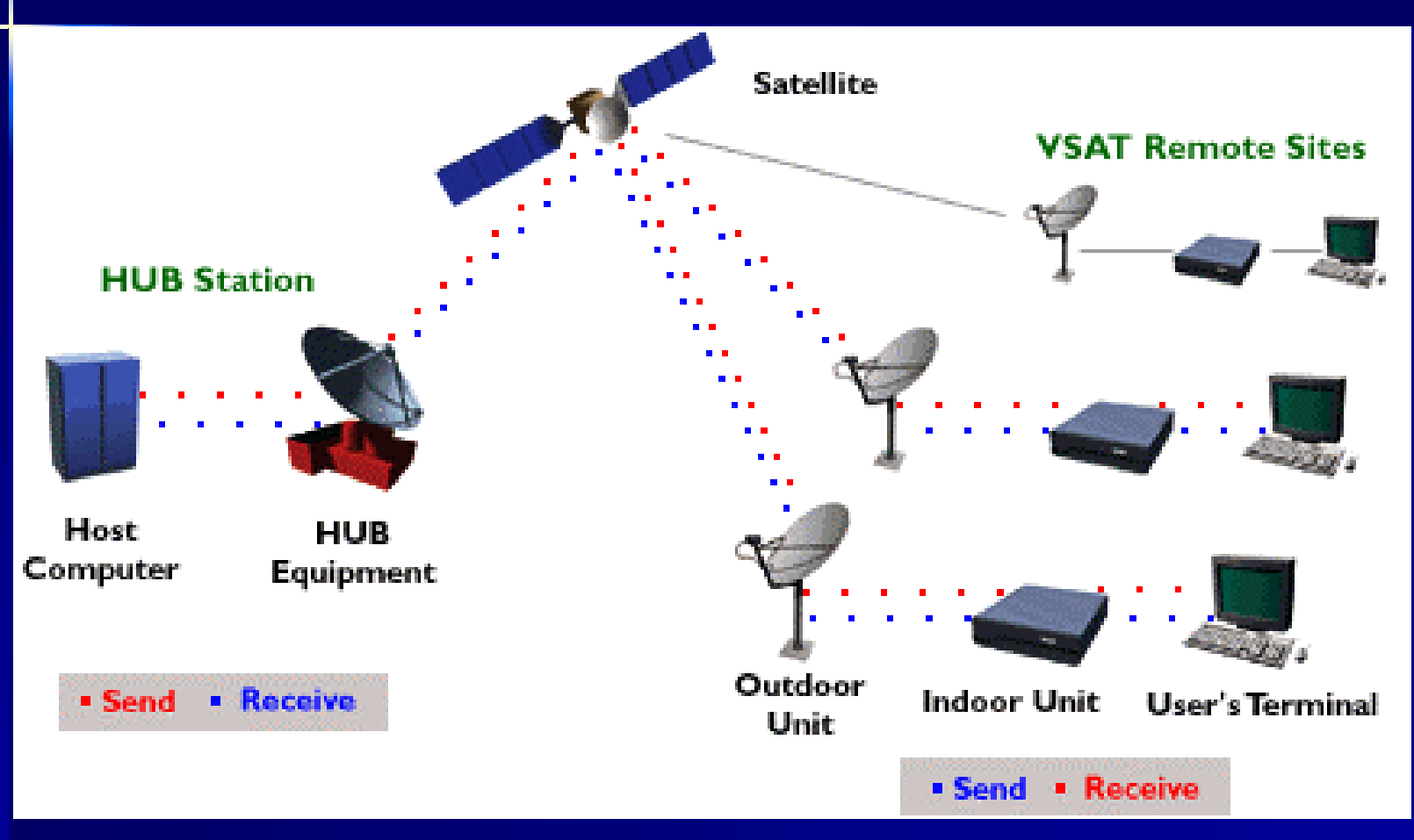

#### **01 - Wireless local loop Wireless local loop**

#### **ultilizzate per l'ultimo miglio**

- Gli apparati sono molto costosi, gli addetti al settore relativamente pochi e piu' esperti di<br>radiofrequenze che di informatica
- **Example 18 Frequenze utilizzate molto alte (18ghz)** Frequenze utilizzate molto alte (18ghz)
- La maggior parte delle volte non sono cifrati La maggior parte delle volte non sono cifrati La maggior parte delle volte non sono cifrati (secondo voi i link p (secondo voi i link p-to-p degli operatori p degli operatori gsm sono cifrati???) gsm sono cifrati???)
- La famiglia 802.11 sta' provvedendo con Ranglia 802.11 sta' provvedendo con 802.11f ( WMAN )

### **01 - Bluetooth Bluetooth**

- **Ideato nel 1994 da Ericsson**
- **Nel 1998 nasce lo Special Interest Group formato da IBM, Intel, Nokia, Toshiba and Ericsson**
- **Le specifiche tecniche complete sono disponibili solo per i membri del SIG**
- •**Rientra nella categoria delle PAN, personal area network**
- •**Supporta sia connessioni point-to-point che adhoc**

•**La sicurezza si basa su autenticazione non mutua con chiavi a 128bit**

#### **01 - Bluetooth Bluetooth**

**625 microsecondi** Fabio Pietrosanti - Yvette Agostini **16** microsondi 16 •**rimpiazzare i cavi di connessione tra cellularipalmari-pc** •**Trova applicazioni di ogni tipo, pubblicita', informative, pagamento, identificazione** •**Utilizza la stessa banda di frequenza dell'802.11 (2,4GHz) •Dispositivi di bassa potenza** •**Classe 3 (1mW) Classe 3 (1mW)** •**Classe 1(100mW) Classe 1(100mW)** •**Utilizza uno schema Frequency Hopping Spread Utilizza uno schema Frequency Hopping Spread Spectrum predefinito poco sensibile alle interferenze interferenze**• **Recenti attacchi dimostrati Recenti attacchi dimostrati** •**Su uno spazio di 1MHz, l'hopping avviene ogni Su uno spazio di 1MHz, l'hopping avviene ogni** 

# **Agenda**

- $\blacksquare$ **01 introduzione alle tecnologie wireless 01 alle tecnologie wireless**
- $\blacksquare$ **02 Wi-Fi funzionamento e stack del protocollo**
- $\blacksquare$ **03 Wi-Fi Il WEP**
- $\blacksquare$ **04 Protocolli di autenticazione**
- $\blacksquare$ **05 801.1X port security**
- $\blacksquare$ **06 I metodi EAP**
- **R** P **07 802.11i lo standard venturo**
- $\blacksquare$ **08 Auditing network 802.11**

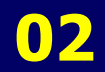

# 802.11:il Wi-Fi

#### **02 - 802.11: cosa definisce 802.11: cosa definisce**

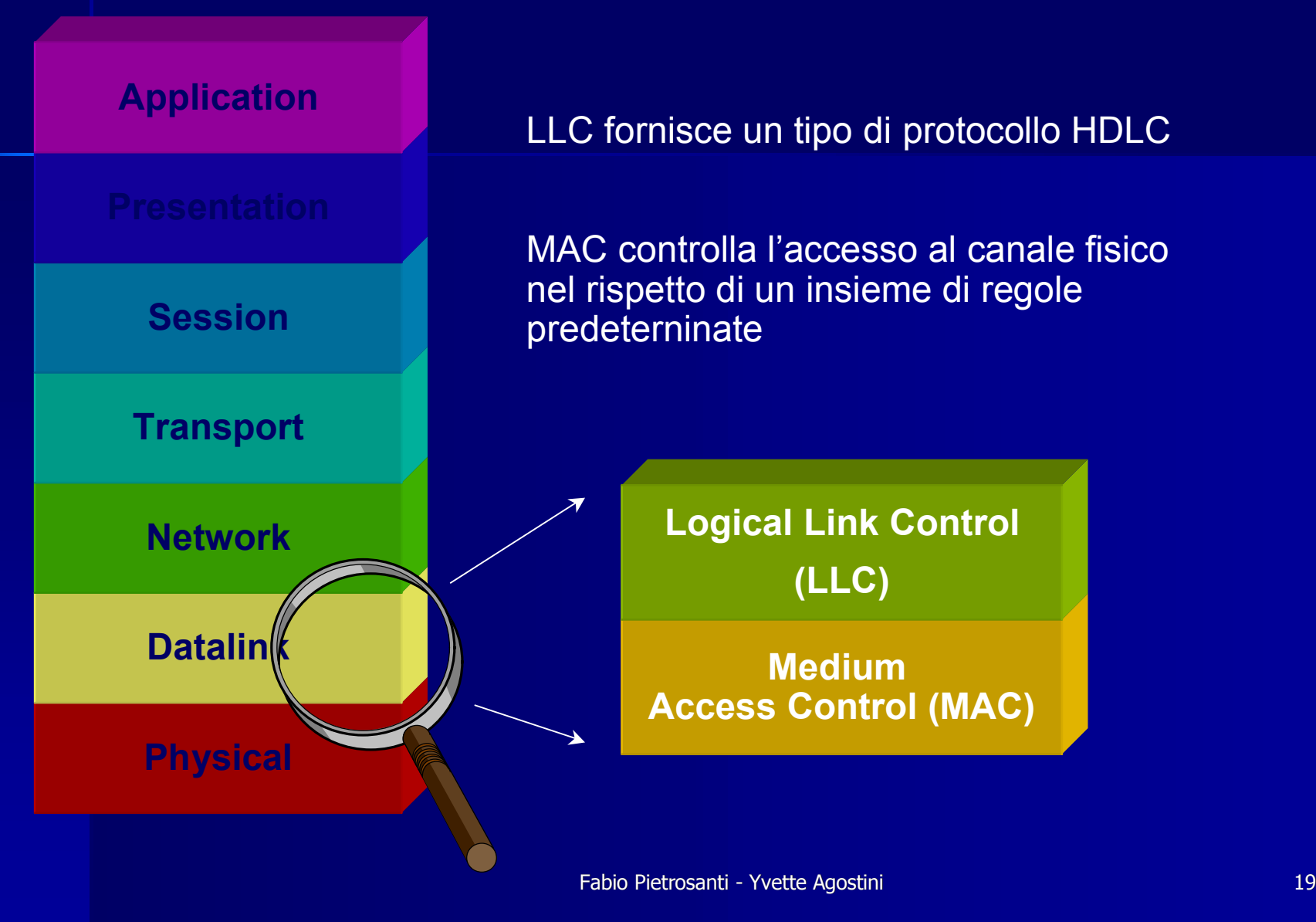

#### **02 - 802.11: cosa definisce 802.11: cosa definisce**

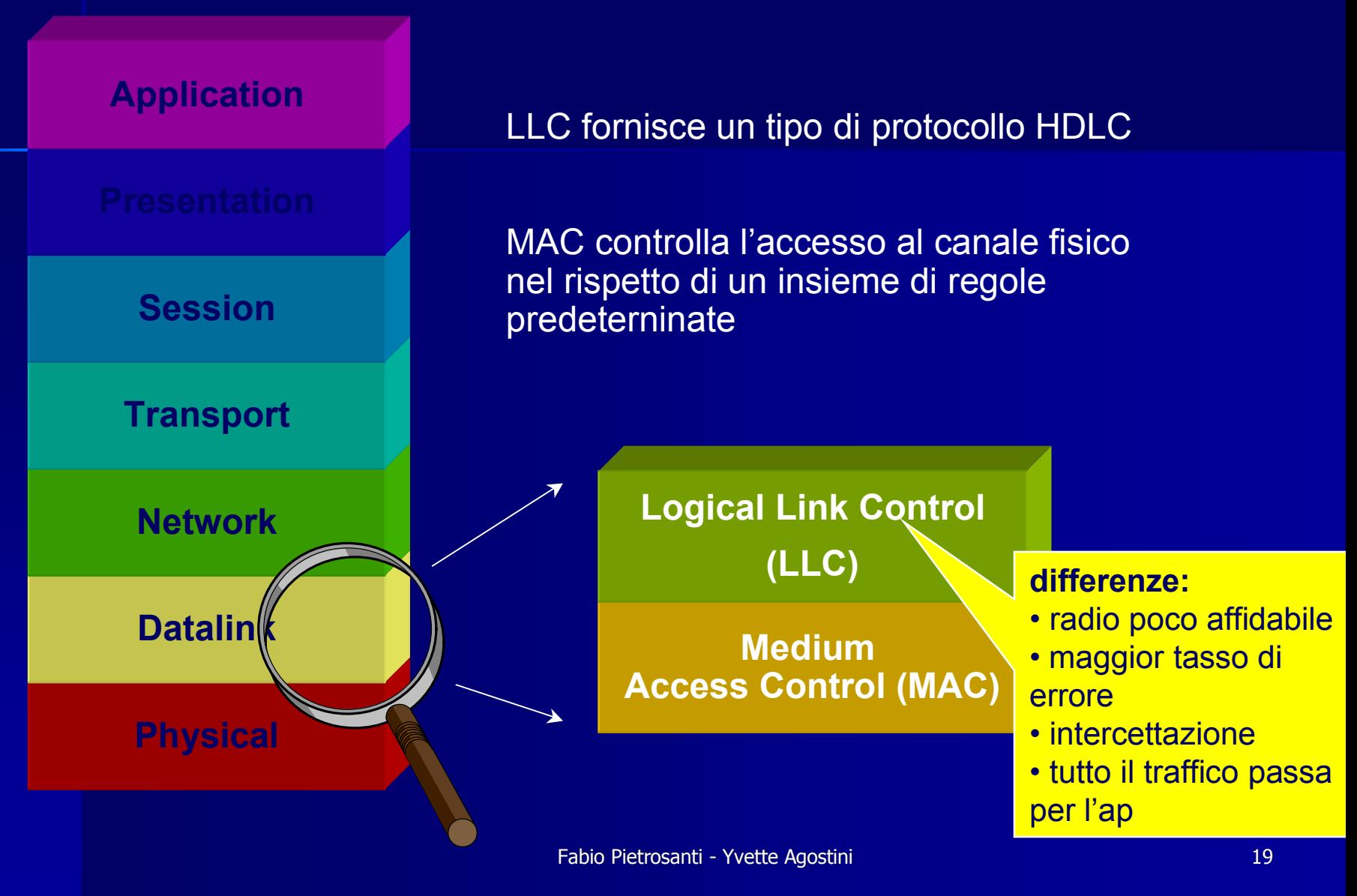

#### **02 - 802.11: cosa definisce**

E' parte della famiglia di standard 802, relativa alle Local Area Network (LAN)

Lo standard 802 si concentra sui due layer più bassi della pila OSI:

- Physical layer
- Datalink layer

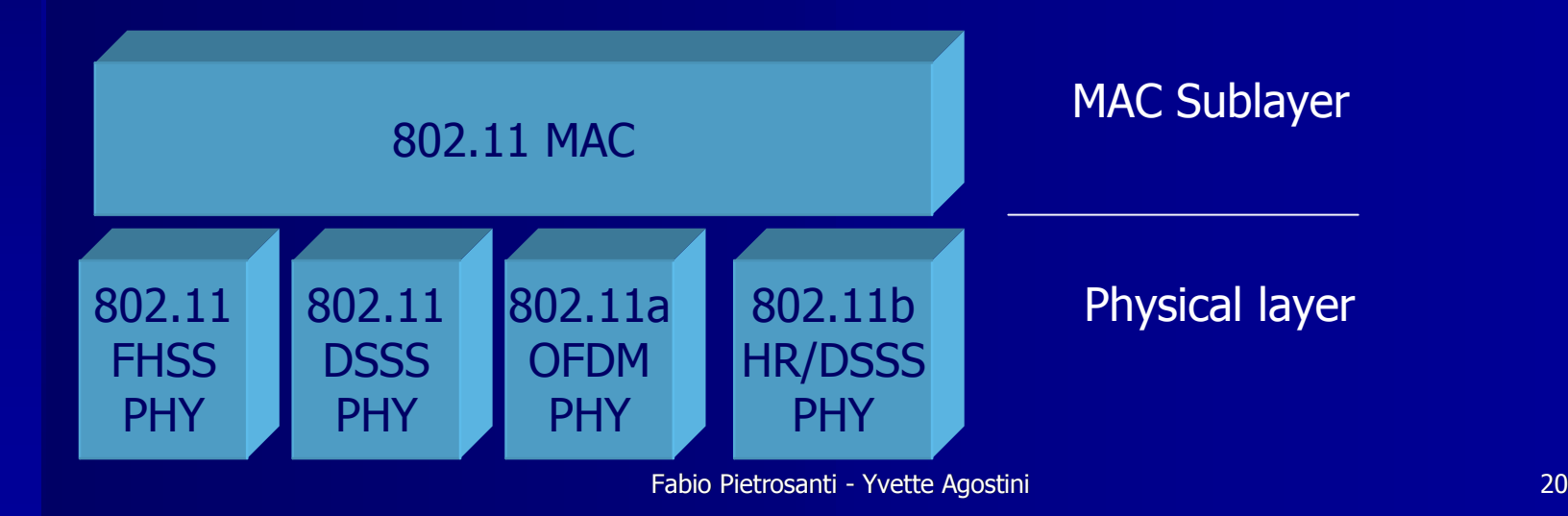

#### **02 - La famiglia 802.11 (1) La famiglia 802.11 (1)**

•802.11 wireless lan 2.4ghz 1-2mb/s

- •801.11b wireless lan 2.4ghz 11mb/s
- •802.11a wireless lan 5.0ghz 54mb/s (problema in europa)
- •802.11g wireless lan 2.4ghz 54mb/s
- •802.1x funzionalita' di autenticazione per le reti wired
- •EAP framework di autenticazione modulare
- •TLS protocollo derivato da SSL utilizzato dai metodi EAP moderni

Fabio Pietrosanti - Yvette Agostini Yvette Agostini 21 •PAP, CHAP, MSCHAPv1, MSCHAPv2 protocolli di "autenticazione" usati sul framework EAP

#### **02 - La famiglia 802.11 (2) La famiglia 802.11 (2)**

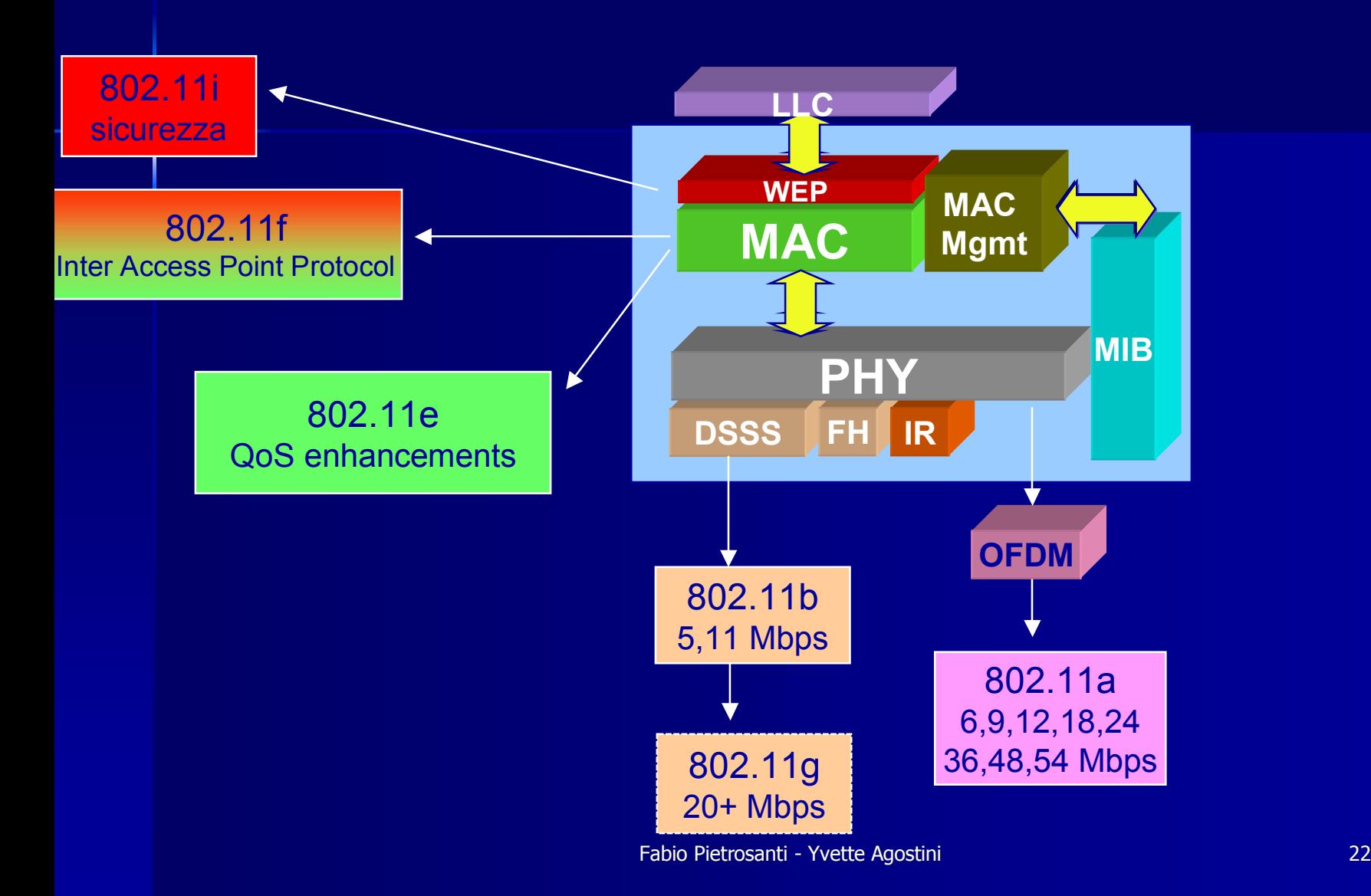

#### **02 – Modulazione DSSS e FHSS Modulazione DSSS e FHSS**

- • DSSS invia molti pacchetti differenti su alcune frequenze diverse nello stesso momento
	- Veloce
	- Costoso
	- Soggetto a interferenze

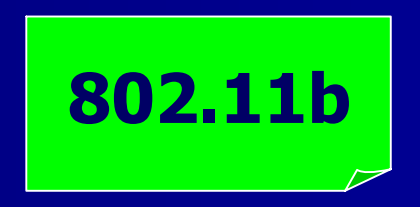

- • FHSS invia pochi pacchetti, poi cambia la frequenza (frequency hopping) e invia altri pacchetti
	- Poco costoso
	- Non molto soggetto a interferenze
	- •Lento rispetto a DSSS

## **02 - Tipi di frame**

#### **CONTROLLO**

- •**RTS**
- •**CTS**
- •**ACK**
- •**PS-Poll**
- • **CF-End & CF-End ACK**

#### •**Data**

- •**Data+CF-ACK**
- •**Data+CF-Poll**
- • **Data+CF-ACK+CF-Poll**
- •**Null Function**
- •**CF-ACK (nodata)**
- •**CF-Poll (nodata)**
- •**CF-ACK+CF+Poll**

#### **DATI GESTIONE**

- •**Beacon**
- • **Probe Request & Response**
- •**Authentication**
- •**Deauthentication**
- • **Association Request & Response**
- • **ReassociationRequest & Response**
- •**Disassociation**
- • **Announcement Traffic Indication Message (ATIM)**

#### **02 - Frame di controllo di controllo**

Servono a controllare l'accesso al mezzo trasmissivowireless

Request To Send (RTS) – serve a avere accesso almezzo per la trasmissione di grossi frames (la dimensione e' definita dal soglia RTS della scheda wireless)

Clear To Send (CTS) – <sup>e</sup>' la risposta a un RTS

Acknowledgement (ACK) – sono usati in ogni trasmissione (dati, frame frammentati, ecc)

PowerSave Poll (PS-Poll) – inviati dal client all'AP quando il client si "risveglia" dalla modalità di power saving

#### **02 - Frame di gestione di gestione (1)**

Beacon – vengono trasmessi a intervalli regolari e annunciano l'esistenza di una rete

Probe Request – trasmesso dal client che cerca una rete, contiene due soli campi: SSID e velocità di trasmissione

Probe Response – Se il probe request incontra una rete con parametri che soddisfano le richieste, l'AP invia un probe response

Disassociation – sono usati per terminare una relazione di associazione

Deauthentication – sono usati per terminare una relazione di autenticazione

#### **02 - Frame di gestione di gestione (2)**

Association Request – una volta identificata una rete con parametri compatibili, il client invia questo frame per unirsi alla rete

Reassociation Request – in tutto simile al precedente tranne che contiene l'indirizzo dell'AP cui il client e' associato nel momento dell'invio. Questo consente al nuovo AP di contattare l'altro per farsi passare i dati di associazione

Association Response

 da AP in risposta a uno dei frame precedenti

Reassociation Response

Authentication – inviati dal client per autenticarsi con l'AP

#### **02 - Frame dati**

Trasportano i dati dei livelli di protocollo superiori

Possono trasportare dati oppure assolvere funzioni di gestione

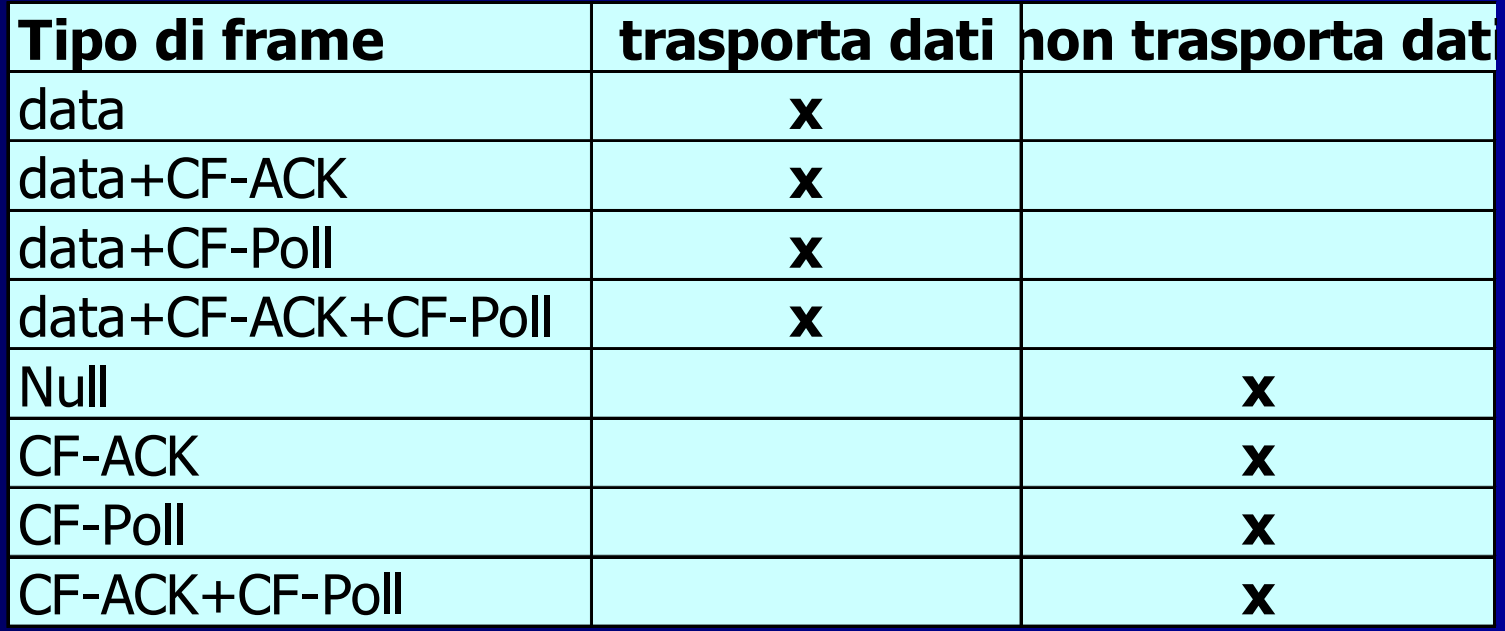

#### **02 - Formato Formato dei frames 802.11 frames 802.11**

#### •Tipi

- Frame di controllo, frame di management, frame di dati
- • Numeri di sequenza
	- Importanto contro i frame dplicati per ACK perduti
- • Indirizzi
	- $\mathcal{L}_{\mathcal{A}}$  ricevente, trasmittente (fisico), identificativo del BSS, mittente (logico)
- Vari
	- $\mathcal{L}_{\mathcal{A}}$ Tempo di invio, checksum, frame di controllo, dati

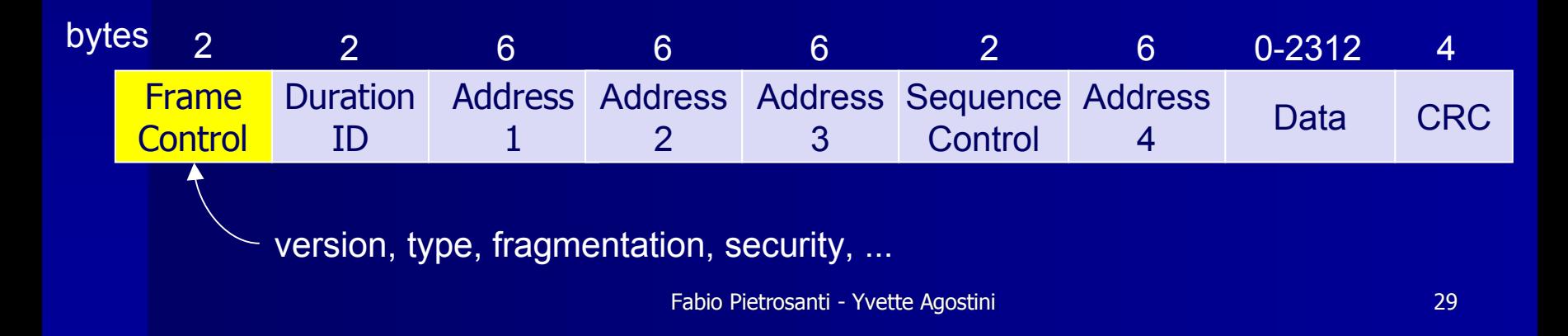

# **Agenda**

- $\blacksquare$ **01 introduzione alle tecnologie wireless 01 alle tecnologie wireless**
- $\blacksquare$ **02 Wi-Fi funzionamento e stack del protocollo**
- $\blacksquare$ **03 Wi-Fi Il WEP**
- $\blacksquare$ **04 Protocolli di autenticazione**
- $\blacksquare$ **05 801.1X port security**
- $\blacksquare$ **06 I metodi EAP**
- **R** P **07 802.11i lo standard venturo**
- $\blacksquare$ **08 Auditing network 802.11**

#### **03 – Il WEP (1) Il WEP (1)**

• E' una "chiave condivisa" (shared key): deve essere conosciuta dall'Access Point e dal client.

• "segreto di pulcinella" e difficile scalabilita'

• Si basa su RC4 (cipher stream) e operazioni di XOR con lo stream dei dati in transito

 $\bullet$  L'Initialization Vector (IV) del WEP che serve a inizializzare il cipher stream viene trasmesso in chiaro

• analizzando sufficiente traffico e' possibile individuare lo stream chiave e decifrare.

## **03 – Il WEP (2) Il WEP (2)**

• WEP esiste con chiave da 40bit o 128bit

• la versione a 128bit non era stata standardizzata (104bit o 128bit o 152bit ? Interoperabilità? ) a causa delle leggi sulla crittografia degli USA.

• lo standard 802.11b definisce un CRC a Mac layer che porta ad accettare come validi pacchetti non cifrati, purche' il loro checksum sia corretto. (integrità dei dati non garantita)

#### **03 - Meccanismo Meccanismo del WEP del WEP**

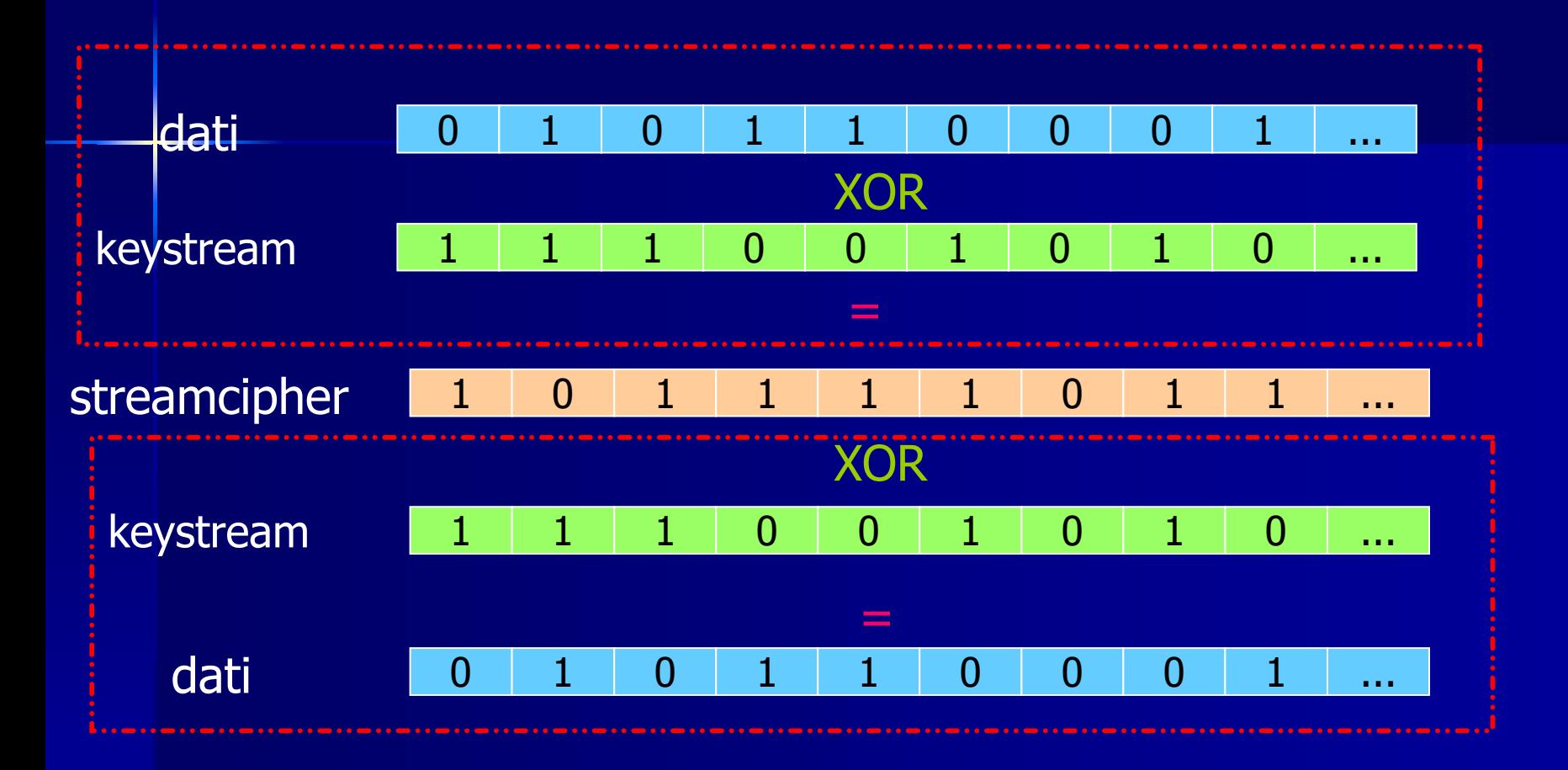

#### **03 - Caratteristiche dello streamcipher**

• Per tenere corta la secret key si usa il PRNG (pseudo random number generator) Secret key -> PRNG -> keystream

• Mittente e ricevente dovranno quindi usare la stessa chiave segreta e lo stesso algoritmo PRNG per poter essere interoperabili

• RC4 (di RSA) usa l'operazione di or esclusivo (XOR) per ottenere lo streamcipher a partire dal keystream e i dati

#### **03 - Wep e C I A e C I A**

• confidenzialità – nel transito tra client wireless e access point, tramite la cifratura per cui viaggia lo streamcipher e non il dato in chiaro

• Integrità – un controllo di integrità sui dati trasmessi garantisce che non siano modificati nel transito

• autenticazione – attraverso l'utilizzo della chiave si ottiene l'autenticazione del dispositivo wireless client nei confronti dell'AP
#### **03 - Wep: una coperta troppo corta una coperta troppo corta**

Il wep non riesce a essere efficace nel garantire i requisiti di sicurezza C I A:

• Confidenzialità – <sup>e</sup>' stata dimostrata la vulnerabilita' dell'RC4 nel 2001. Riutilizzo del keystrem, Initialization Vector trasmesso in chiaro

• Integrità – <sup>e</sup>' stato dimostrato che e' possibile far passare come integri anche pacchetti che non lo sono. Non usa hashing, ma Cyclic Redundancy Check a 32 bit

• autenticazione – l'autenticazione non e' bidirezionale e non riguarda l'utente ma il solo dispositivo

• Problemi di distribuzione della chiave (shared secret) su molti utenti

### **03 - L'attacco L'attacco crittografico crittografico al wep**

Abbiamo visto le debolezze intrinseche al protocollo. Vediamo l'attacco.

Viene sfruttata una debolezza nel modo in cui viene generato il keystream.

Assumendo di poter recuperare il primo byte del payload cifrato Poiche' 802.11 utilizza il Link Layer Control, il cui primo byte e' 0xAA (SNAP header), tramite uno xor con il primo byte cifrato del payload, e' possibile ricavare il primo byte del keystream

Questo attacco e' lineare. Al crescere dei byte del keystream decifrati, cresce la velocita' di decifratura dei rimanenti.

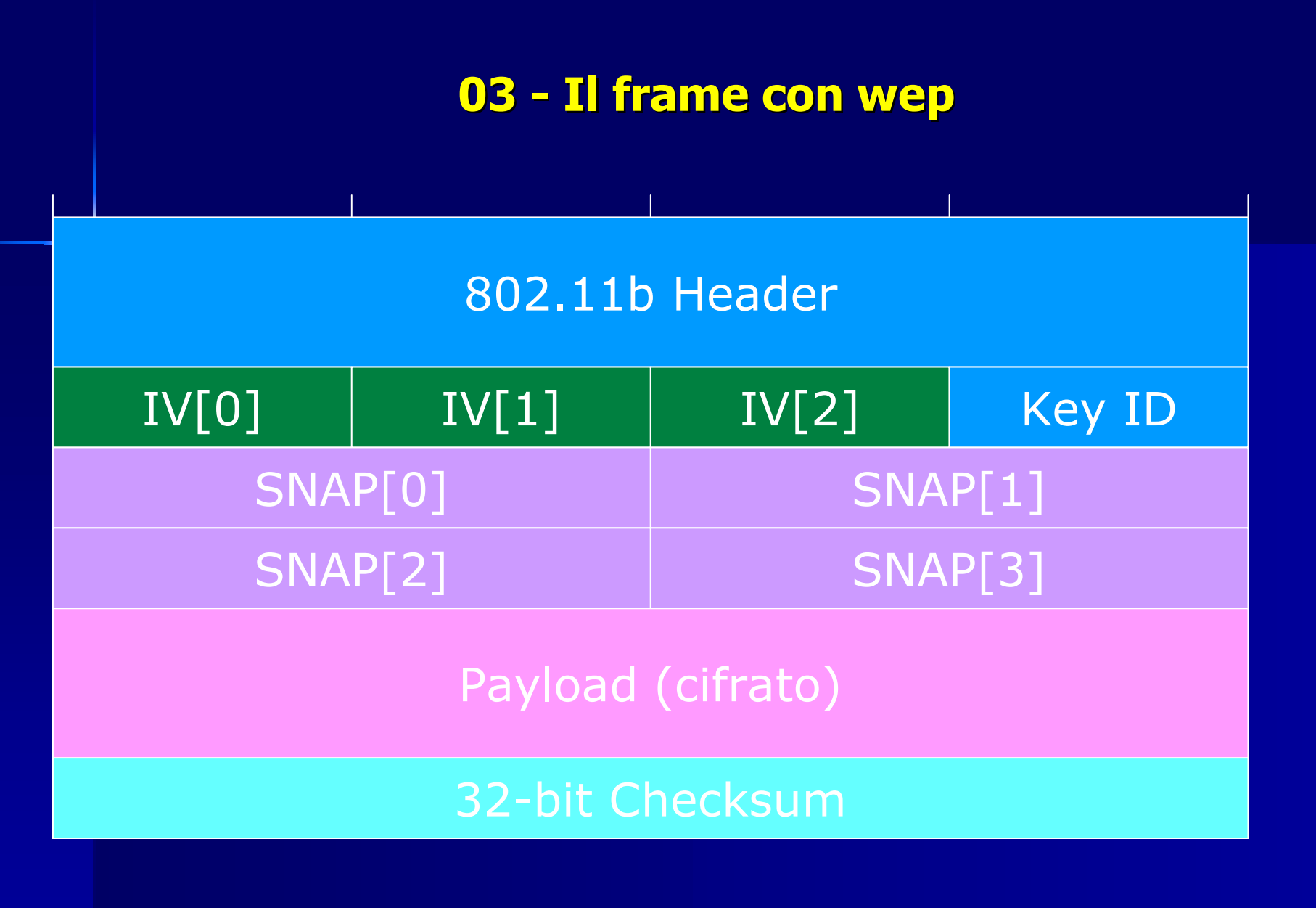

### **03 - WEP Data Transmission WEP Data Transmission**

### Keystream = InitializationVector . StaticKey

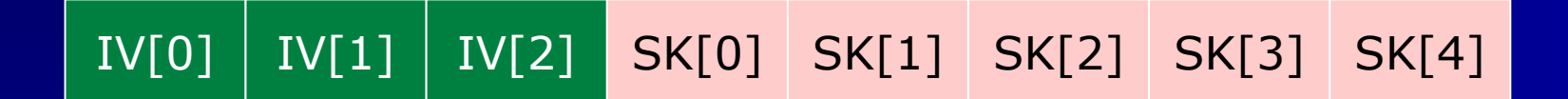

### **03 - WEP Data Transmission WEP Data Transmission**

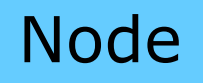

 $\mathsf{K} = \mathsf{IV}$  . SK

IV viene generato o con un contatore o randomicamente Node

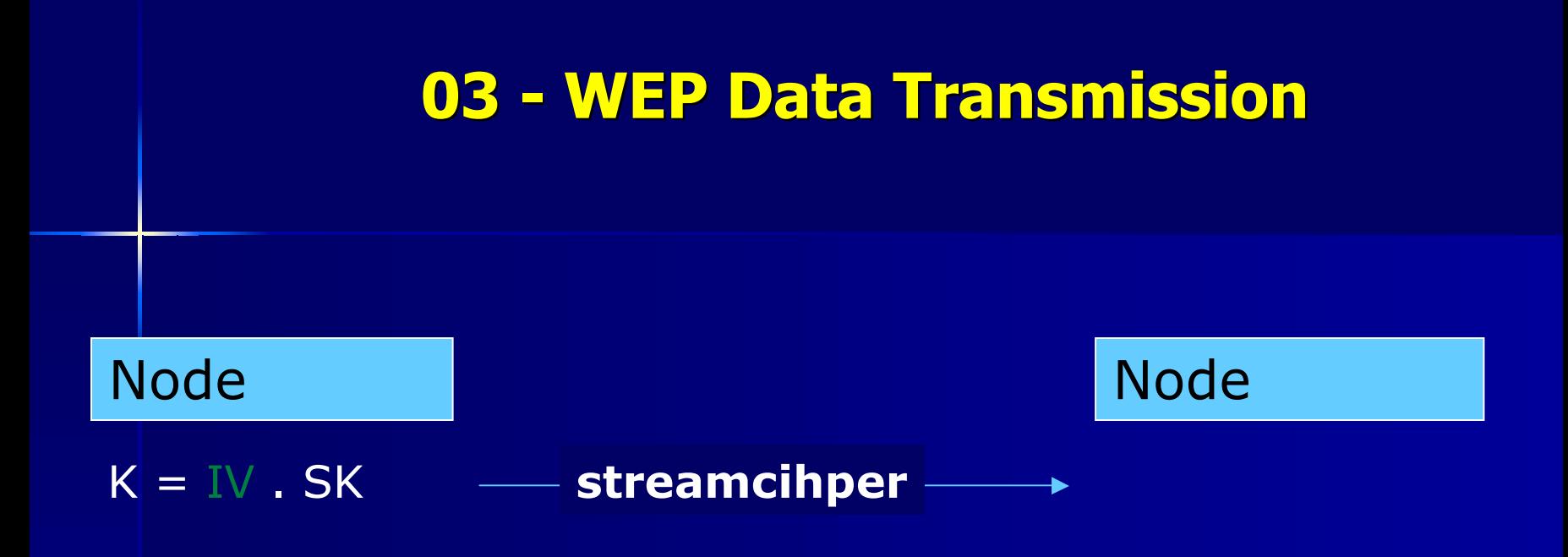

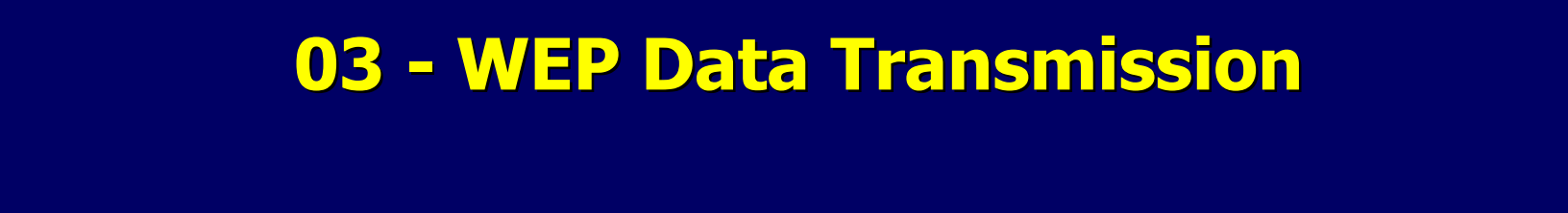

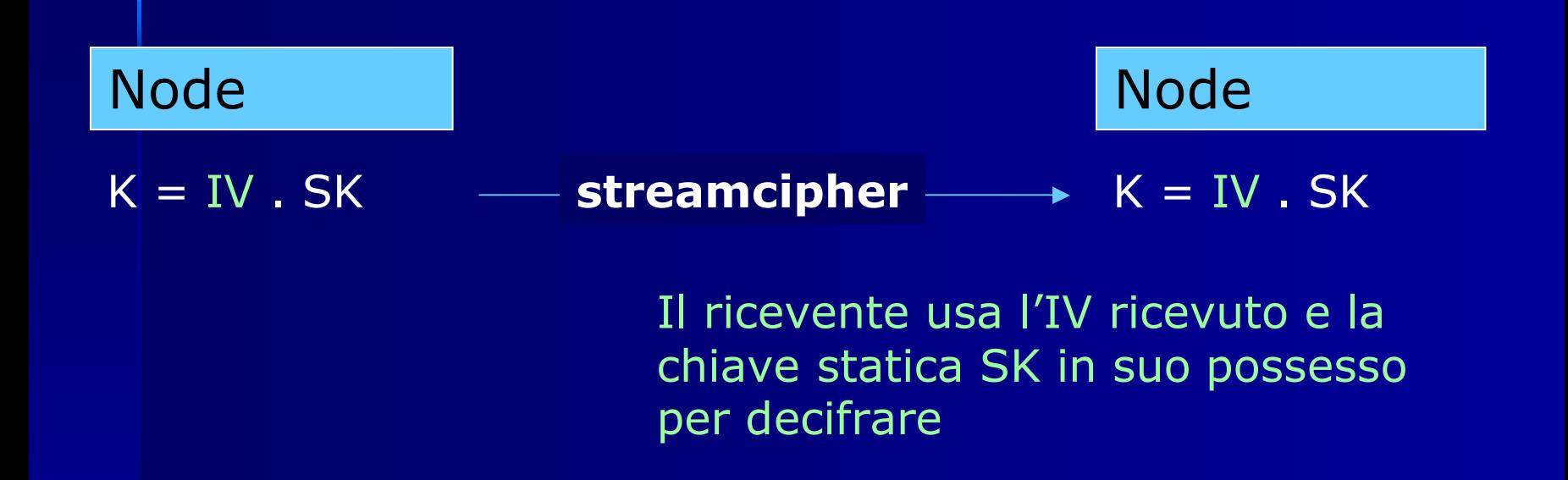

## **Agenda**

- $\blacksquare$ **01 introduzione alle tecnologie wireless 01 alle tecnologie wireless**
- $\blacksquare$ **02 Wi-Fi funzionamento e stack del protocollo**
- $\blacksquare$ **03 Wi-Fi Il WEP**
- $\blacksquare$ **04 Protocolli di autenticazione**
- $\blacksquare$ **05 801.1X port security**
- $\blacksquare$ **06 I metodi EAP**
- **R** P **07 802.11i lo standard venturo**
- $\blacksquare$ **08 Auditing network 802.11**

### **04 – Autenticazione Autenticazione**

- **L'autenticazione e' uno degli elementi piu' critici** nella sicurezza.
- **Una buona infrastruttura di autenticazione protegge** dalla maggior parte degli attacchi
- Le fasi del processo di autenticazione: Le fasi del processo di autenticazione:
	- Autenticazione
	- Autorizzazione
	- Accounting

## **04 - Identificazione e Identificazione e Autenticazione (1) Autenticazione (1)**

- $\blacksquare$  Consente a un entita' ( una persona o un sistema) di dichiarare la sua identita' a un'altra entita'.
- **Di solito l'entita' che vuole identificarsi deve**  $\blacksquare$ dimostrare la conoscenza di un segreto all'altra.
- **Strong authentication: L'entita' rivela la conoscenza** del segreto all'altra senza rivelare S a quest'ultimo
- П Autenticarsi significa disporre di credenziali

## **04 - Identificazione e Identificazione e Autenticazione (2) Autenticazione (2)**

Le credenziali possono essere di alcuni tipi: Le credenziali possono essere di alcuni tipi:

### **Quello che sai Quello che sai**

– Password, pin, compleanno di tua madre.

### **Quello che hai**

– Token, badge, smartcard

### **Quello che sei Quello che sei**

– Fingerprint, voice recognition, analisi della retina

### **Combinazioni: Combinazioni:**

- Quello che hai + quello che sai . Token con pass dinamiche
- Quello che sei + quello che sai . Fingerprint+pin .

### **04 - Autorizzazione Autorizzazione**

- $\mathbb{R}^2$ Dopo avere verificato l'identita' del soggetto il sistema informatico deve determinare i suoi diritti e privilegi: questo e' il processo di autorizzazione.
- $\blacksquare$ Consentire all'utente piero del marketing di potere accedere alle sole risorse (reti, fileserver, web interno, etc) del marketing e non a quelle dell'amministrazine

## **04 - Accounting Accounting**

- $\blacksquare$ La registrazione di eventi relativi alle autenticazioni e autorizzazioni autorizzazioni
- Es:
	- User pippo logged in on 7 Mar 2002 on port 12
	- –– Failed password for user mario on 8 Mar 2002

## **04 - Protocolli di Protocolli di autenticazione: (1) autenticazione: (1)**

Lo scambio delle credenziali deve essere immune allo sniffing e al replaying dei dati.

Per questo sono e' fondamentale avere dei solidi meccanismi per gestire l'autenticazione.

Questi meccanismi sono definiti come protocolli di autenticazione ma non tutti sono sicuri

La combinazione di questi protocolli assieme ad altre tecnologie di autenticazione sono il fondamento della sicurezza del Wi-Fi

## **04 - Protocolli di Protocolli di autenticazione autenticazione: (2)**

- **I** I protocolli di autenticazione definiscono delle metodologie per lo scambio di crede ziali fra due metodologie per lo scambio di crede ziali fra due peer.
- **EXTEESTE Creati inizialmente per le necessita' del ppp i** principali protolli sono:
	- PAP ( Password authentication protocol)
	- CHAP ( ChallengeReponse Handshake authentication protocol) protocol)
	- MS-CHAP v1/v2 ( Variante Micrsoft del CHAP)
	- EAP ( Extendable authentication protocol)

# **04 - Protocollo PAP (1) Protocollo PAP (1)**

**PAP** (Password Authentication Protocol): Il modulo base di autorizzazione - nome utente e password viene trasferito sulla rete e confrontato con una tabella delle coppie nome-password che risiede nel server.

E' definito dall' RFC 1334 .

## **04 - Protocollo PAP (2) Protocollo PAP (2)**

•**La password attraversa la rete in chiaro** •PAP non puo' essere riutilizzato piu' volte .

•PAP non offre grandi garanzie di sicurezza.

•Non e' un metodo EAP ed e' implementato solo nel tunnelled protocol EAP-TTSL

## **04 - Protocollo CHAP (1) Protocollo CHAP (1)**

**CHAP**(Challenge Authentication Password Protocol):

- •l'autenticatore invia, dopo aver stabilito la connessione, un challenge al client che chiede di essere autenticato.
- •Il client prova di essere in possesso dello shared secret rispondendo al suo challenge .

## **04 - Protocollo CHAP (2) Protocollo CHAP (2)**

•Puo' essere utilizzato piu' volte all'interno di una sessione per verificare se questa e' stata hijackata .

- •E' definito secondo RFC 1994
- •Non supporta la mutua autenticazione.
- •Richiede la disponibilita' dello shared secret in chiaro
- •Non e' un metodo EAP ed e' implementato solo nel tunnelled protocol EAP-TTSL .

## **04 - Protocollo Protocollo CHAP (3) CHAP (3)**

**Authenticator Peer**

**cleartext password**

**cleartext password**

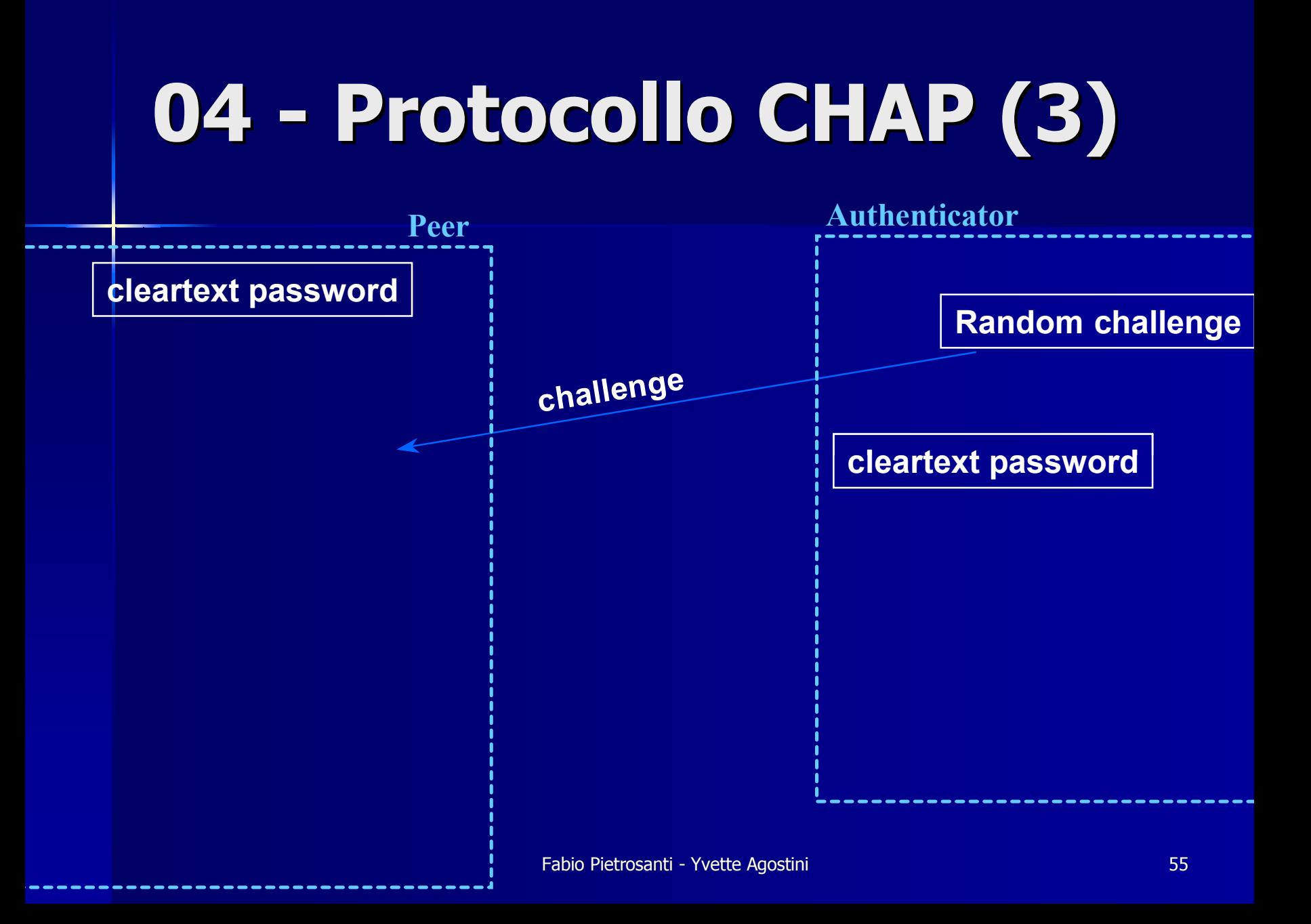

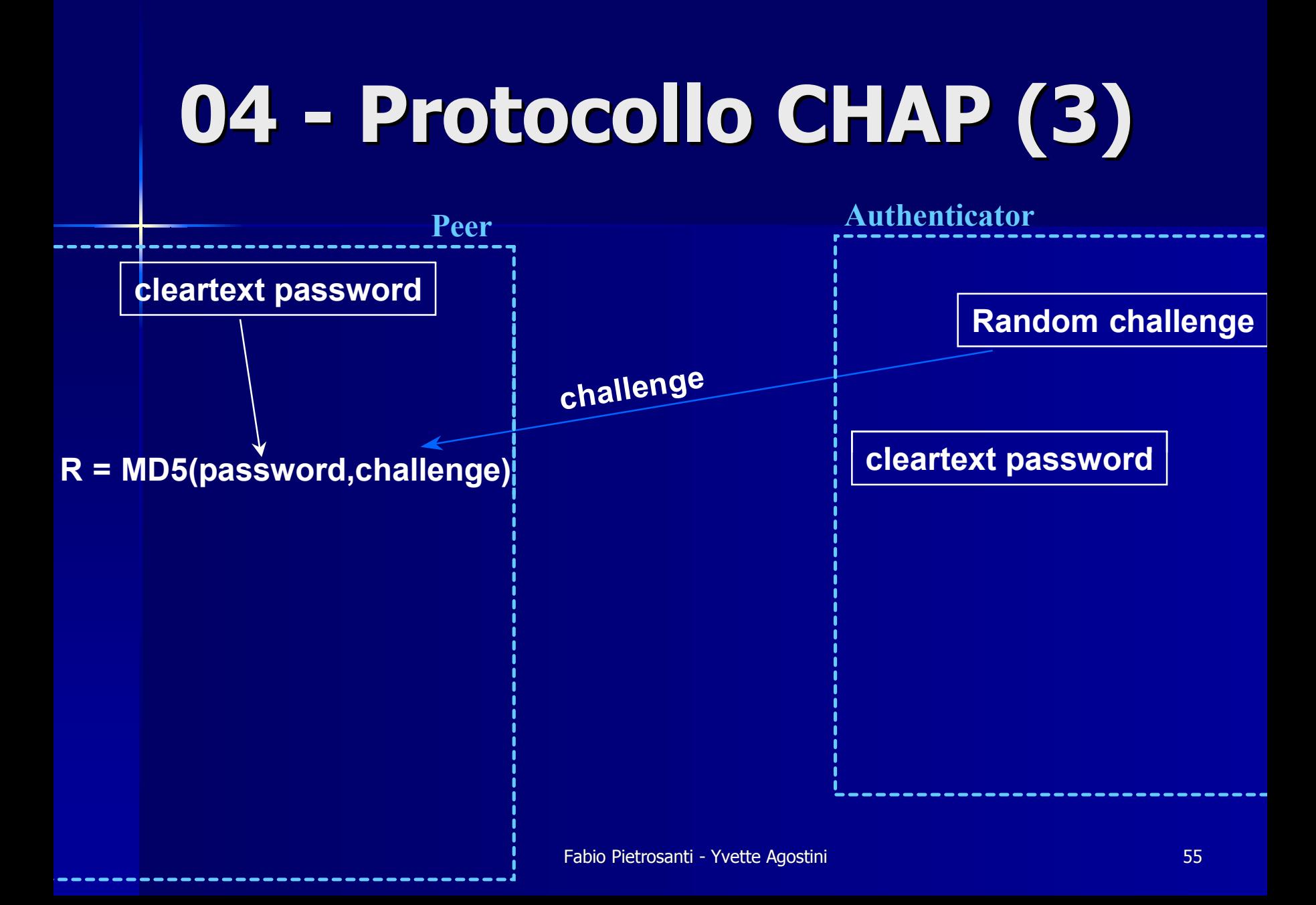

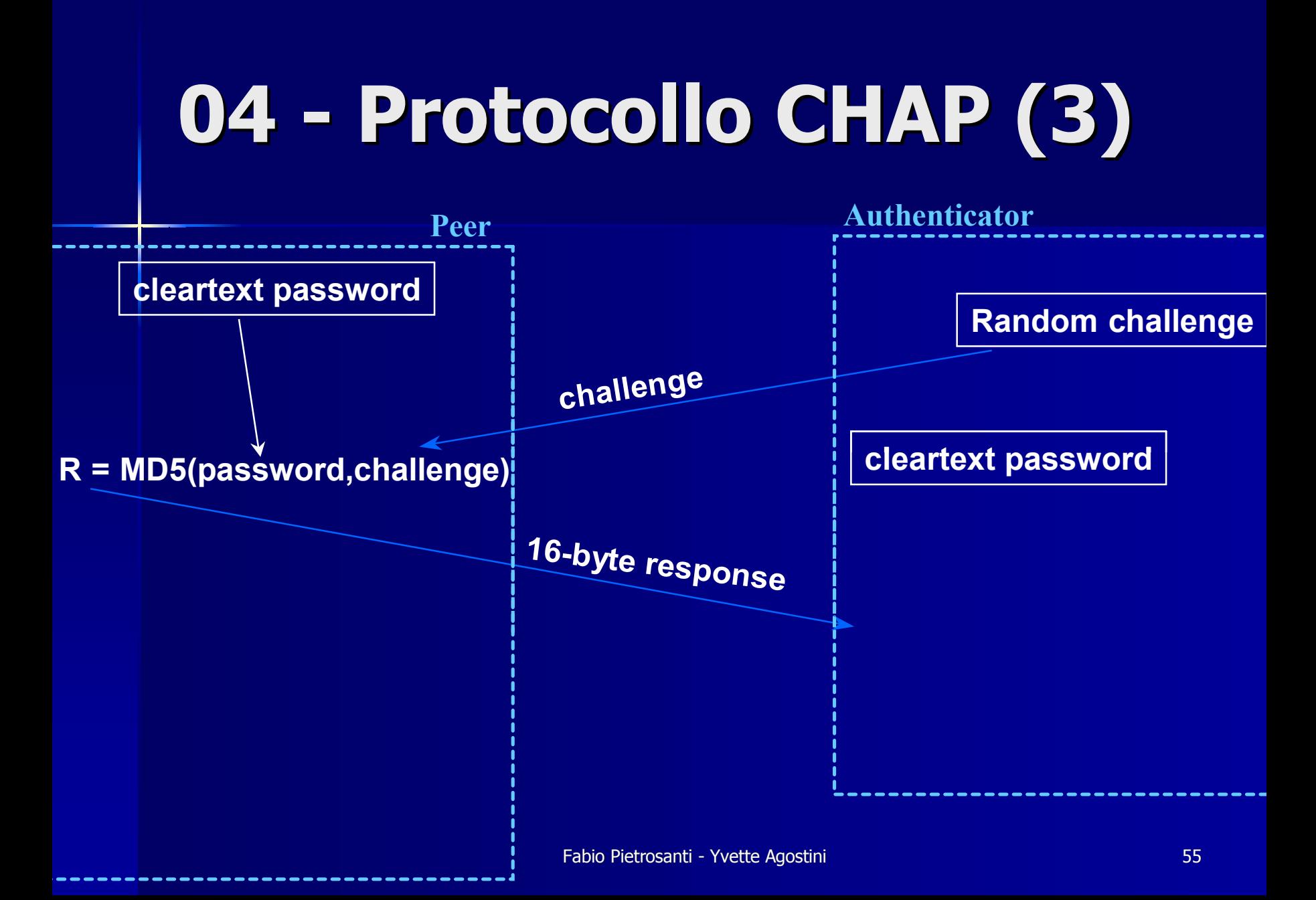

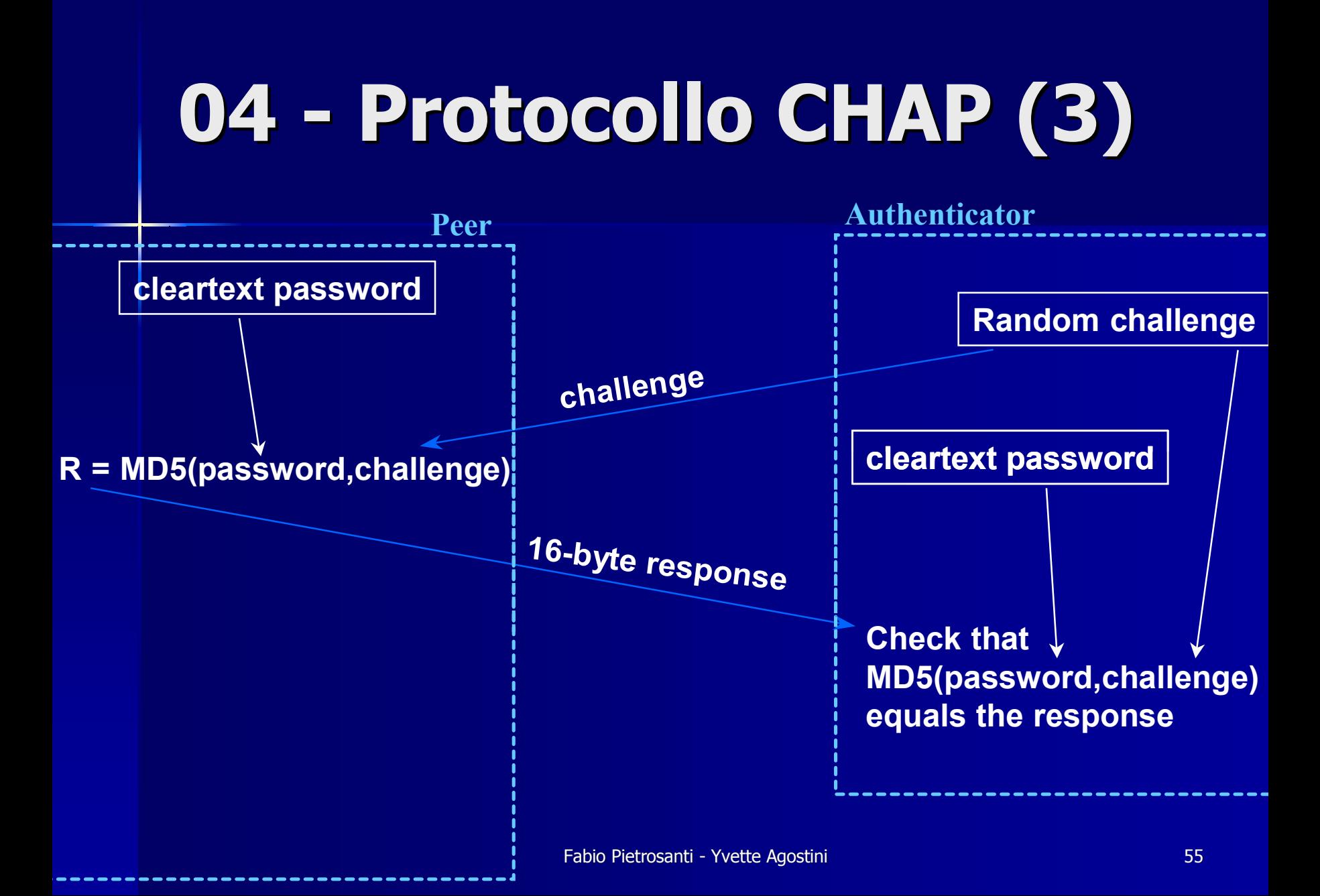

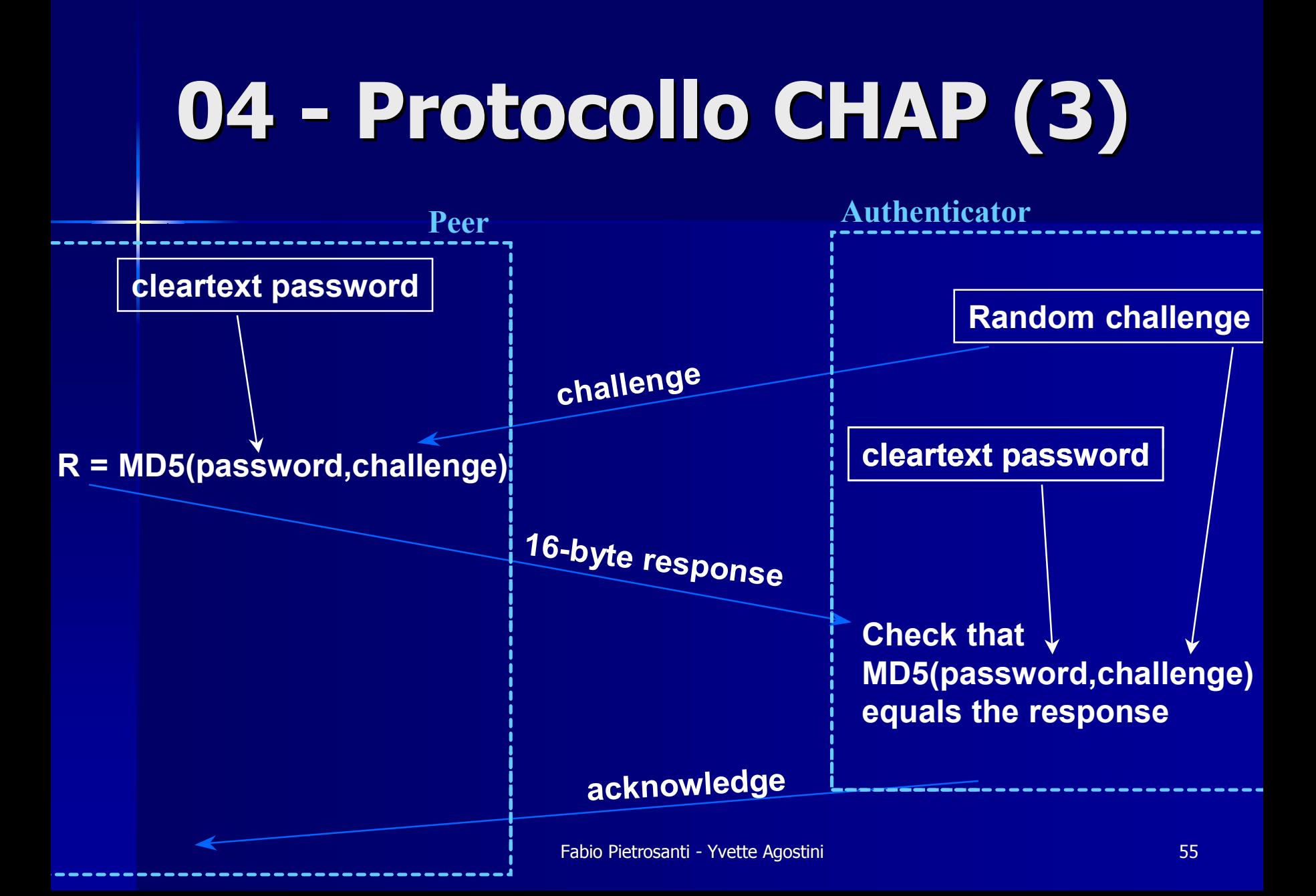

# **04 - Protocollo MS Protocollo MS-CHAP v1**

- $\blacksquare$ **MS-CHAP v1** <sup>e</sup>' un protocollo proprietario creato da Microsoft che poi lo ha documentato nell'RFC 2433 ed e' molto simile al CHAP .
- $\blacksquare$ Risolve il problema del dovere mantenere la password in chiaro su entrambi i peer
- Si basa sul concetto che il client, conoscendo l'algoritmo di cifratura (hashing) e la password, puo' generare<br>l'hash di questa senza farla transitare in chiaro sulla rete.
- E' particolarmente utilizzata in ambienti microsoft vista la sua compatibilita' con i meccanismi di challenge response dell'NTLM .
- Non e' un metodo EAP ed e' implementato solo nel tunnelled protocol EAP-TTSL.

### **04 - Protocollo MS Protocollo MS-CHAP v2 CHAP v2**

- n. **MS-CHAP v2** <sup>e</sup>' un protocollo proprietario creato da Microsoft come alternativa ad alcune vulnerabilita' intrinseche della MS-CHAP v1 .
- E' documentato dall' **RFC 2759**
- П Ha un migliore supporto per la generazione delle chiavi
- $\blacksquare$ Supporta la mutua autenticazione
- $\blacksquare$ Ha eliminato il supporto verso vecchi client (w95)
- $\blacksquare$ E' sia un metodo PPP che un metodo EAP
- п Puo' essere utilizzato cosi' come e' con **EAP-TTSL**
- E' descritto come metodo EAP come **EAP-MS-CHAP-V2** e puo' essere usato nei tunneled protocol **EAP-TTSL** <sup>e</sup> **PEAP**

## **04 - Protocollo EAP (1) Protocollo EAP (1)**

- $\mathbb{R}^2$ ■ EAP (Extensible Authentication Protocol) e' stato<br>sviluppato per il PPP in risposta alla crescente richiesta<br>di un sistema di autenticazione di utenti che accedono da un sistema remoto che consentisse di utilizzare altri dispositivi di protezione
- •Fornisce un meccanismo standard per il supporto di<br>metodi di autenticazione aggiuntivi nell'ambito delle<br>connessioni PPP
- $\bullet$ **E' LA BASE DELL'AUTENTICAZIONE NEL Wi-Fi**

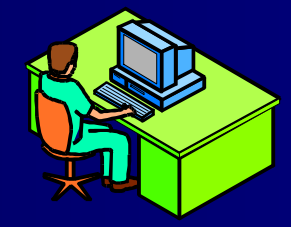

EAPLa negoziazione a dopo

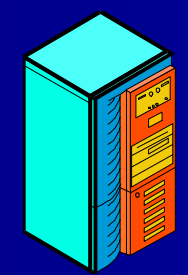

## **04 Protocollo EAP (2) 04 Protocollo EAP (2)**

- • È possibile aggiungere il supporto per altri schemi di È possibile aggiungere il supporto per altri schemi di autenticazione tra cui:
	- $\triangleright$  Token card
	- $\triangleright$  Password temporanee
	- $\triangleright$  Autenticazione di chiavi pubbliche tramite smart card
	- $\triangleright$  Certificati
- •La tecnologia EAP, insieme ai metodi di autenticazione EAP, è<br>un componente essenziale per garantire connessioni protette<br>su reti private virtuali che offre un elevato livello di protezione<br>da
	- $\triangleright$  Tentativi di accesso non autorizzato
	- ¾ Individuazione delle password superiore a qualsiasi altro Individuazione delle password superiore a qualsiasi altro metodo di autenticazione (compreso CHAP) metodo di autenticazione (compreso CHAP)

## **Agenda**

- $\blacksquare$ **01 introduzione alle tecnologie wireless 01 alle tecnologie wireless**
- $\blacksquare$ **02 Wi-Fi funzionamento e stack del protocollo**
- $\blacksquare$ **03 Wi-Fi Il WEP**
- $\blacksquare$ **04 Protocolli di autenticazione**
- $\blacksquare$ **05 801.1X port security**
- $\blacksquare$ **06 I metodi EAP**
- **R** P **07 802.11i lo standard venturo**
- $\blacksquare$ **08 Auditing network 802.11**

## **05 - 802.1X port security 802.1X port security**

- $\mathbb{R}^2$ Vista la necessita' di fornire un framework di controllo accessi per le reti ethernet e' stato creato lo standard 802.1X .
- $\blacksquare$  "sfornato" nel 1999, ratificata la versione 1 jun2001
- п E' stato da poco migliorato dall'802.1aa E' stato da poco migliorato dall'802.1aa
- ш Senza 802.1x non sarebbe possibile authenticare dal layer2 gli utenti per l'accesso alla rete ethernet
- $\blacksquare$ Pochi apparati e OS lo supportano
- $\blacksquare$ Si occupa di autenticare, non cifrare
- $\blacksquare$ Si autentica un soggetto e non un oggetto
- п URL: http://www.ieee802.org/1/pages/802.1x.html

## **05 - 802.1X port security 802.1X port security**

- $\blacksquare$ Requisiti che si vogliono raggiungere per il wifi con l'802.1x
	- Mutua autenticazione fra utente e network
	- Cifratura delle credenziali inviate
	- $\mathcal{L}_{\mathcal{A}}$ – Generare dinamica chiavi crittografiche (WEP, TKIP, etc)
- $\blacksquare$ I requisiti di una rete wired sono MOLTO diversi da una rete wireless

## **05 - 802.1X port security, EAP 802.1X port security, EAP**

#### ■ 802.1x utilizza per l'autenticazione il framework EAP

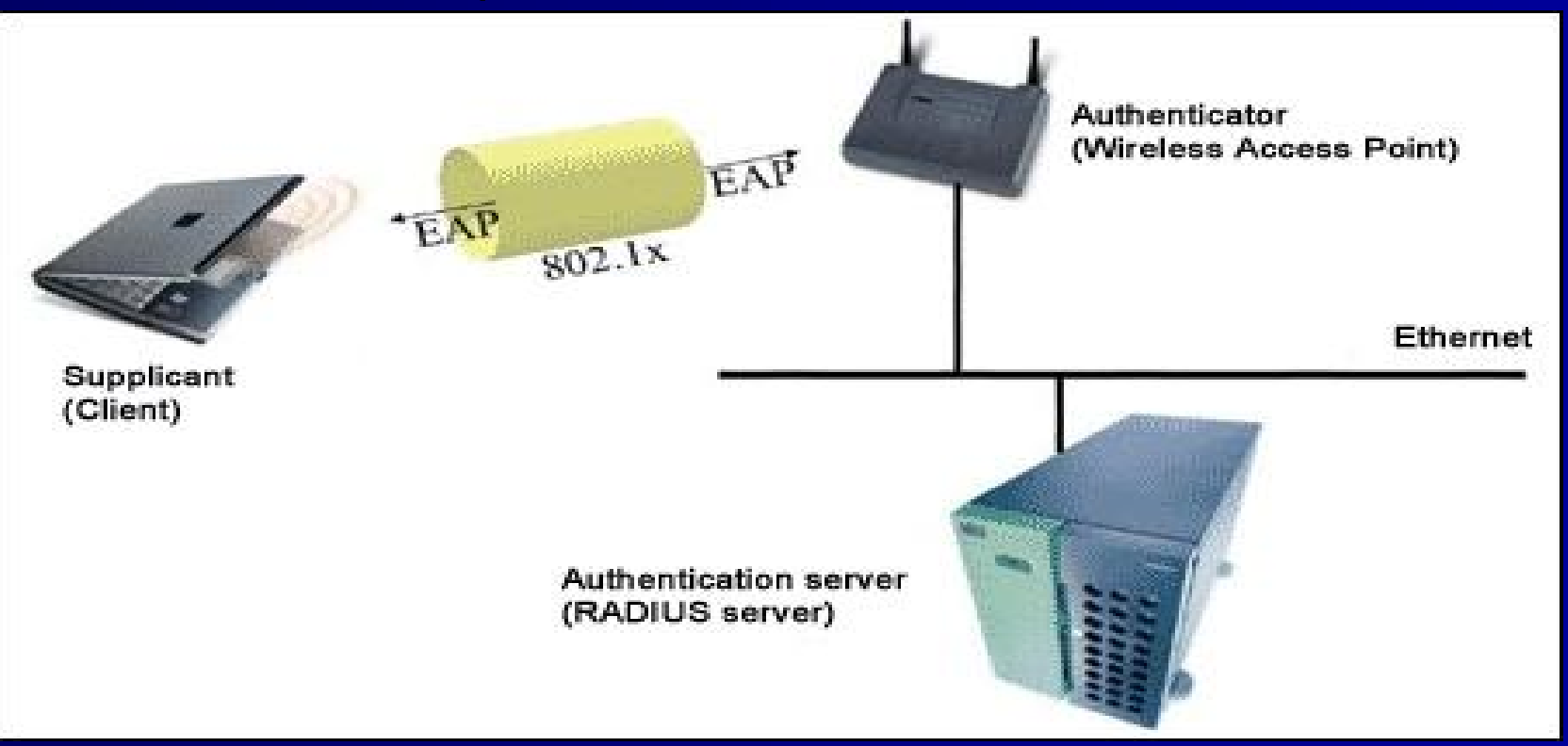

## **05 - 802.1X port security, 802.1X port security, protocolli protocolli**

#### $\blacksquare$ Esistono due protocolli per i messaggi Esistono due protocolli per i messaggi

- EAPOL ( EAP over LAN ) usato per l'autenticazione
- EAPOW ( EAP over WirelessLAN) usato per il delivery della chiave WEP e per l'inizio della sessione chiave WEP e per l'inizio della sessione
- EAPOL ha un ethertype dedicato 0x888e
- **Ci sono tre elementi:** 
	- Supplicant
	- Authenticator
	- Authentication server (RADIUS)

## **05 - Terminologia Terminologia IEEE 802.1x IEEE 802.1x**

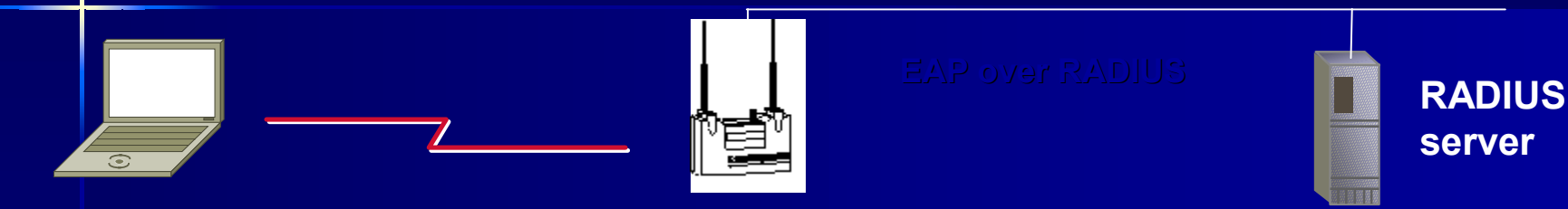

**Operates on client EAP plug-in goes in Operates on devices at network edge, like APs and switches**

> **Open port: Authentication traffic**

**Supplicant Authentication Server Authenticator**

**RADIUS server**

**Data traffic**<br>**Data <sub>Fabi</sub>o Pietrosanti - Yvette Agostini 65 (1999) Controlled port:**

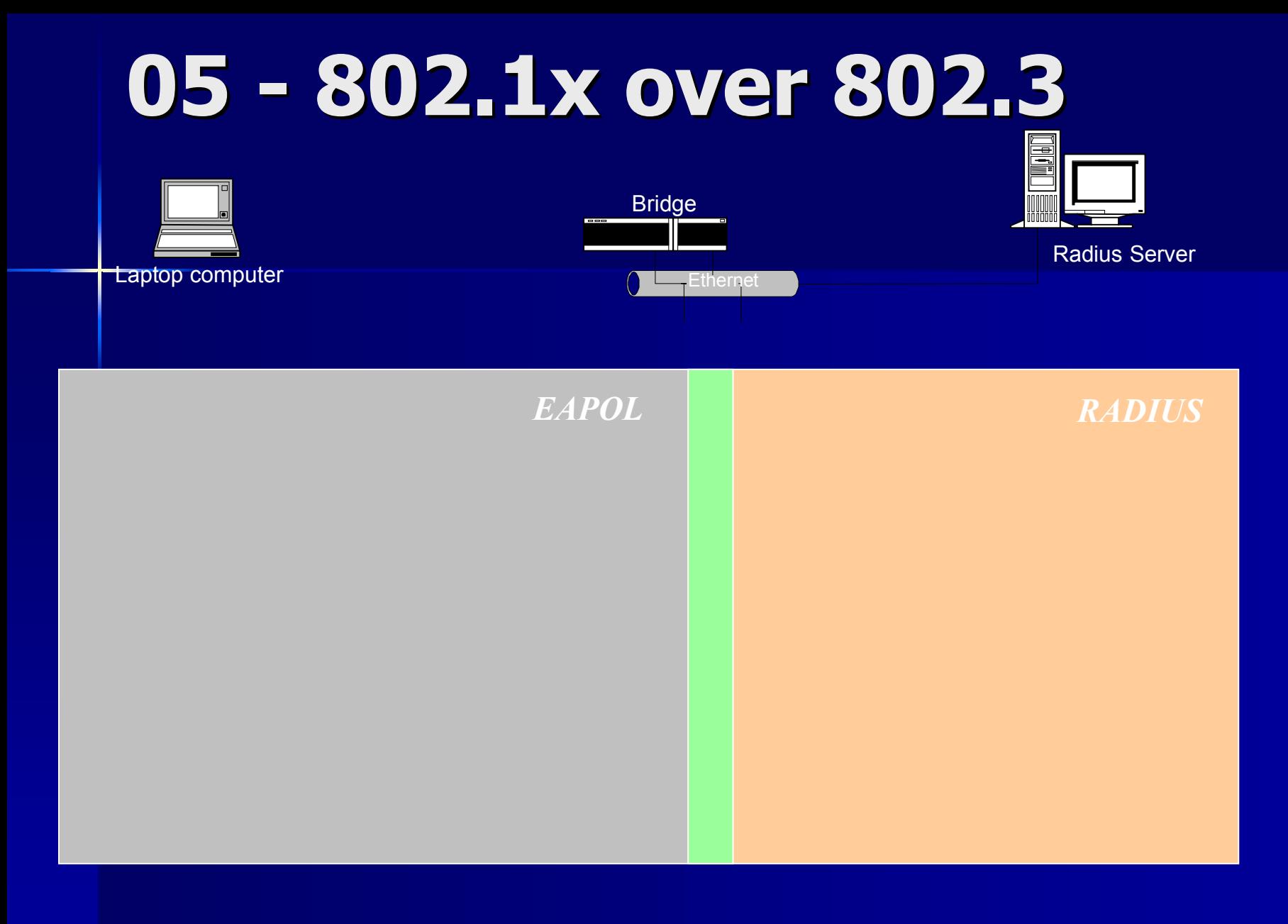
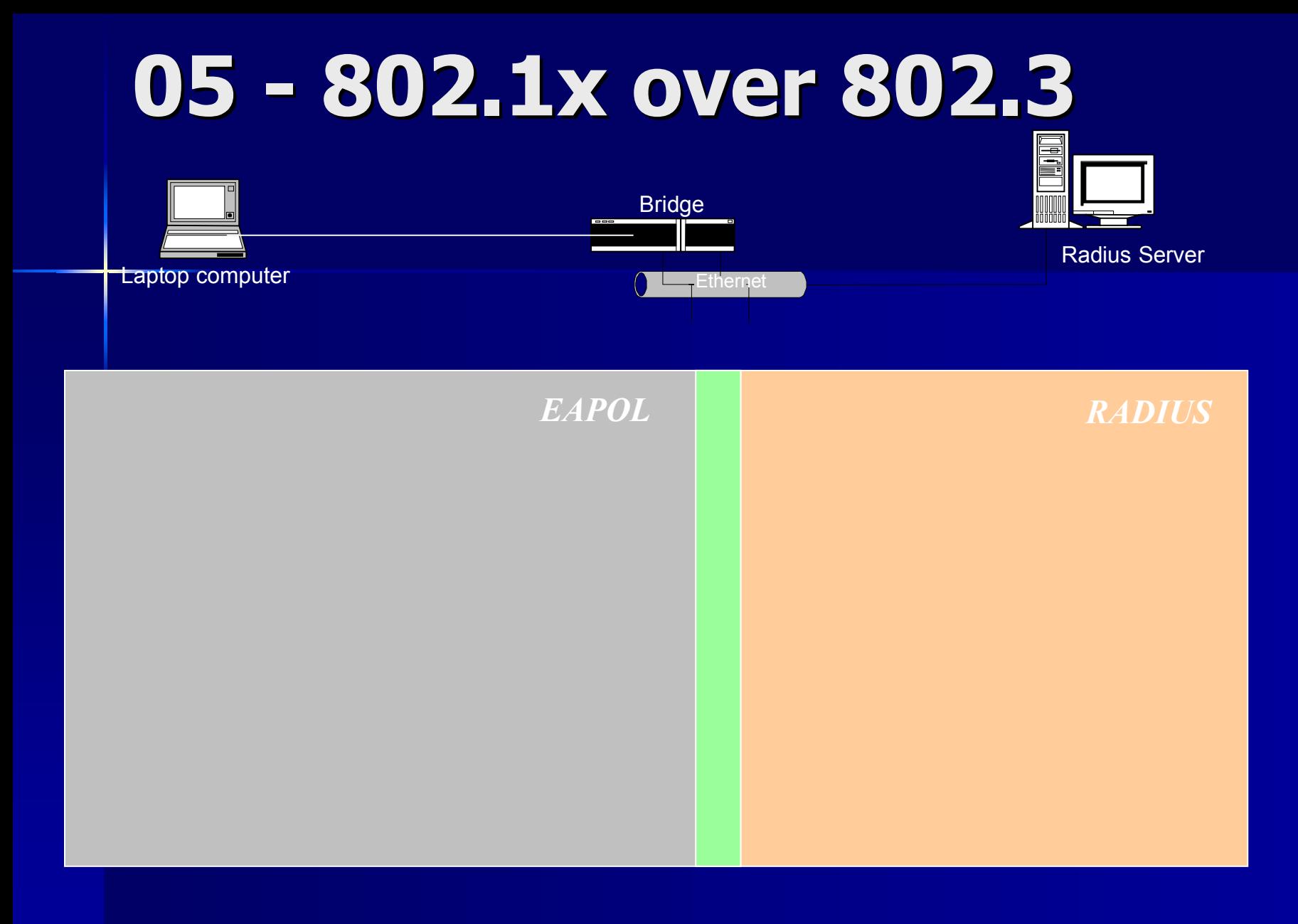

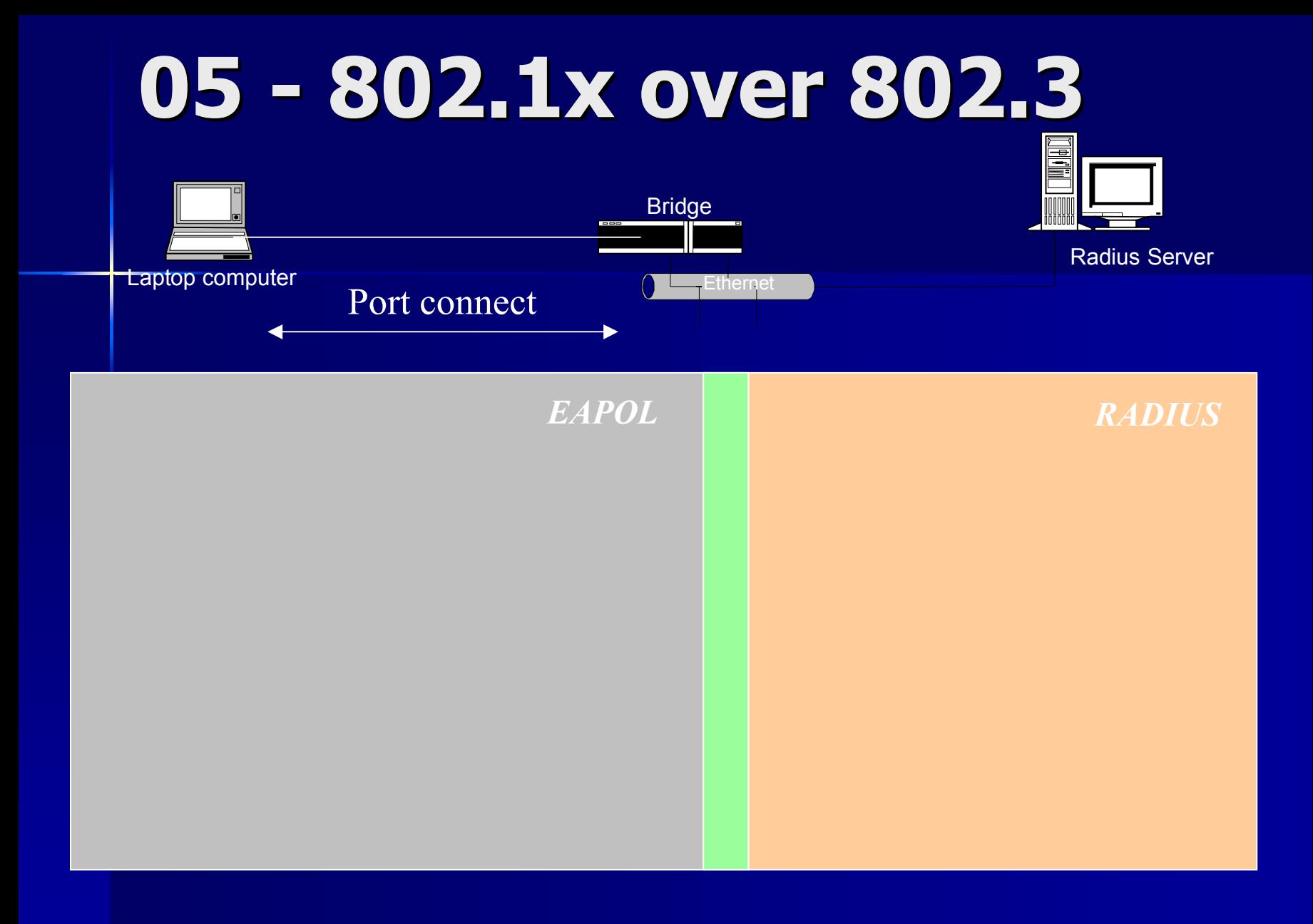

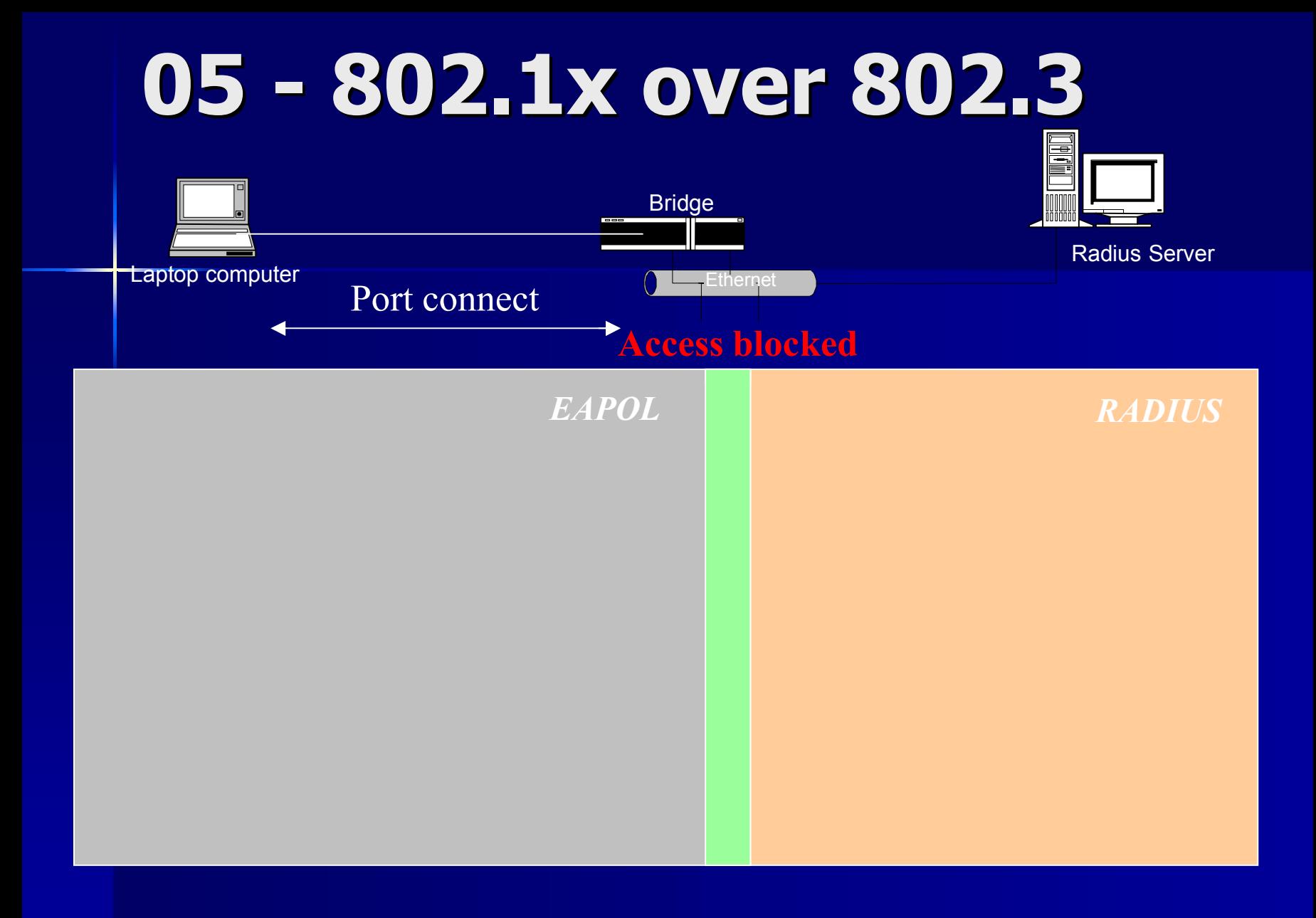

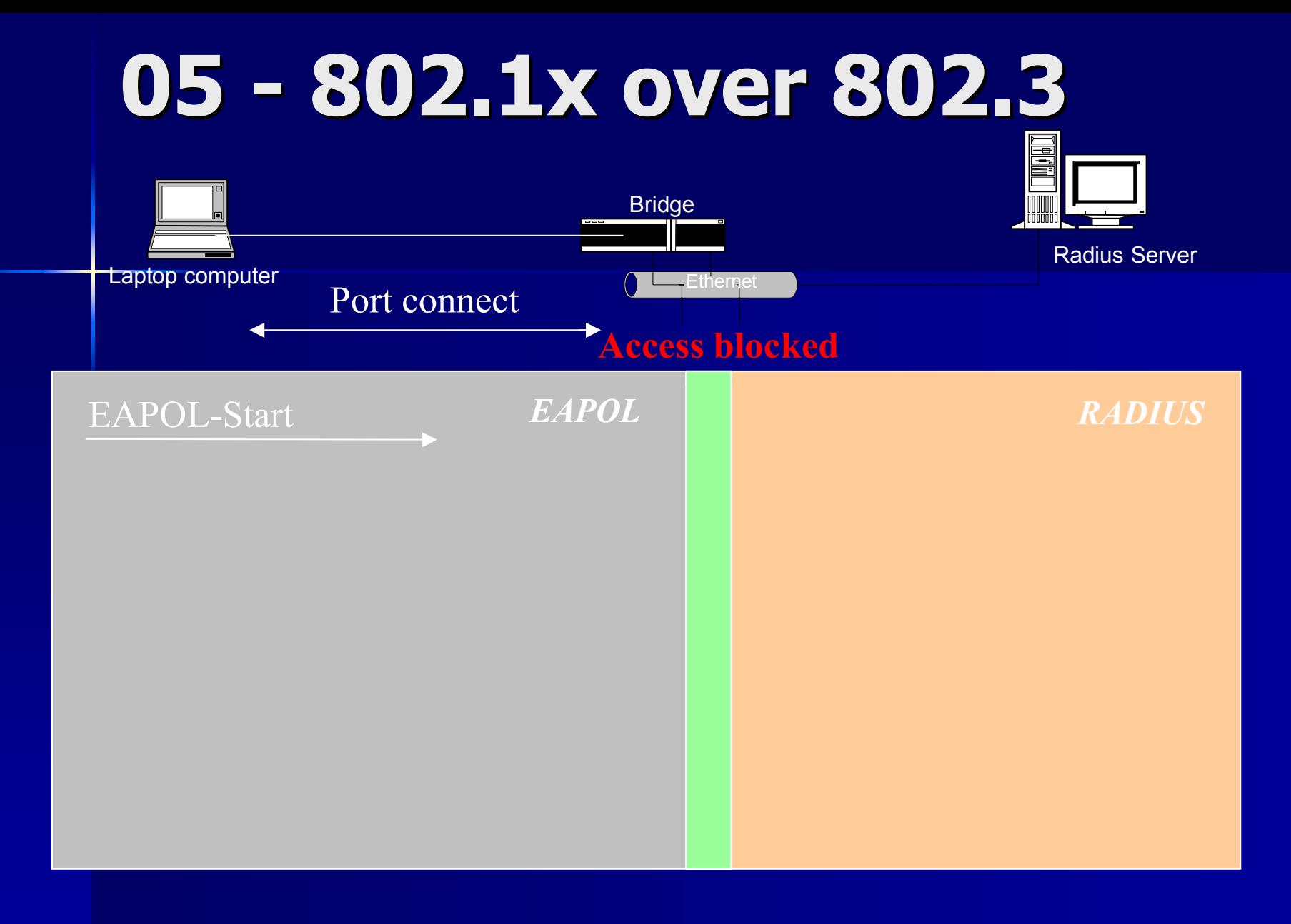

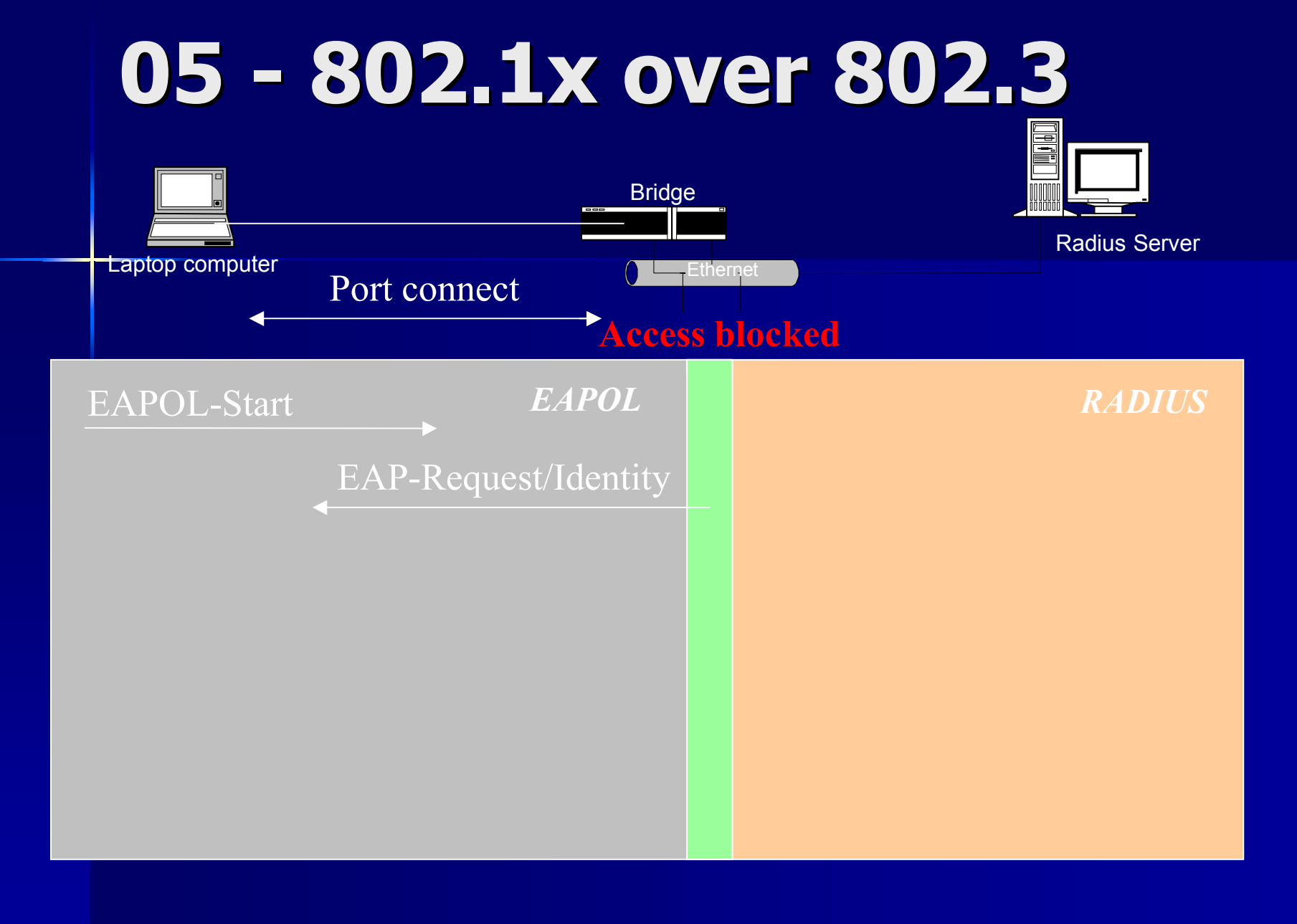

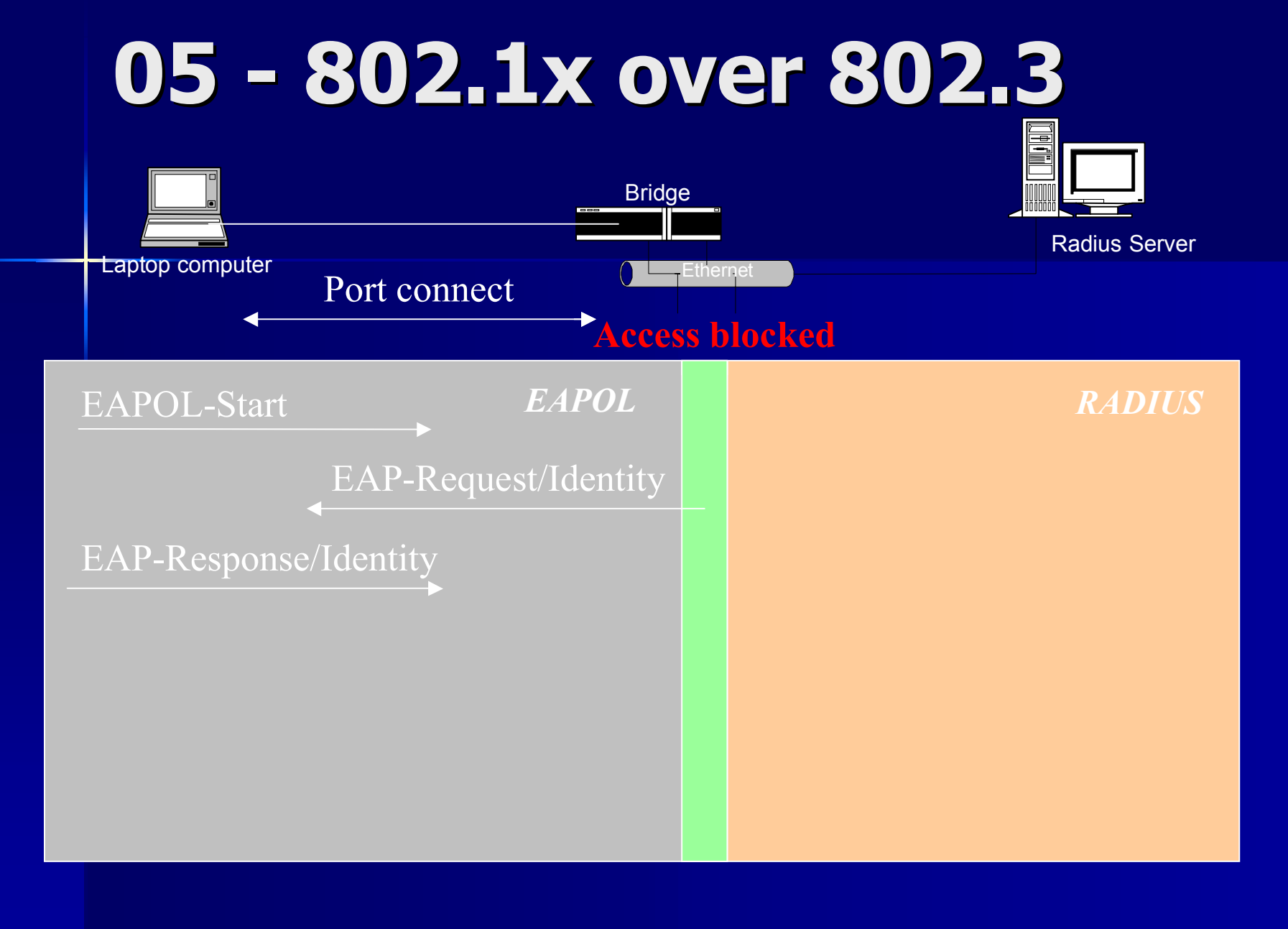

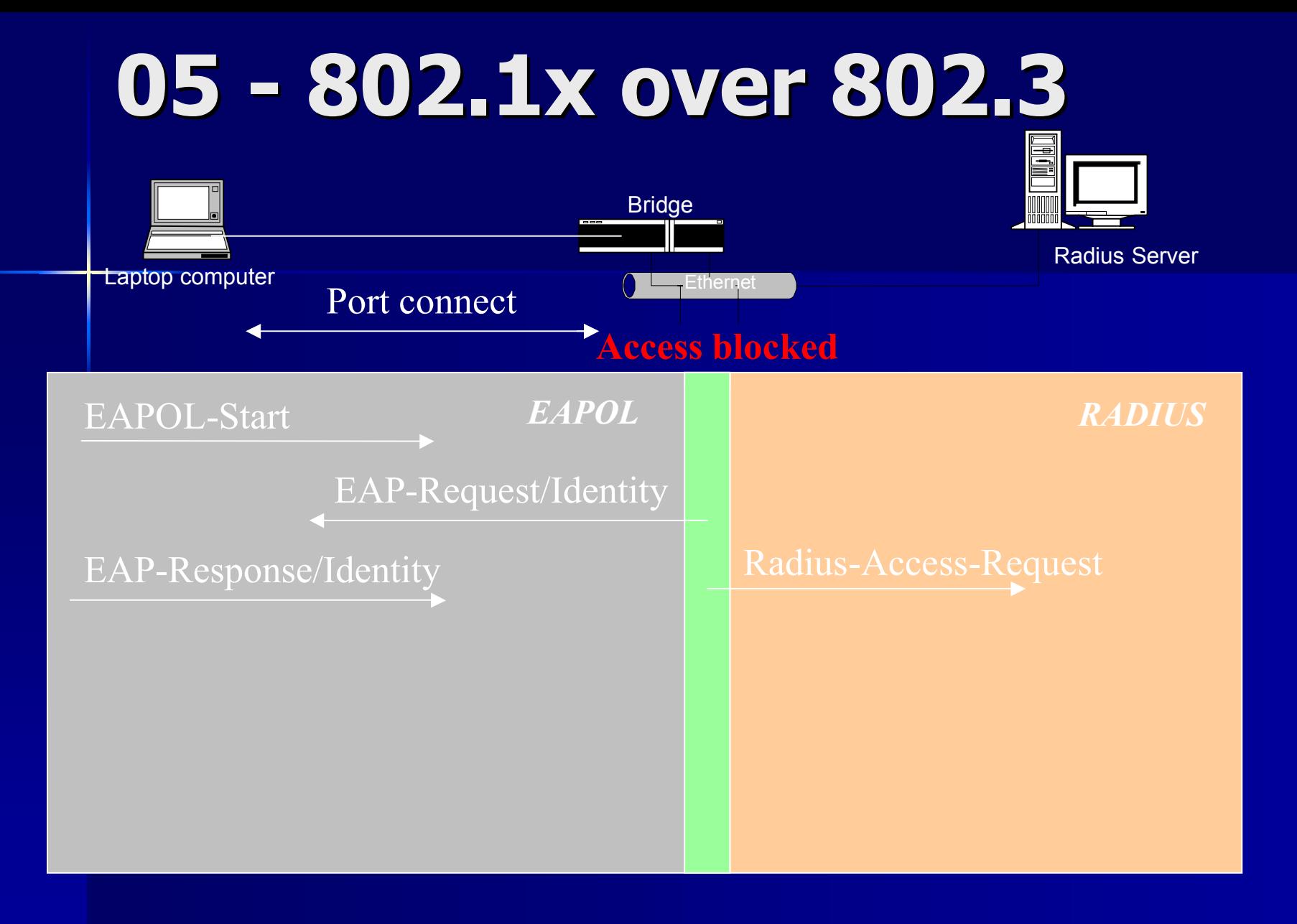

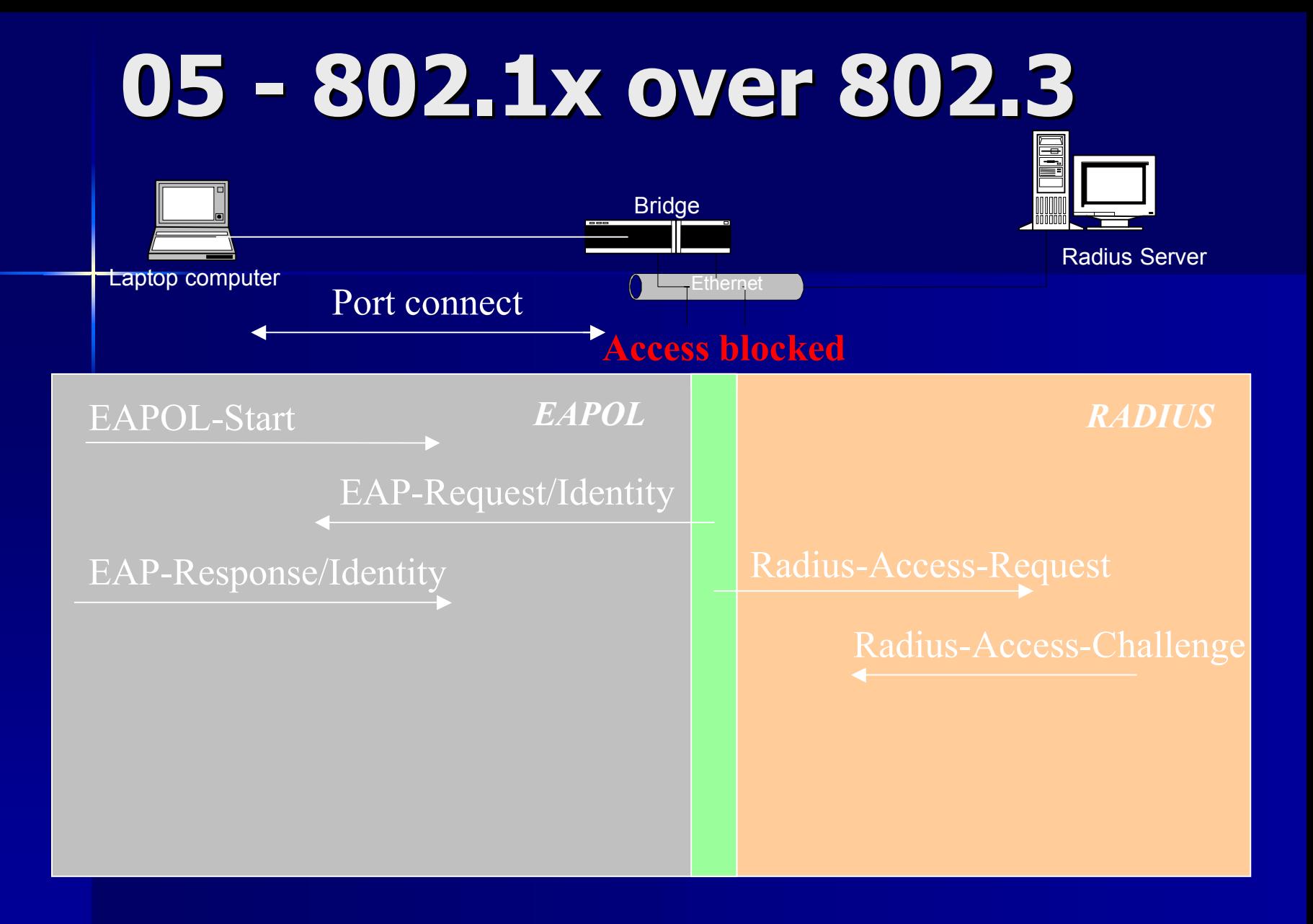

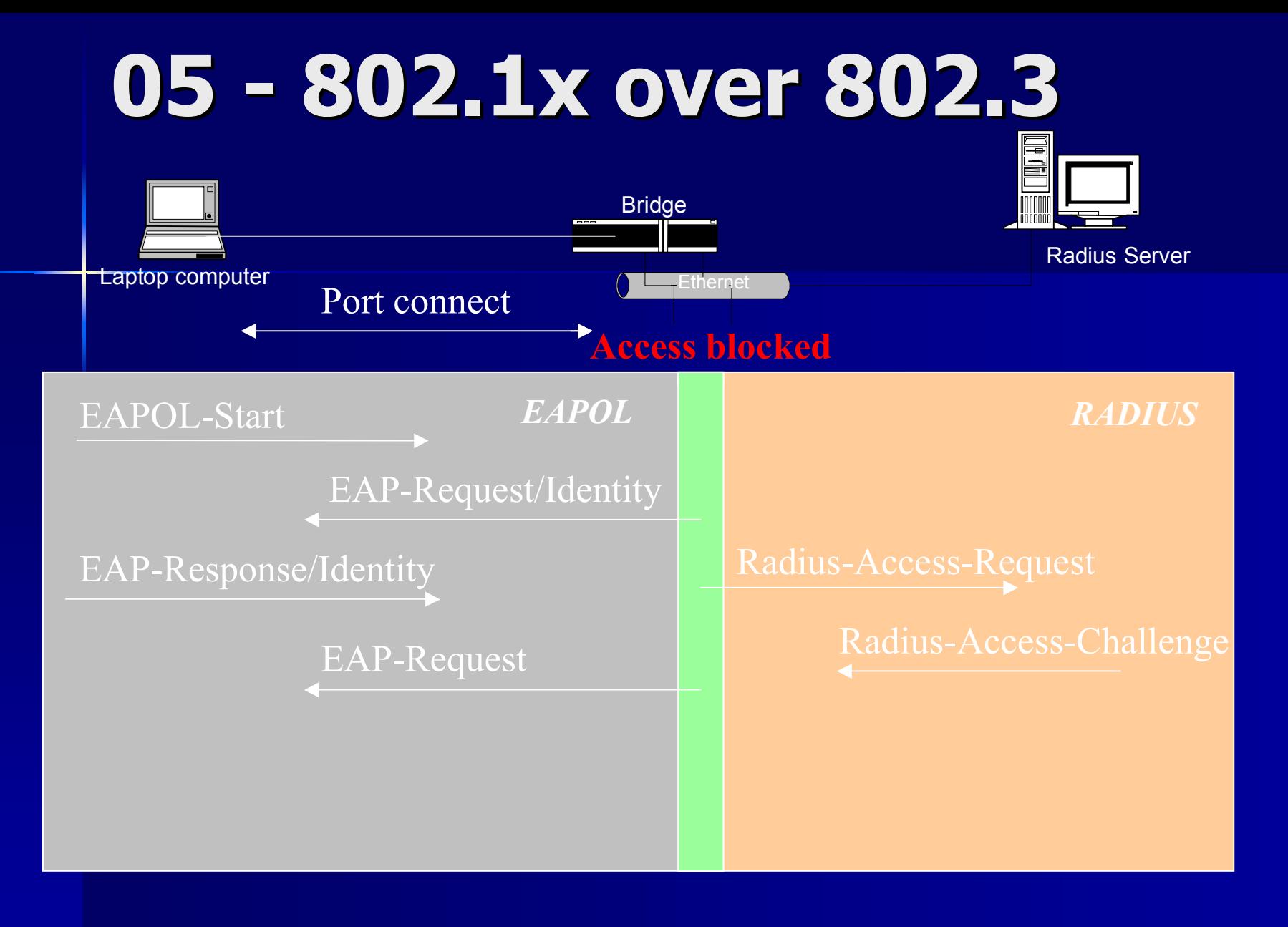

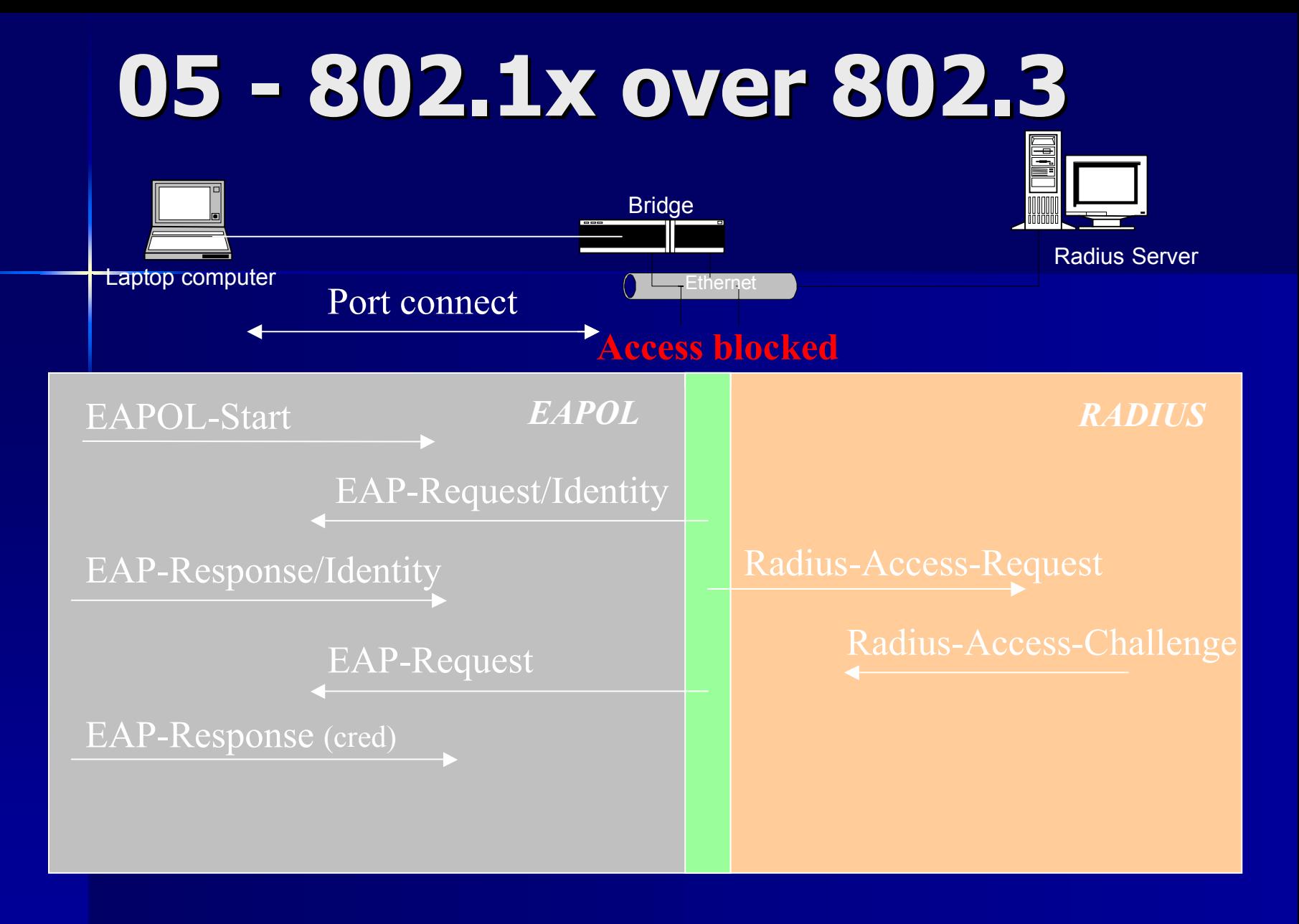

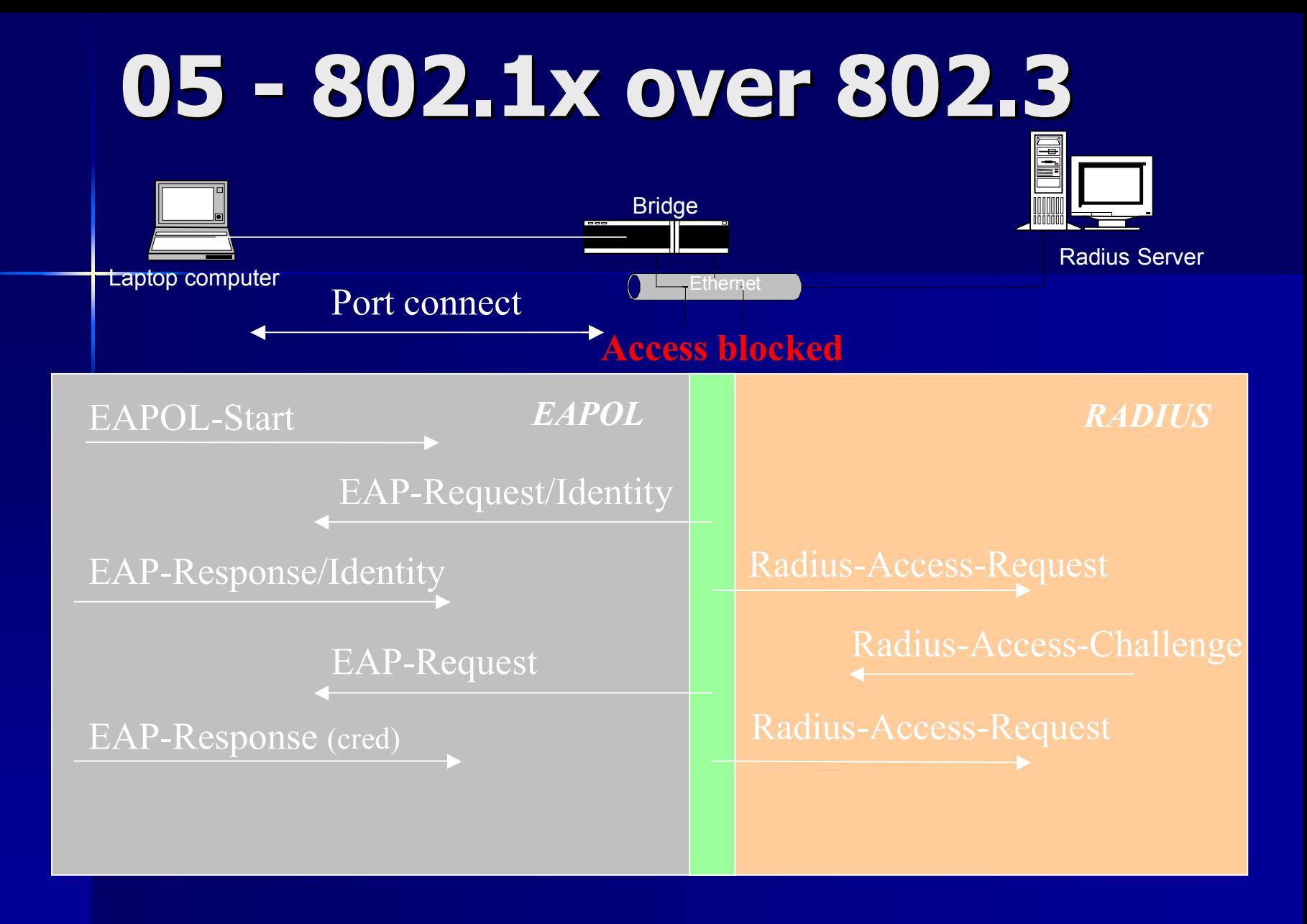

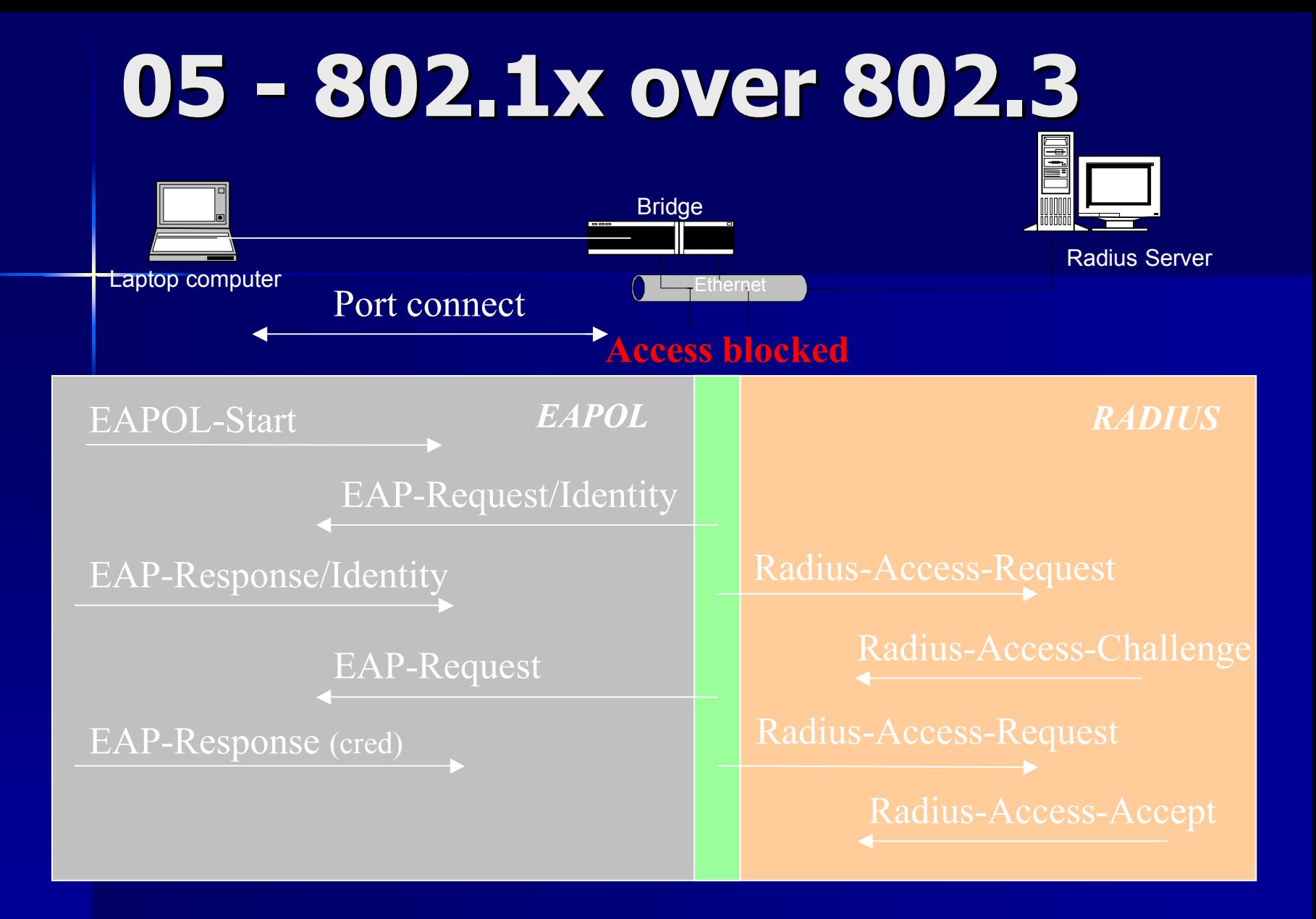

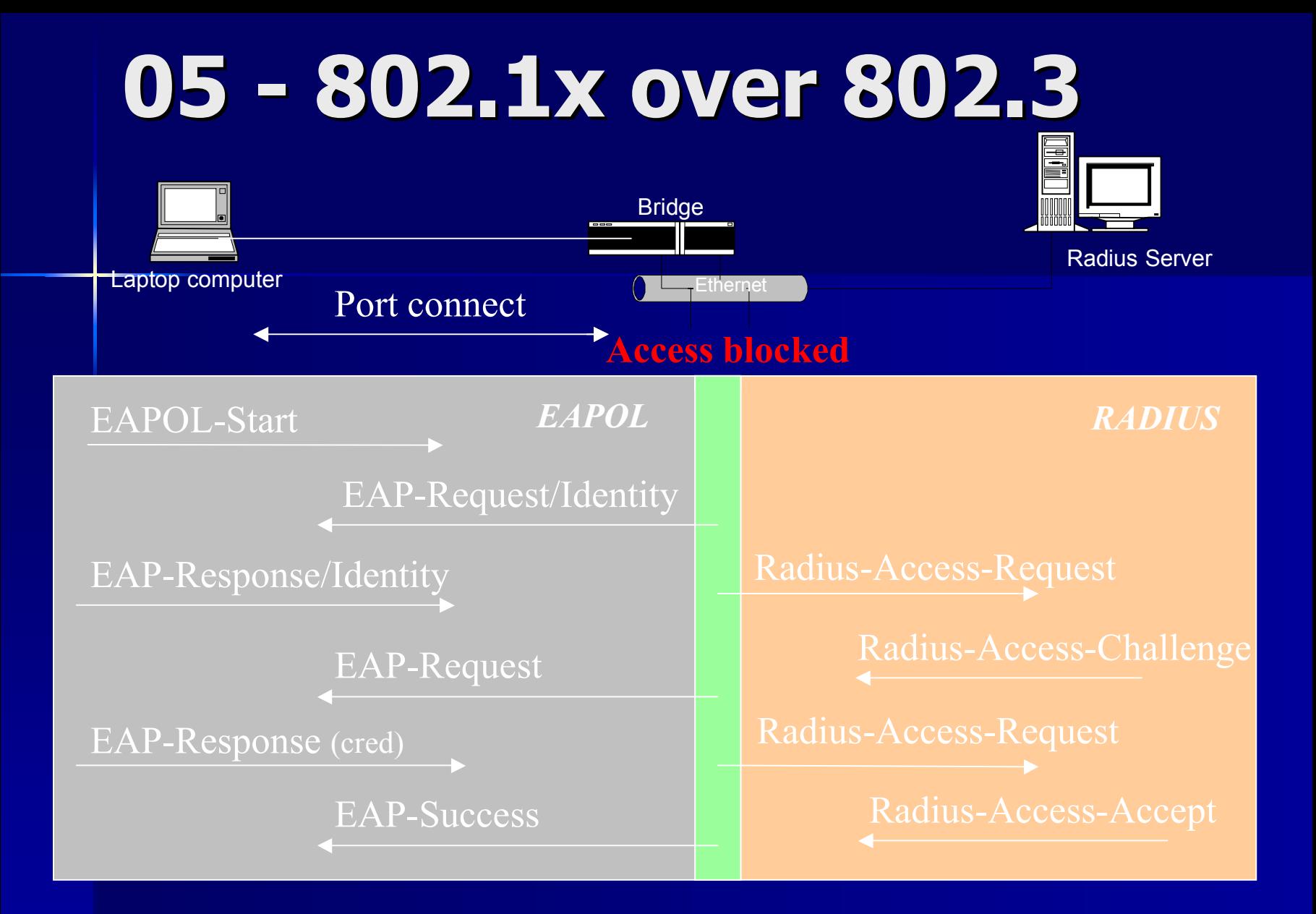

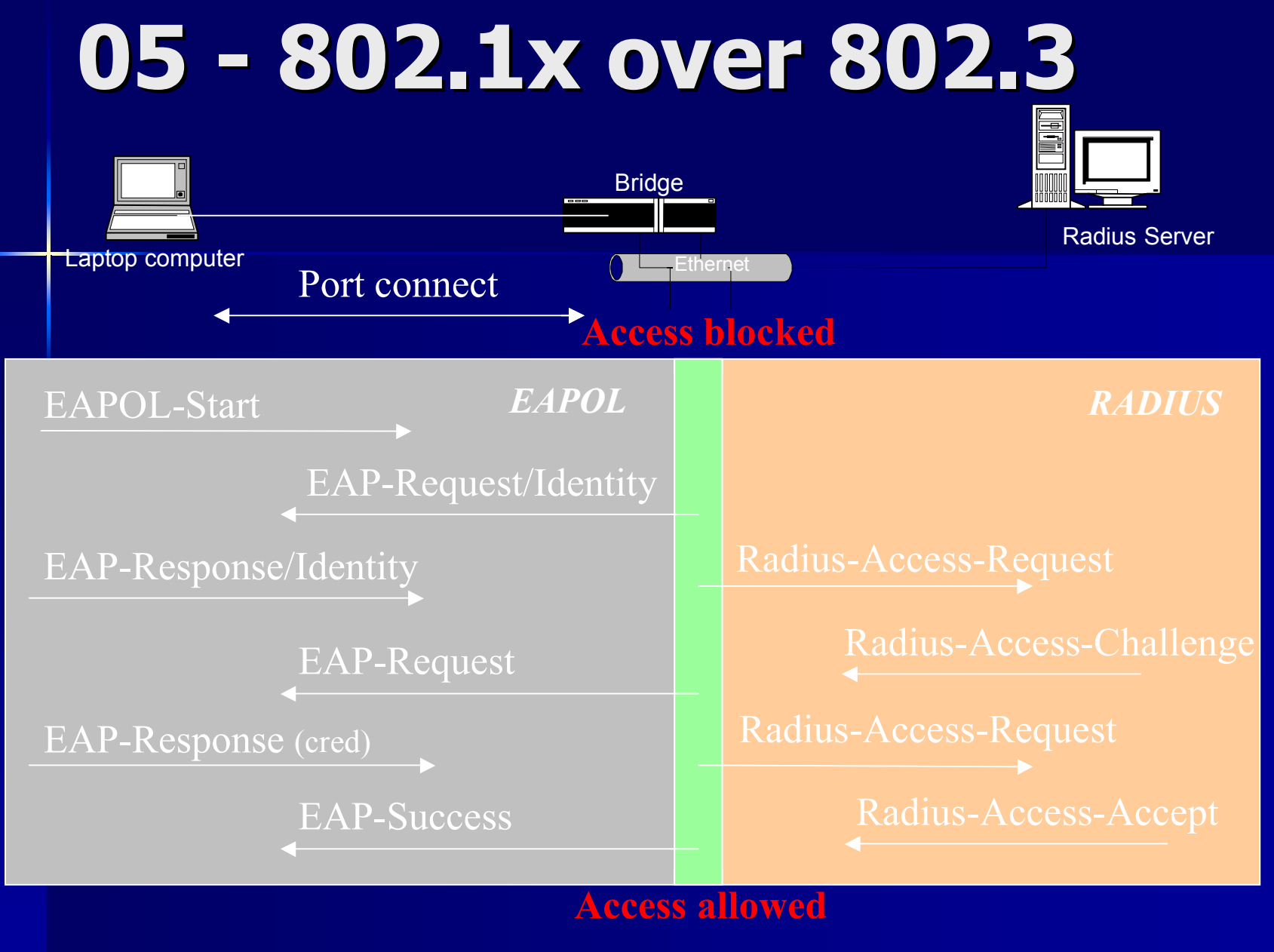

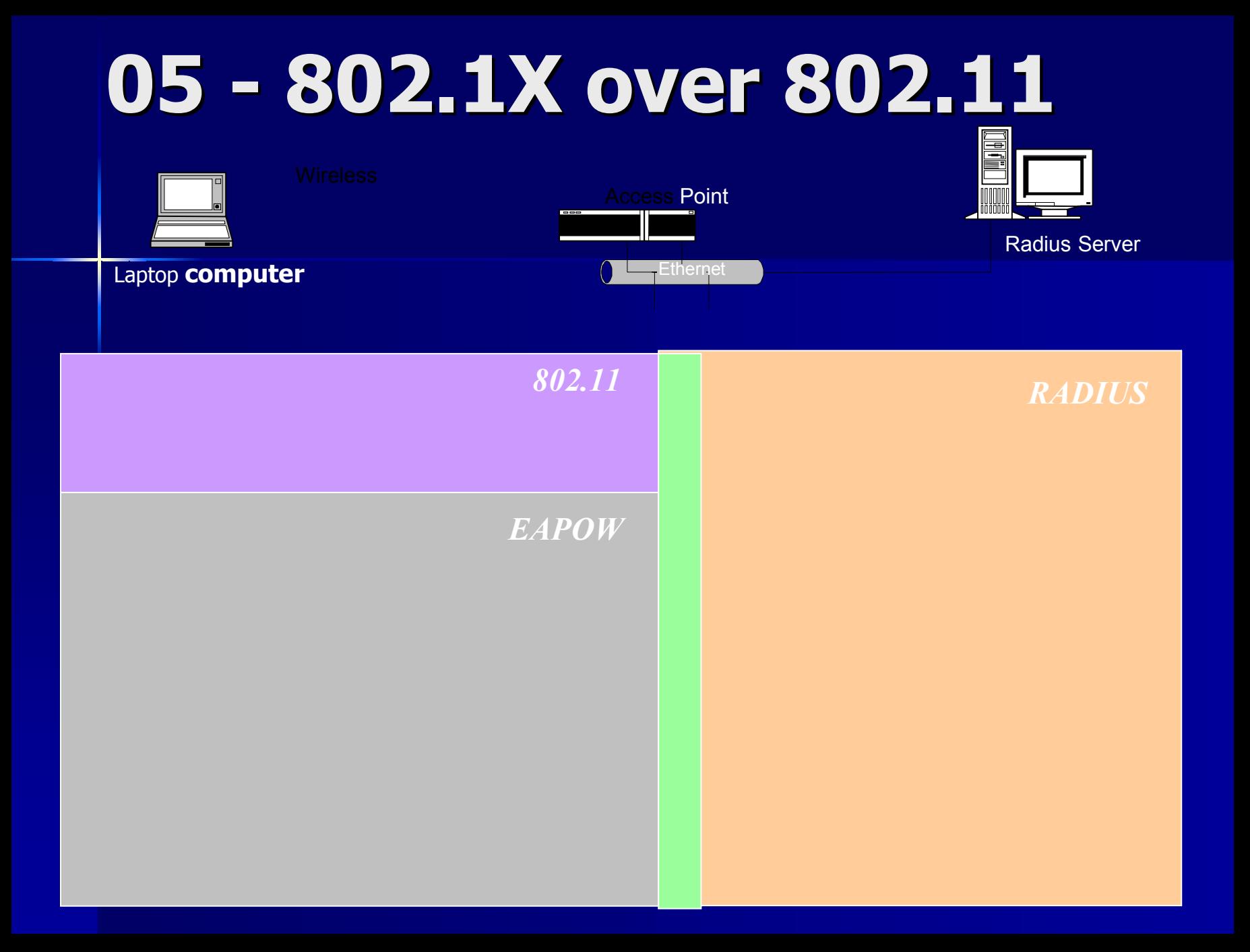

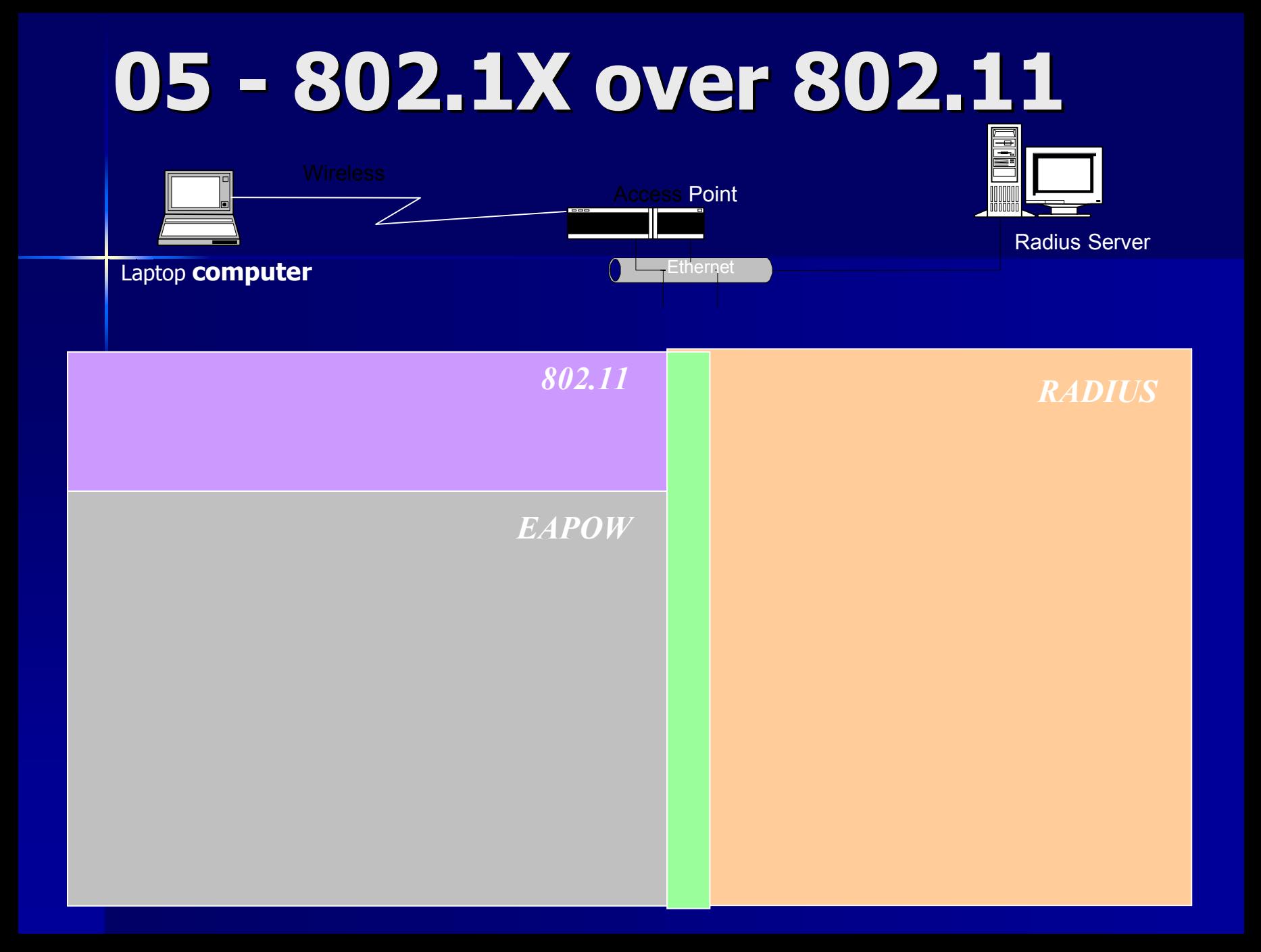

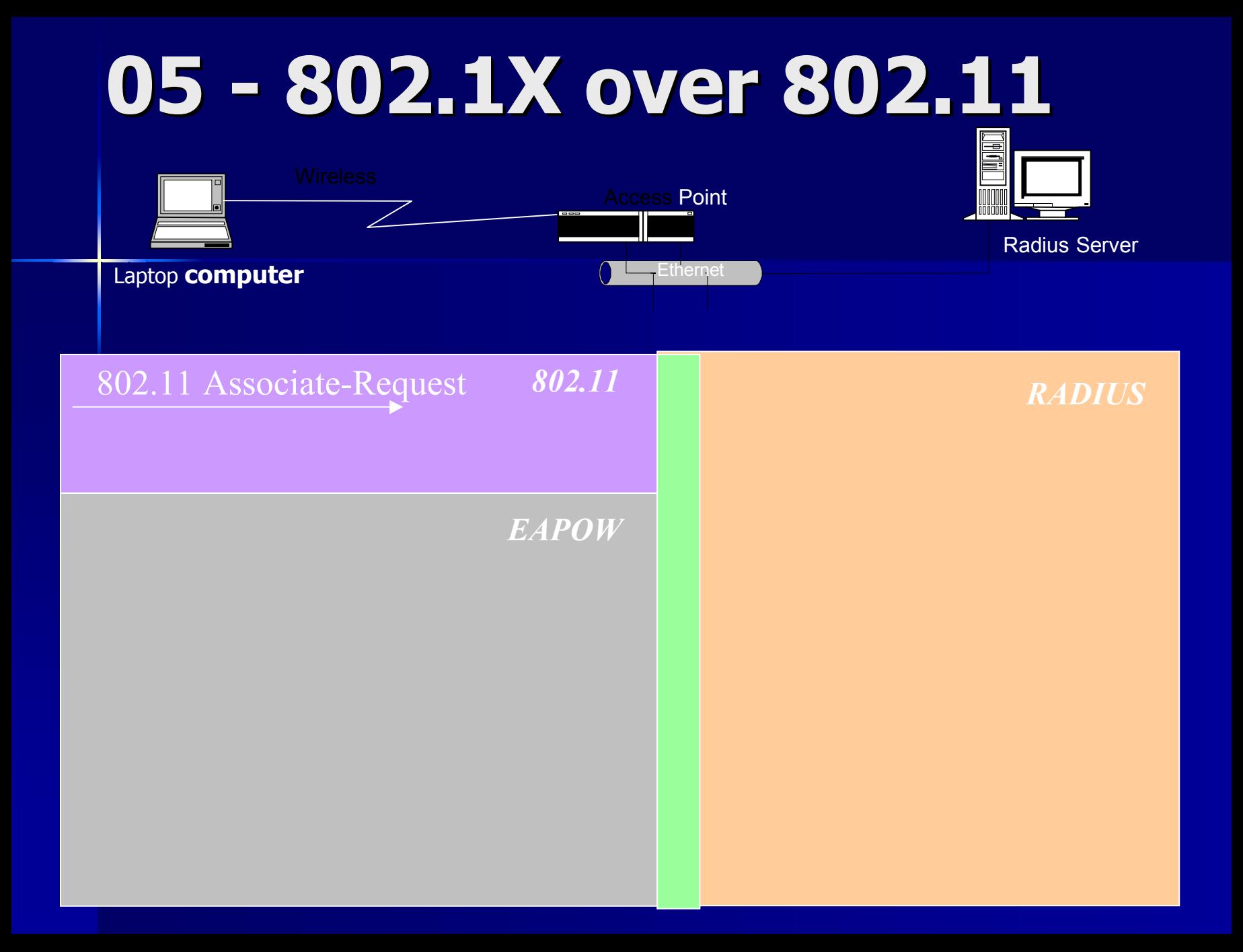

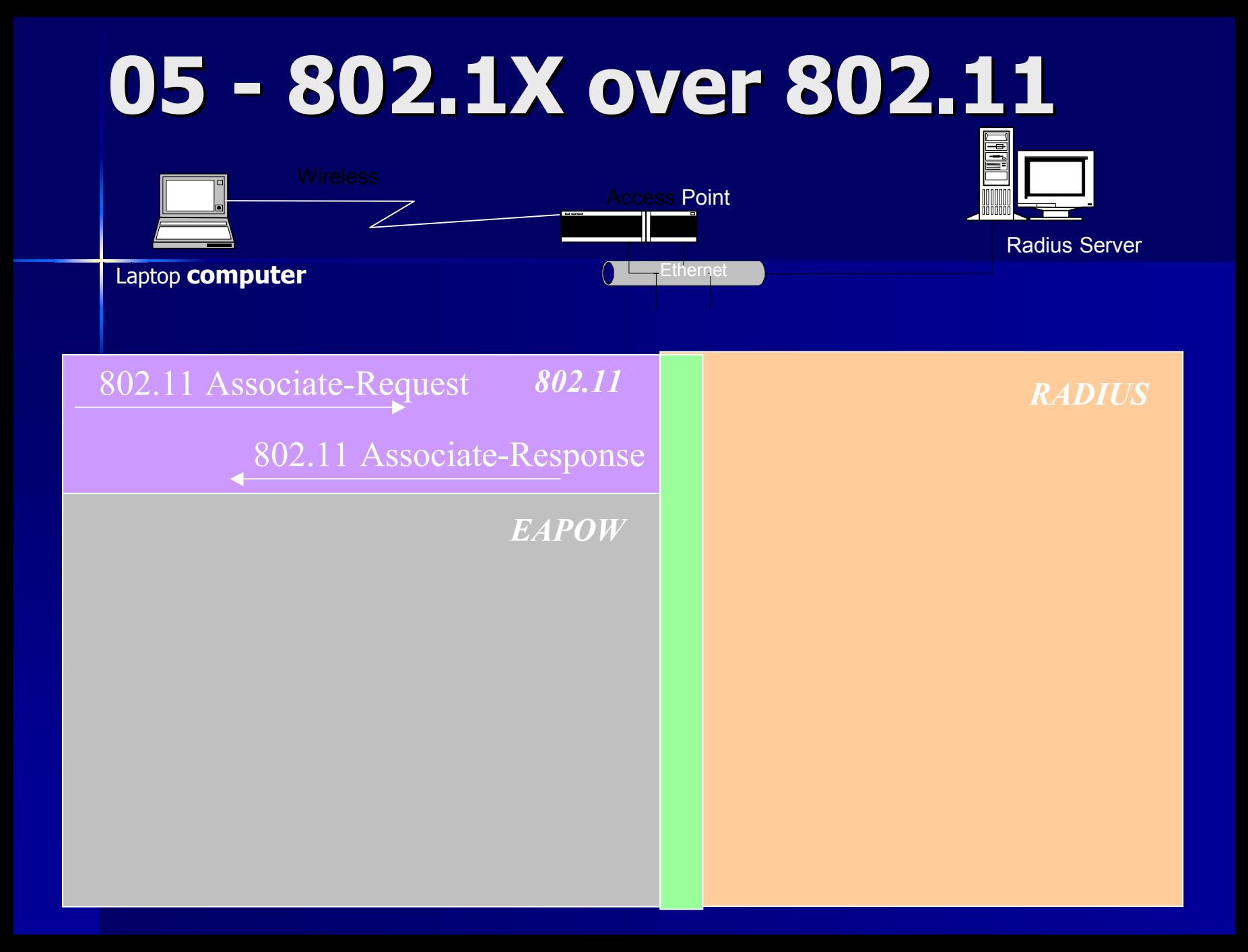

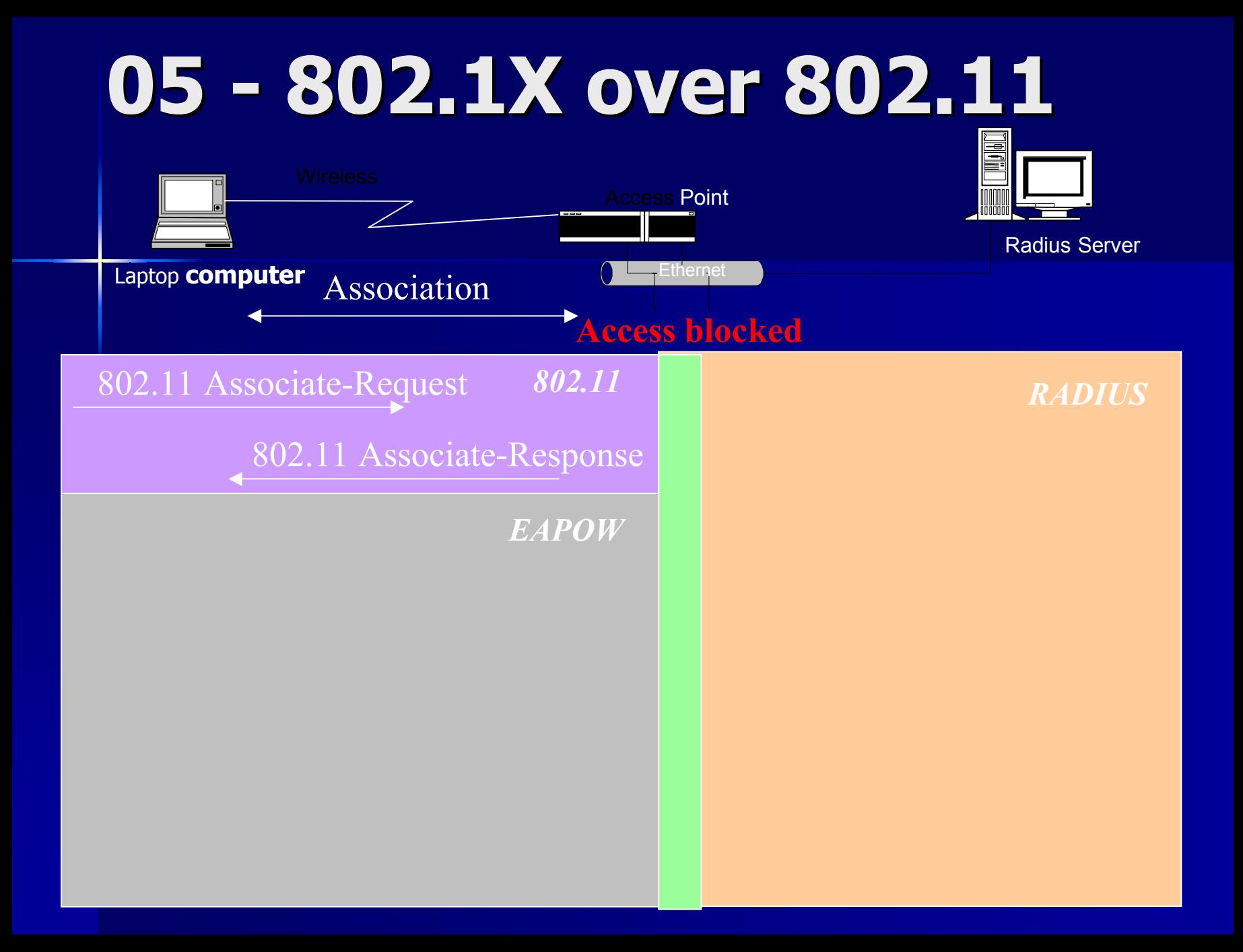

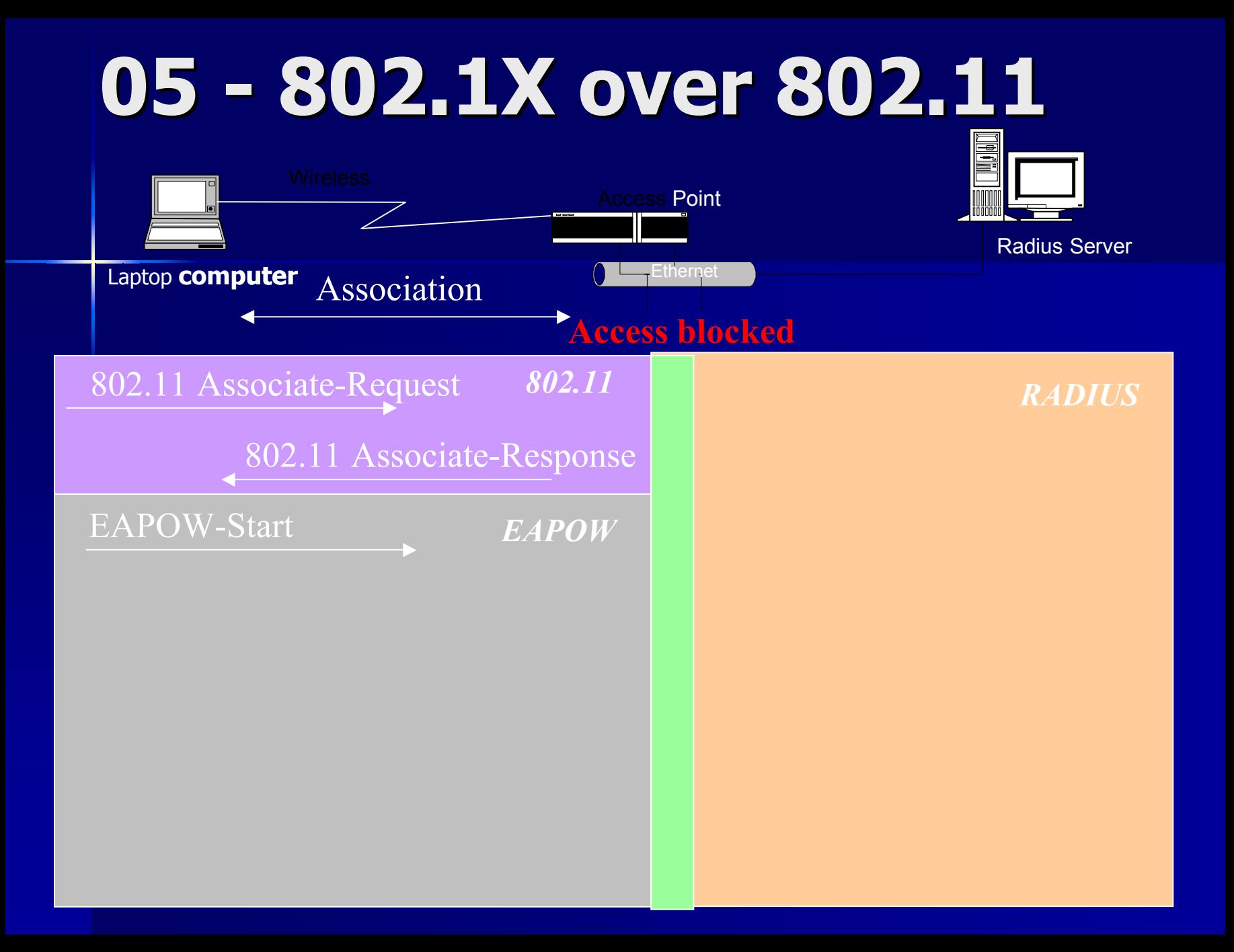

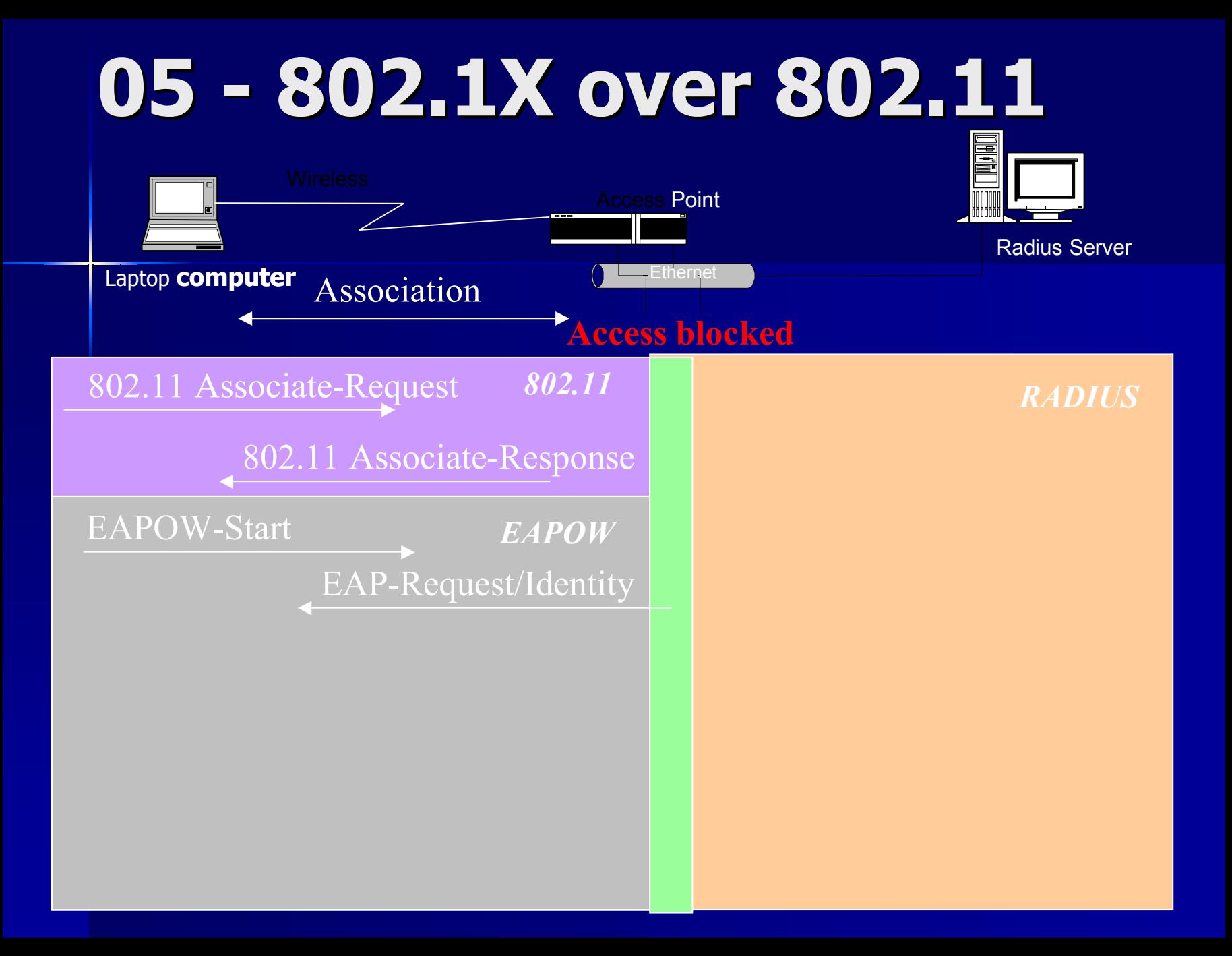

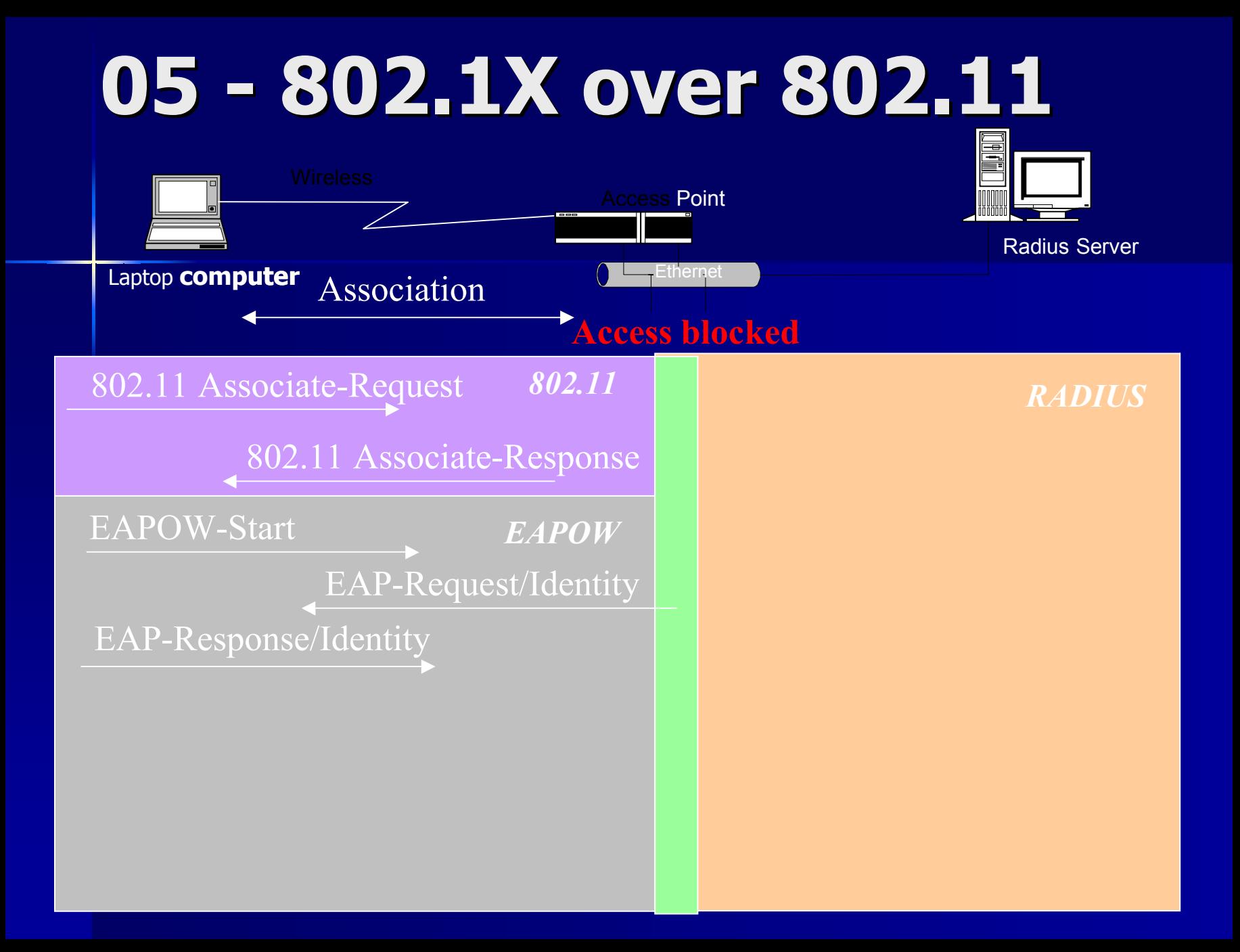

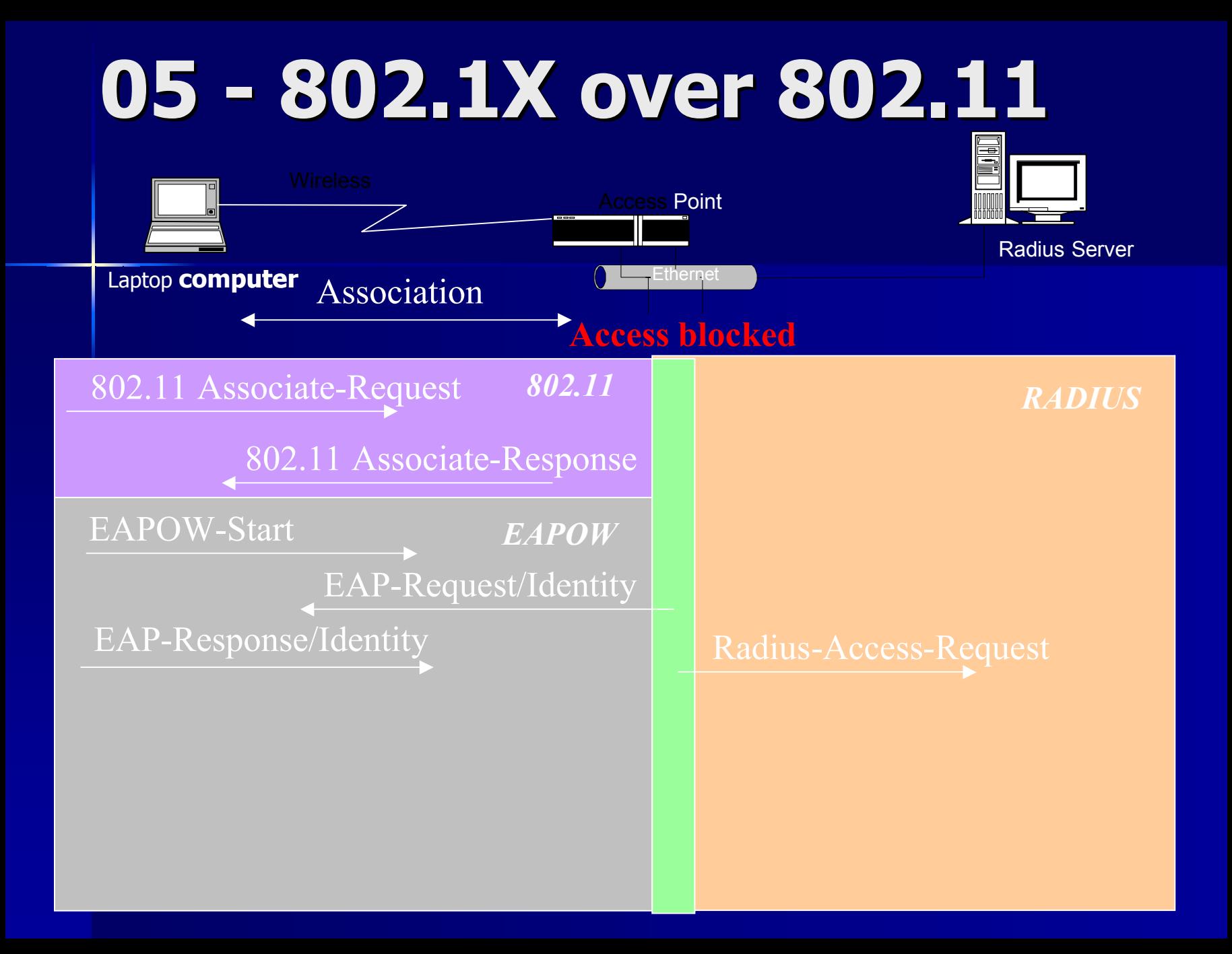

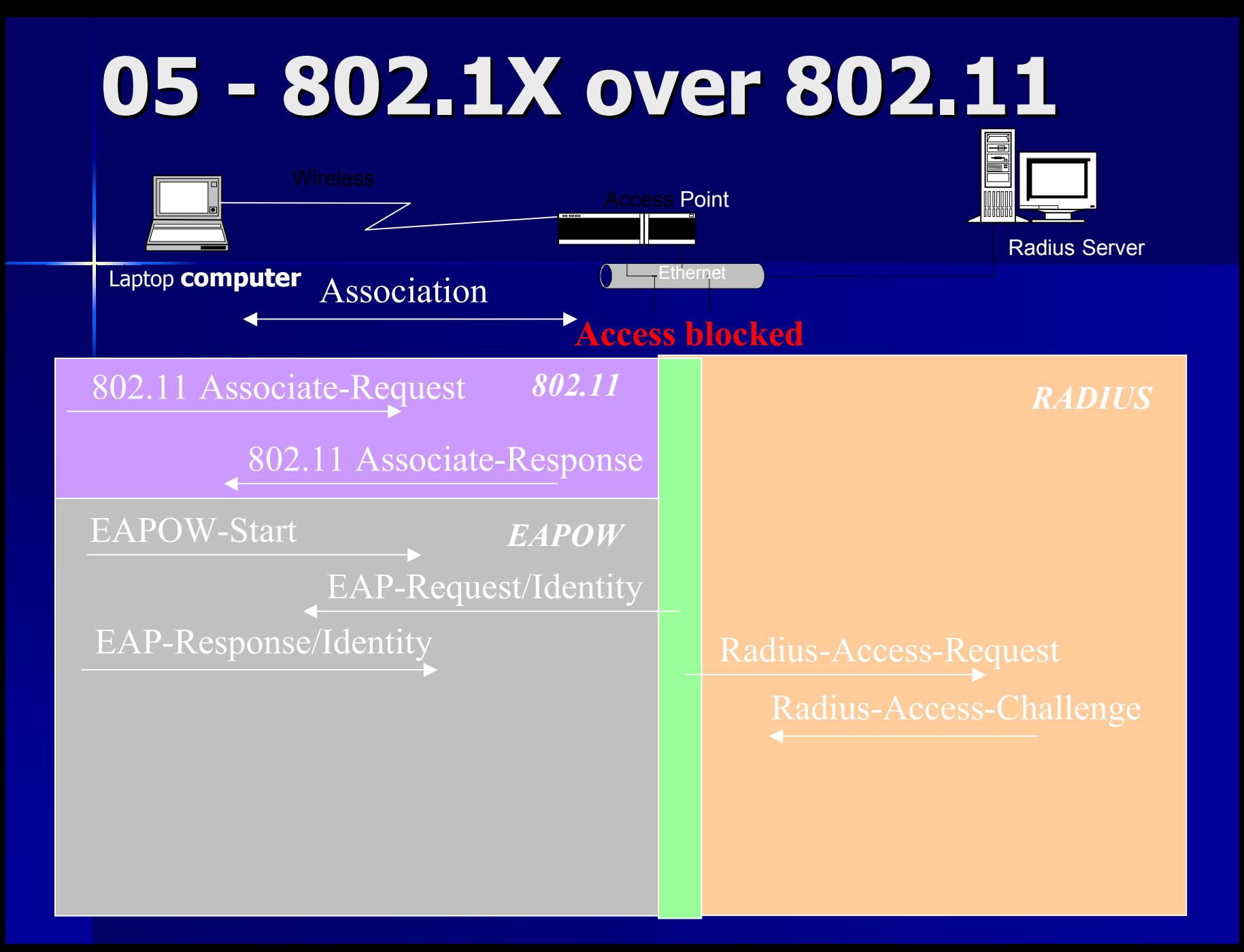

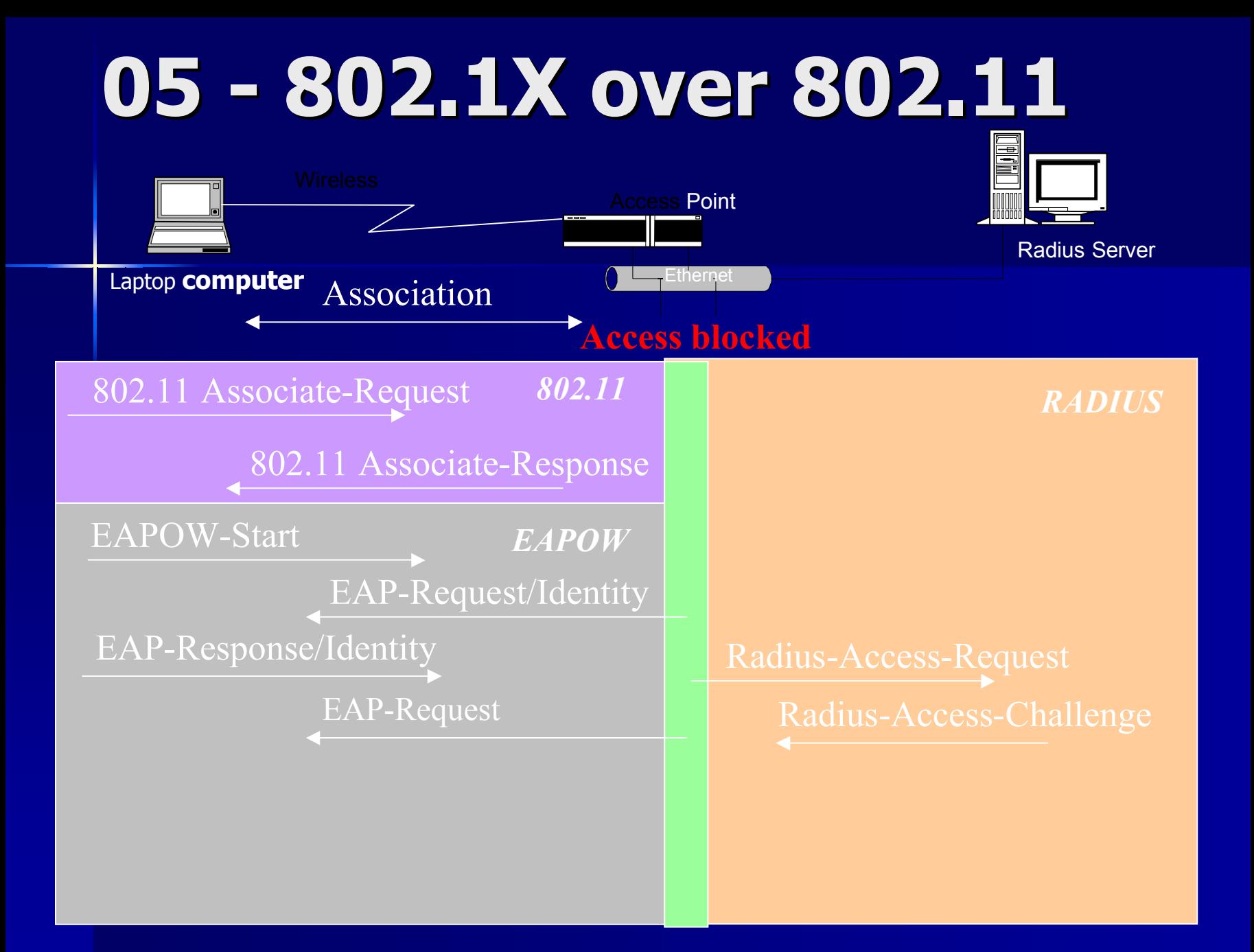

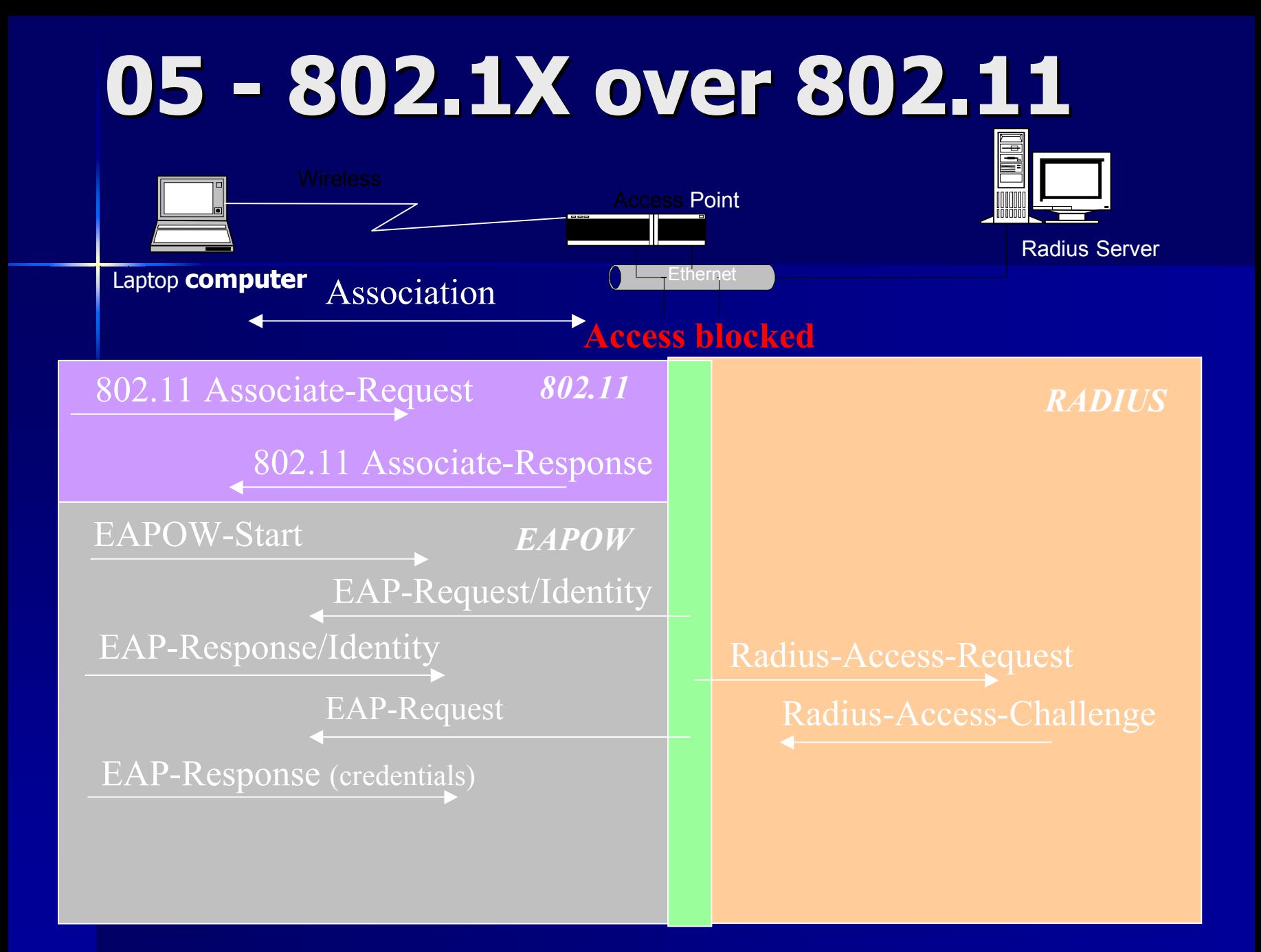

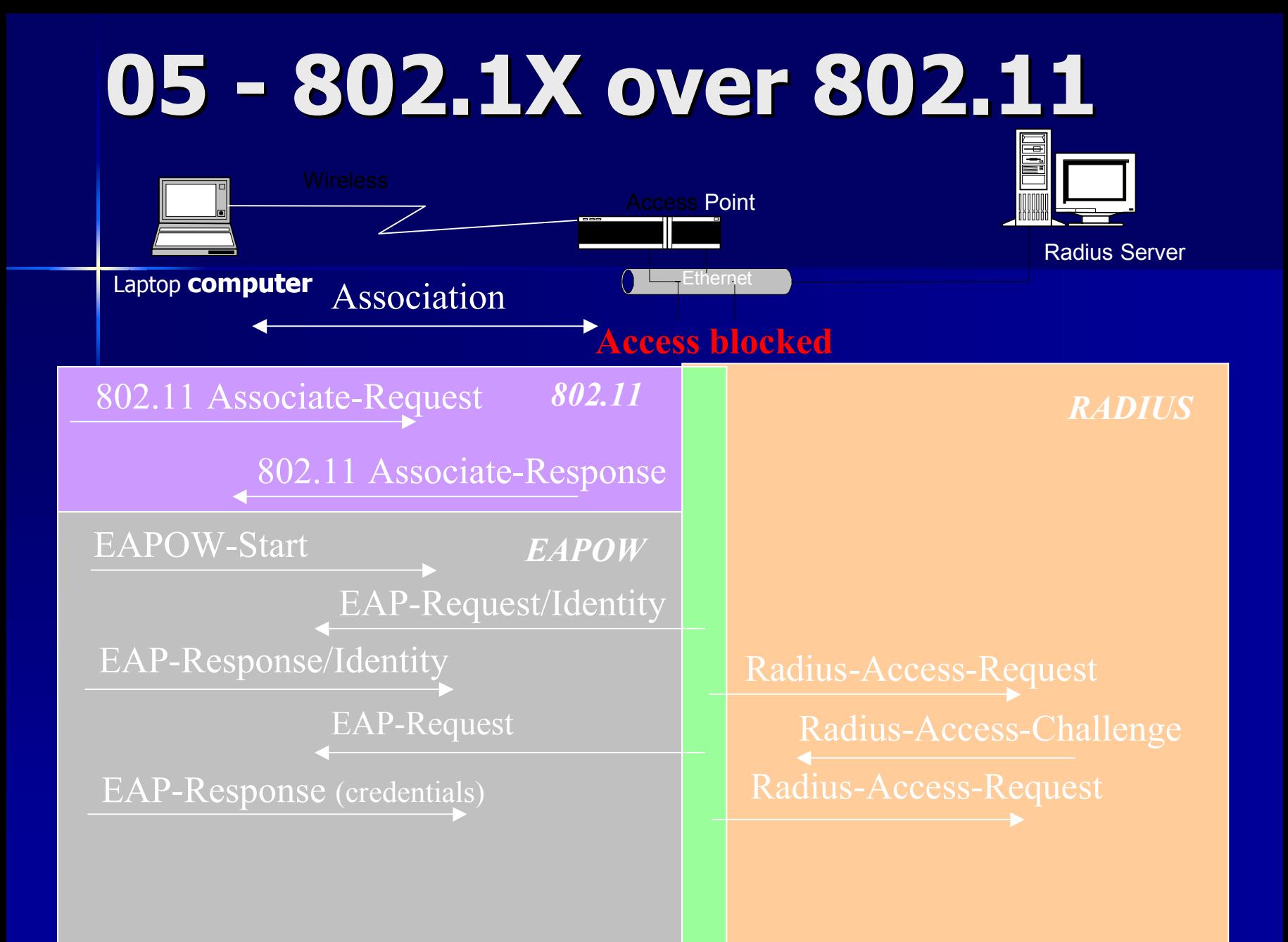

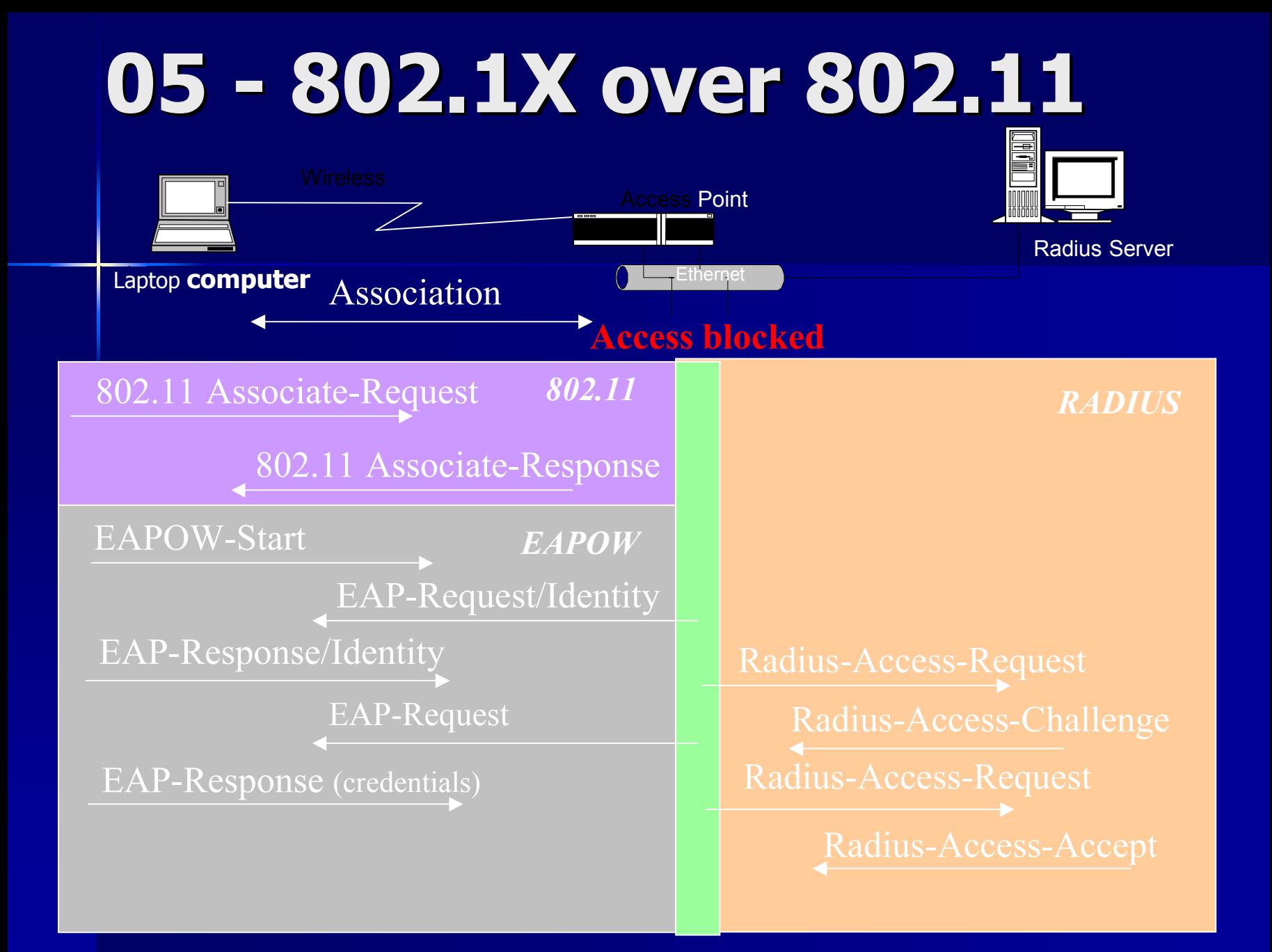

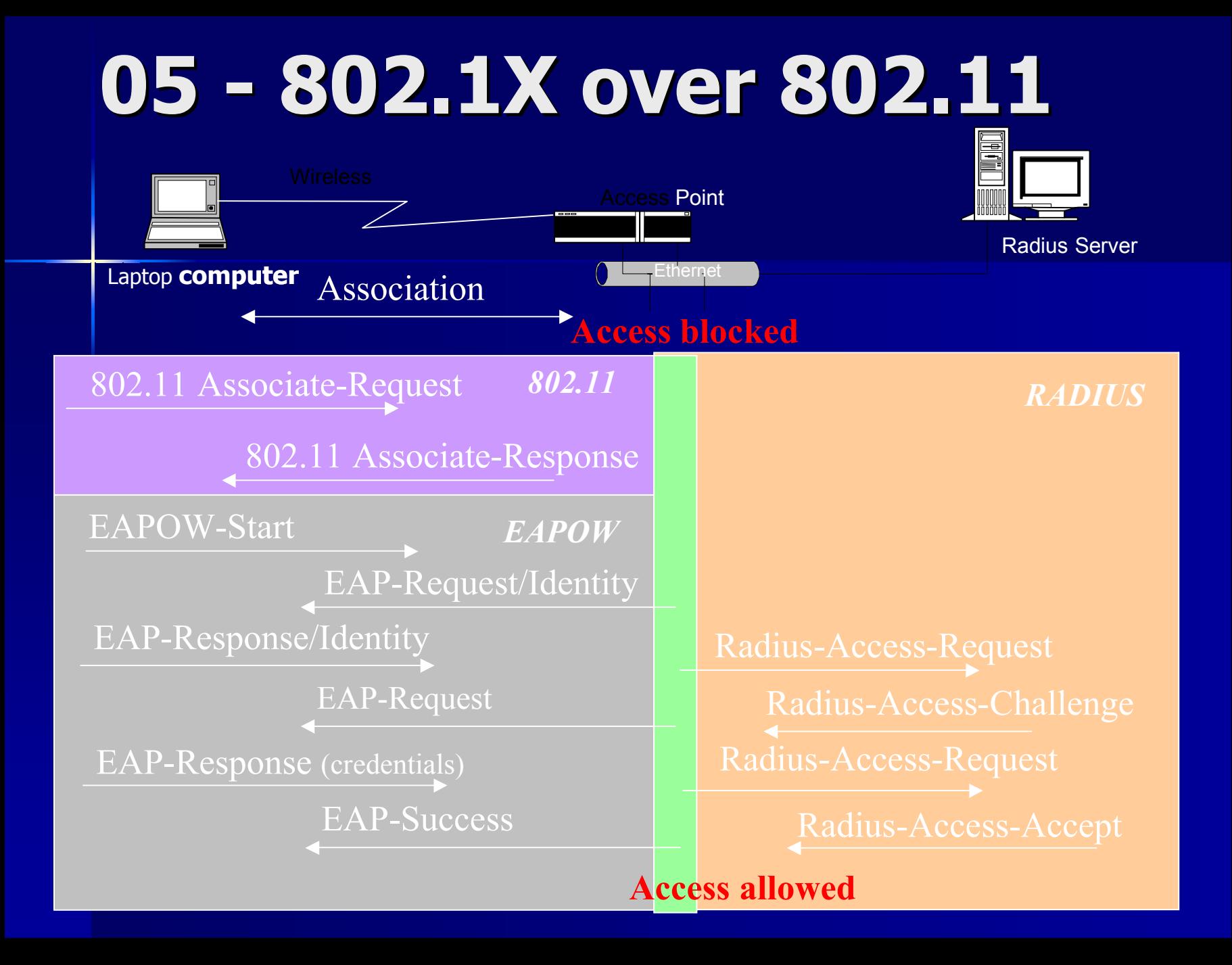

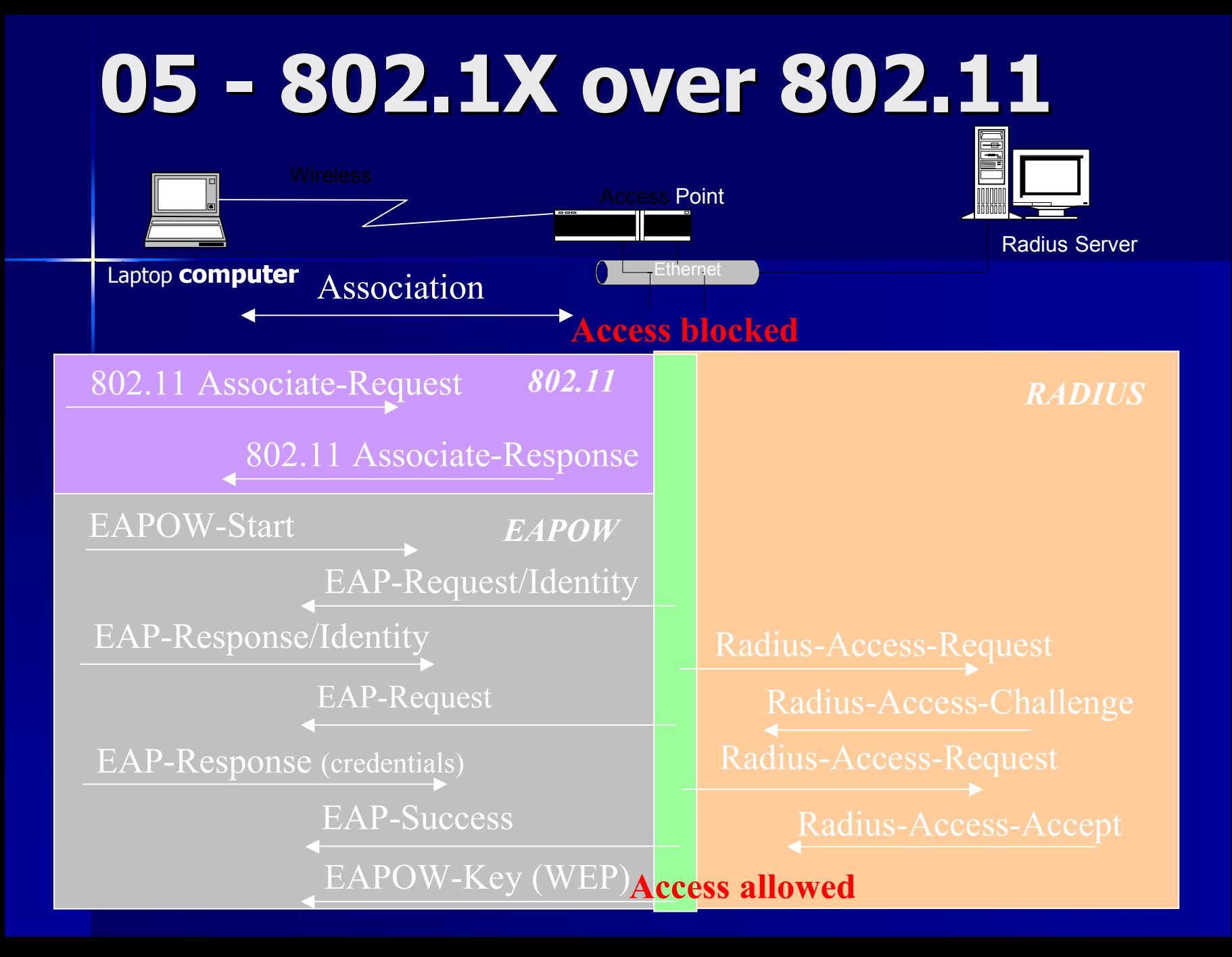

## **Agenda**

- $\blacksquare$ **01 introduzione alle tecnologie wireless 01 alle tecnologie wireless**
- $\blacksquare$ **02 Wi-Fi funzionamento e stack del protocollo**
- $\blacksquare$ **03 Wi-Fi Il WEP**
- $\blacksquare$ **04 Protocolli di autenticazione**
- $\blacksquare$ **05 801.1X port security**
- $\blacksquare$ **06 I metodi EAP**
- **R** P **07 802.11i lo standard venturo**
- $\blacksquare$ **08 Auditing network 802.11**

#### **06 – Extensible authentication protocol protocol**

- $\overline{\phantom{a}}$ Extensible Authentication Protocol e' un framework di autenticazione defintio secondo RFC 2284
- **Consiste di diversi schemi di autenticazione detti metodi EAP**
- **. Originalmente definito per il PPP con pochi metodi standard** –plain password hash (MD5) (non mutua)
	- –GSS-API (Kerberos) API (Kerberos)
	- –OTP Tokens (non mutua)
	- $-TLS$  (based on X.509 certificates)
- Le implementazioni proprietarie sono molteplici e le strategie Le implementazioni proprietarie sono molteplici e le strategie per favorirne la diffusione ancora di piu' per favorirne la diffusione ancora di piu'

## **06 - Architettura Architettura EAP secondo secondo standard standard**

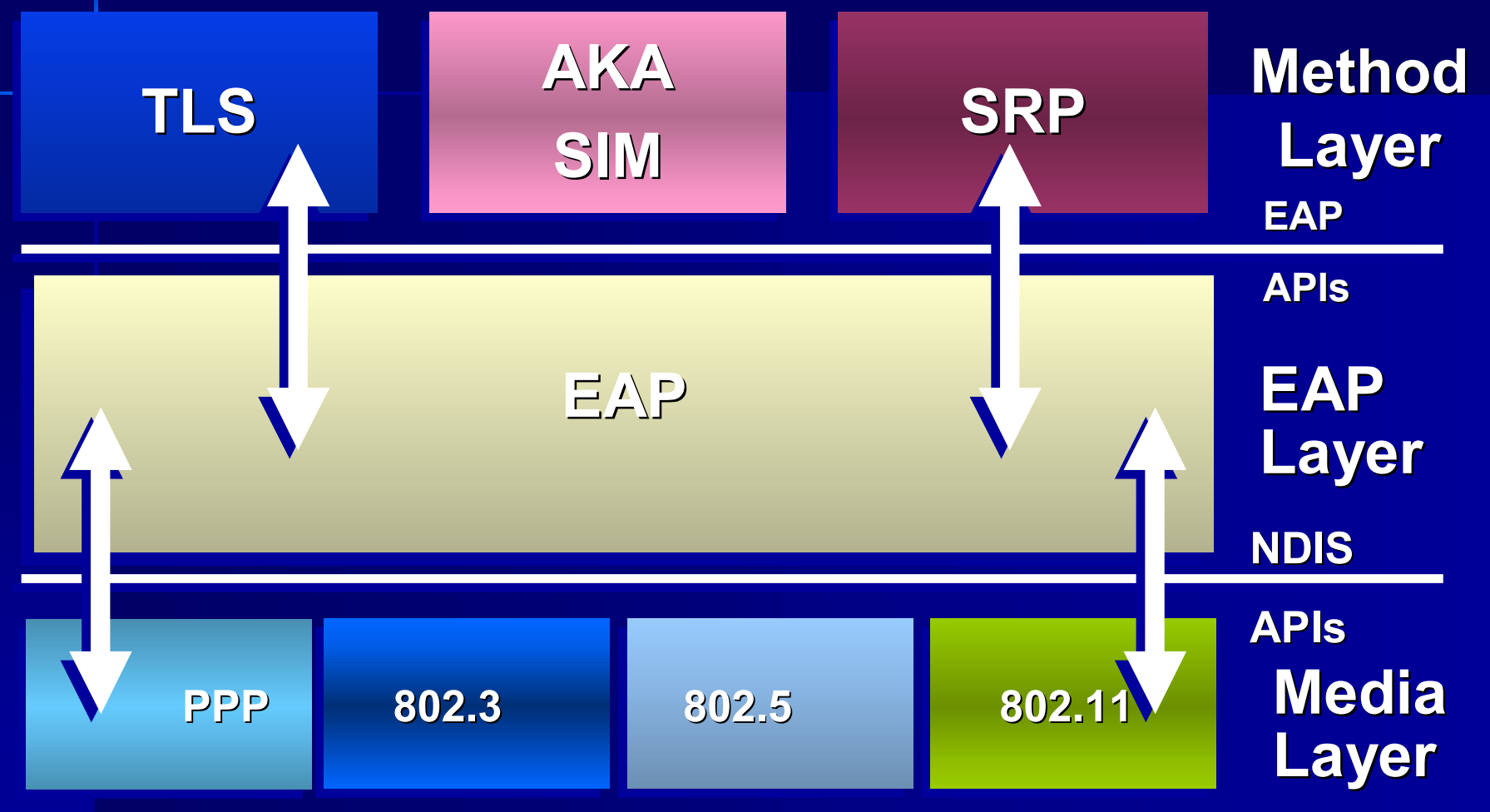

# **06 - I metodi EAP**

- $\blacksquare$  EAP-MD5 (type 4)
- $\blacksquare$  EAP-SIM / EAP-AKA
- EAP-LEAP
- **EAP-TLS Transport Layer Security (type 13)**
- $\blacksquare$  EAP-TTLS Tunnelled TLS (type 21)
- **EAP-PEAP Protected EAP (type 25)**
- Fast EAP (Cisco atto secondo)
- Lista completa: http://www.iana.org/assignments/pppnumbers

# **06 - EAP-MD5**

 $\blacksquare$  E' simile al chap

- Viene calcolato l'hash md5 e inviato in chiaro
- E' intercettabile l'hash e attaccabile a E' intercettabile l'hash e attaccabile a bruteforce e man in the middle
- **Non supporta la mutua autenticazione**
- ■ Non supporta la derivazione della<br>chiave wep dinamica
- NON VA' USATO!!!

#### 06 - **EAP-MD5 schema PeerAuthenticator**

**cleartext password**

**cleartext password**
#### 06 - **EAP-MD5 schema PeerAuthenticator**

**cleartext password sword**

**identity-reques<sup>t</sup>**

**cleartext password clearte**

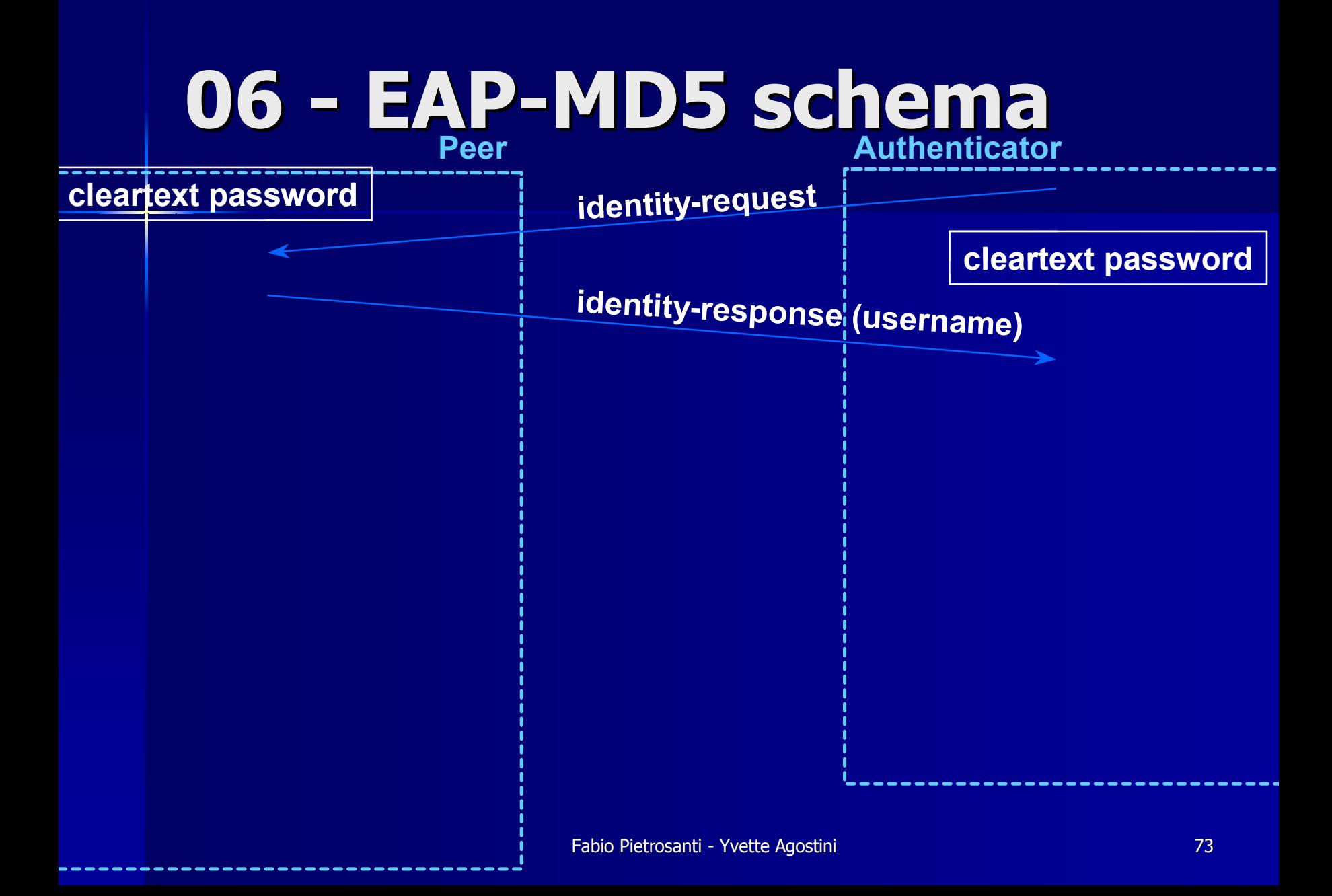

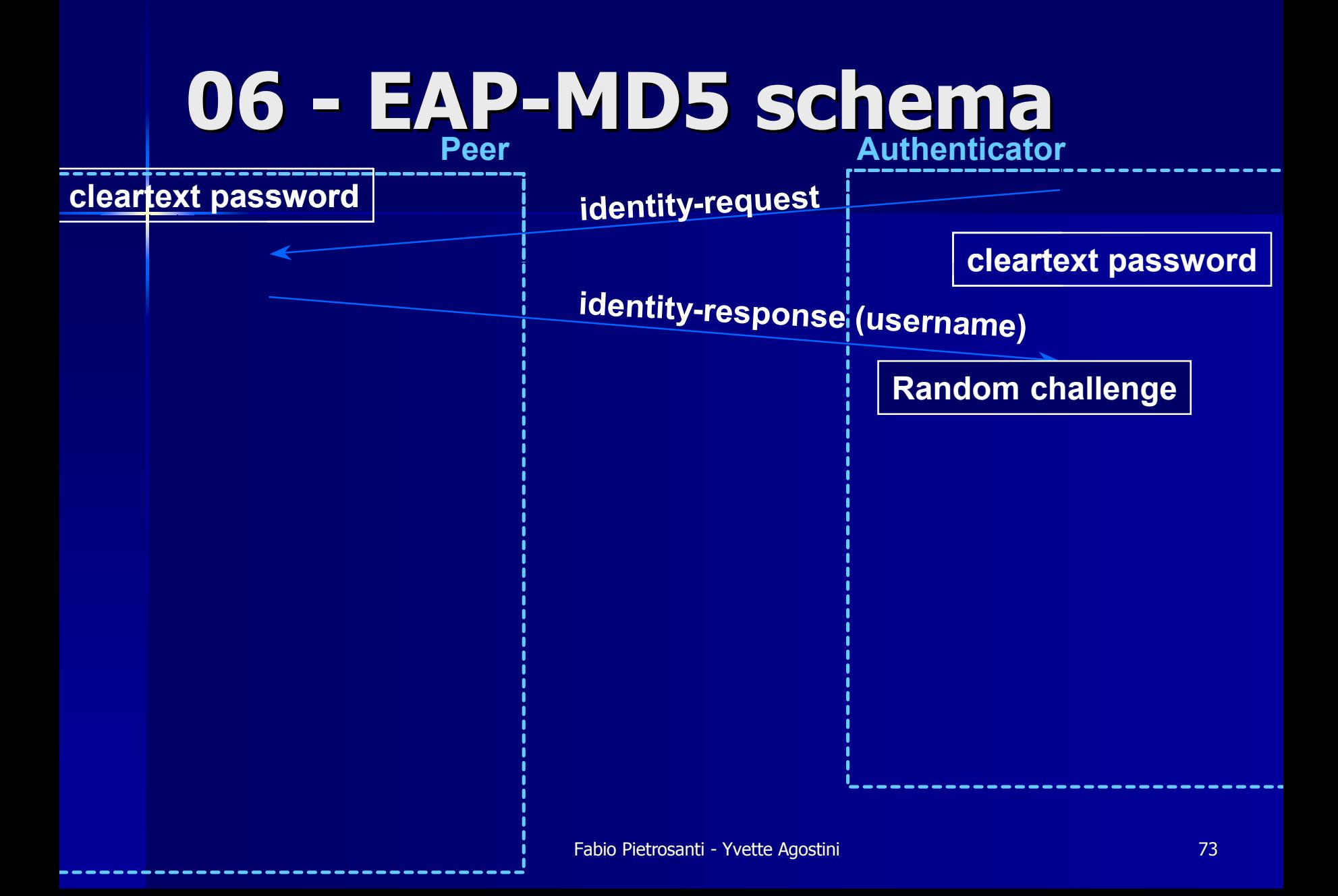

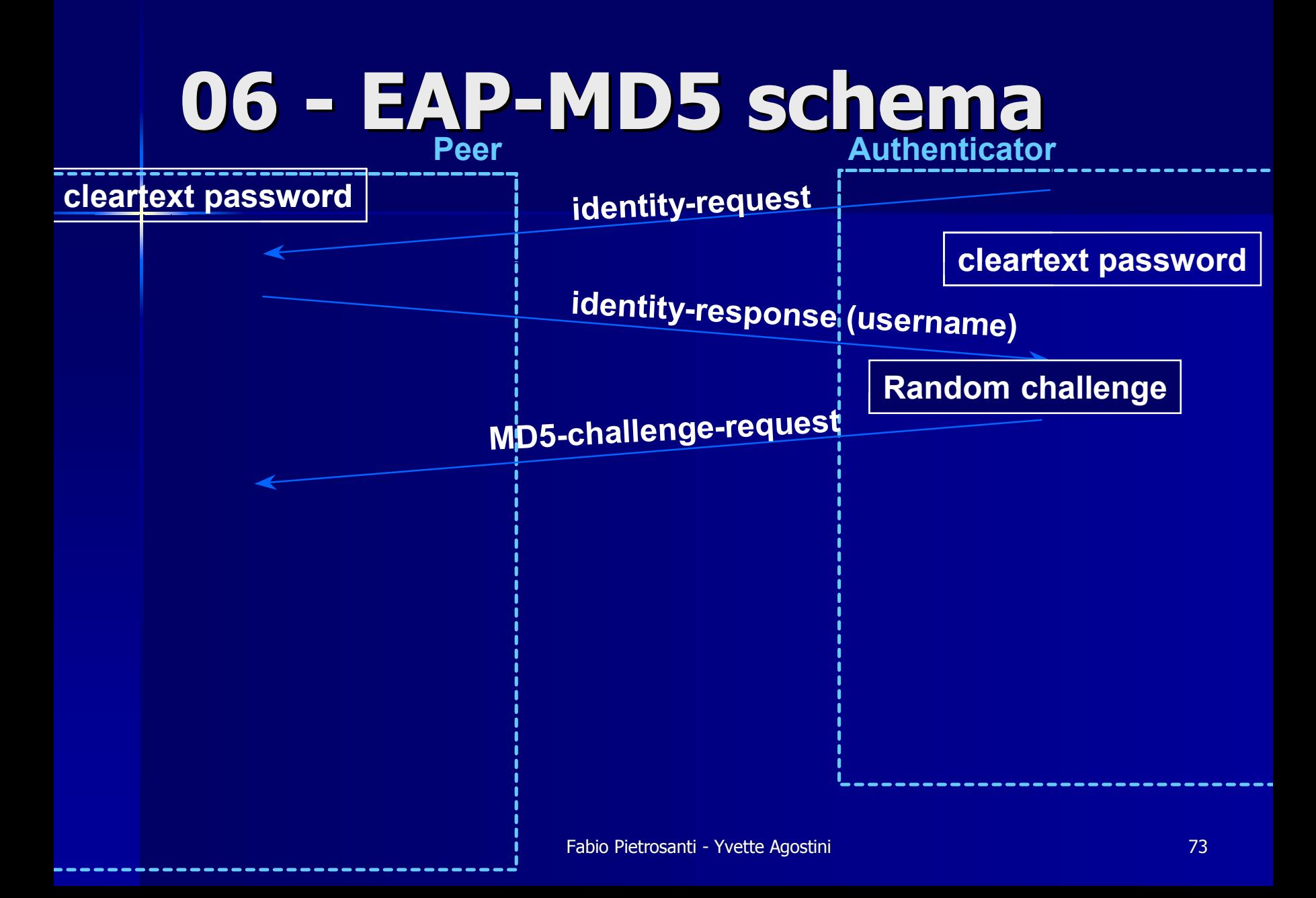

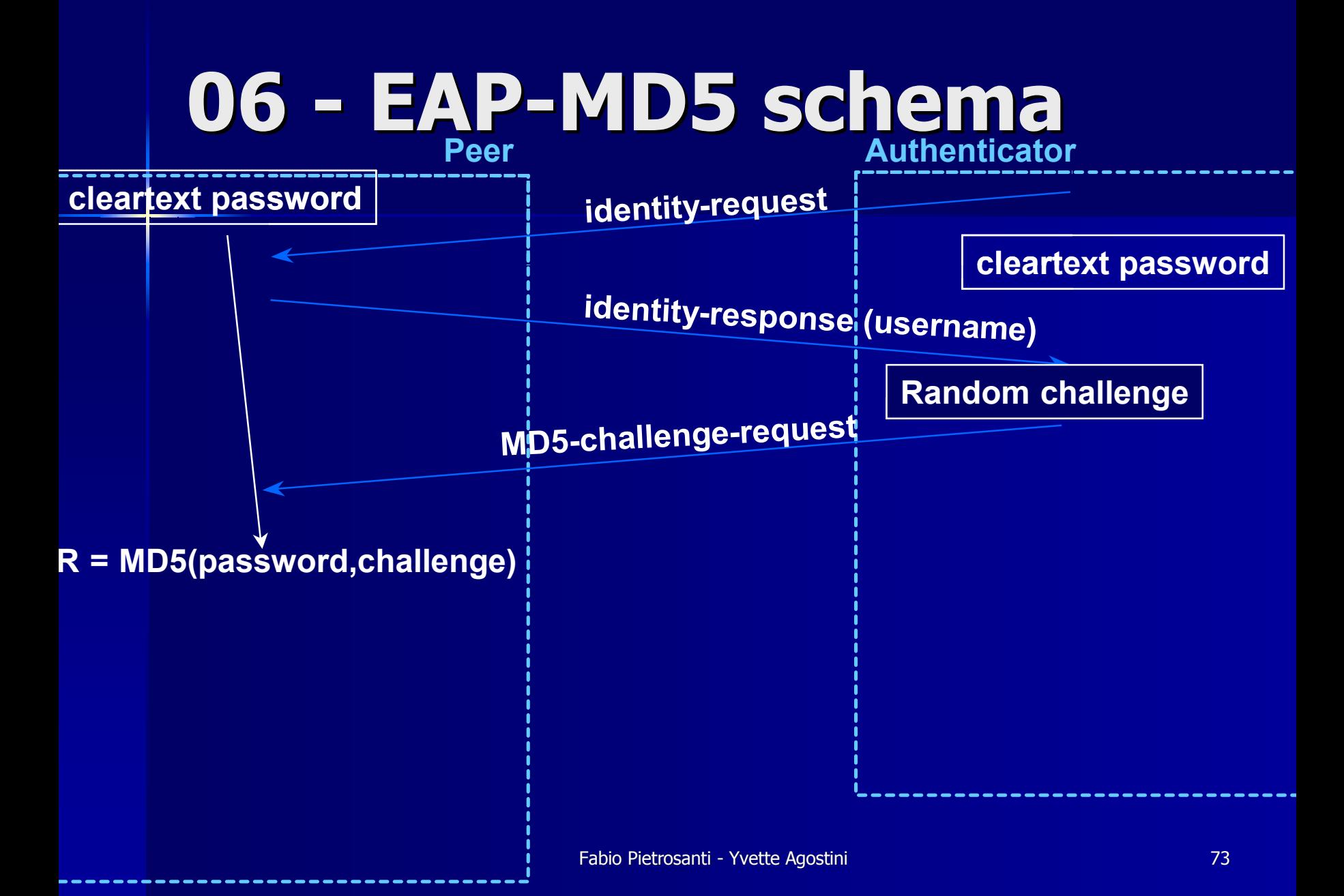

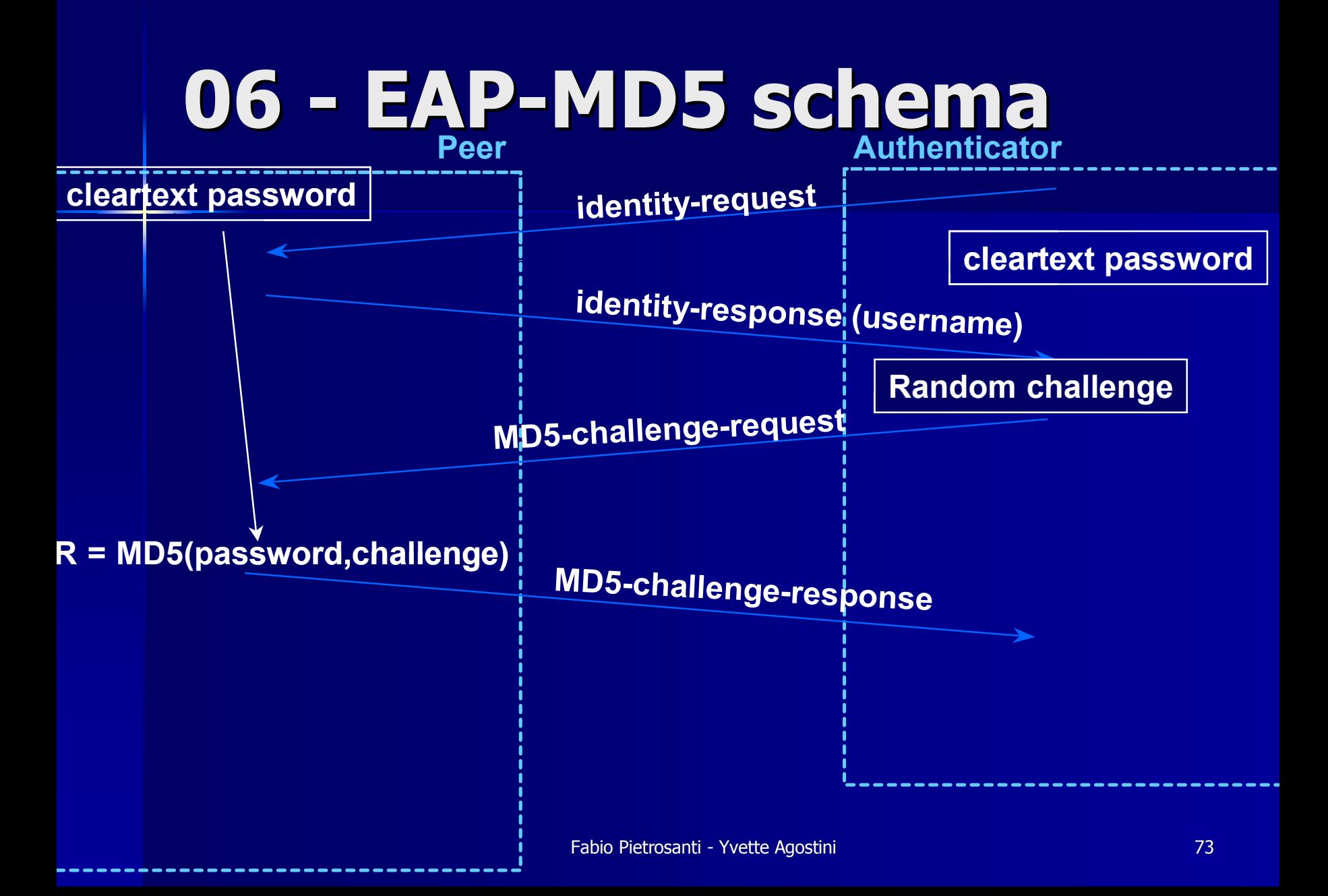

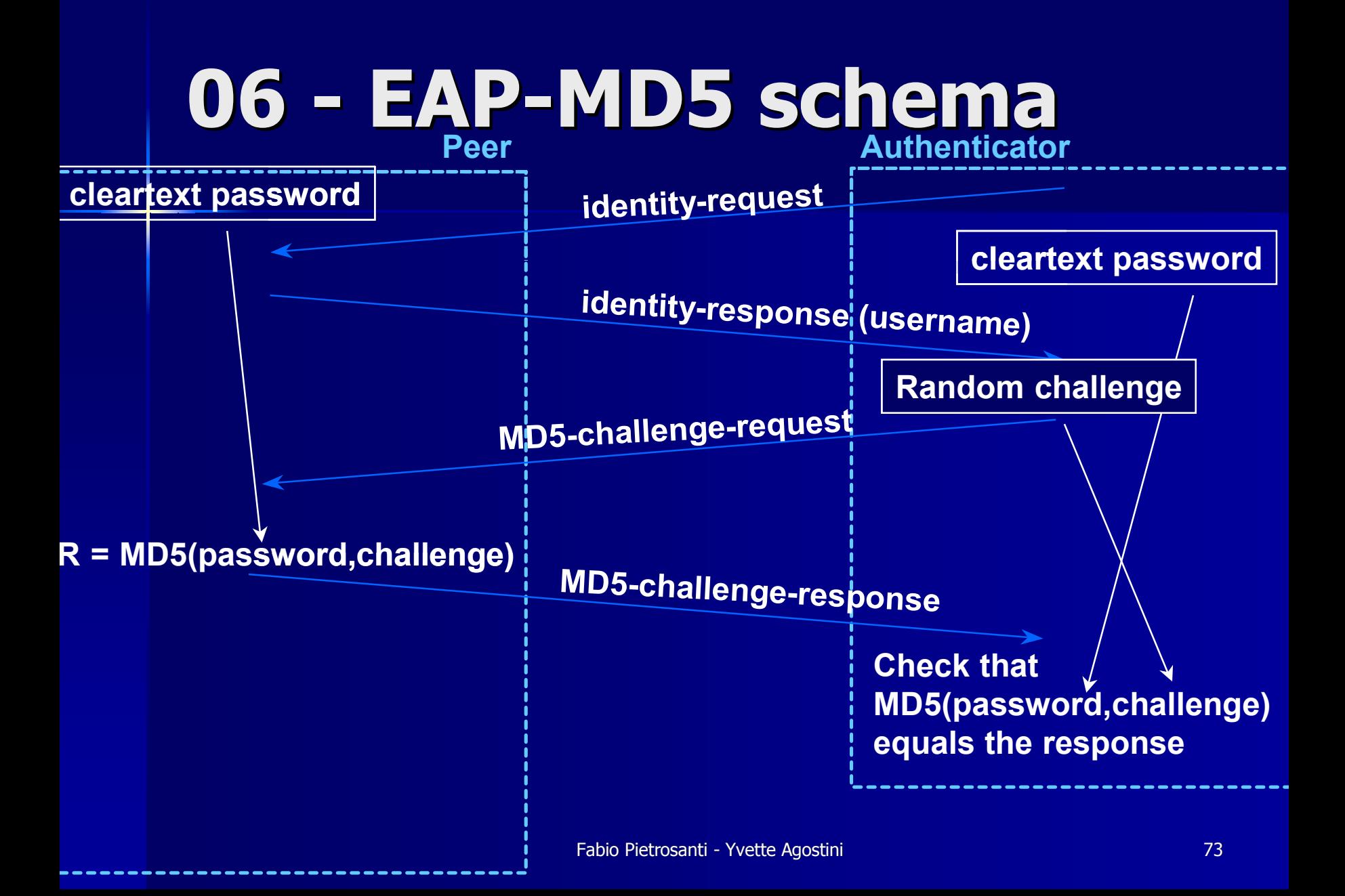

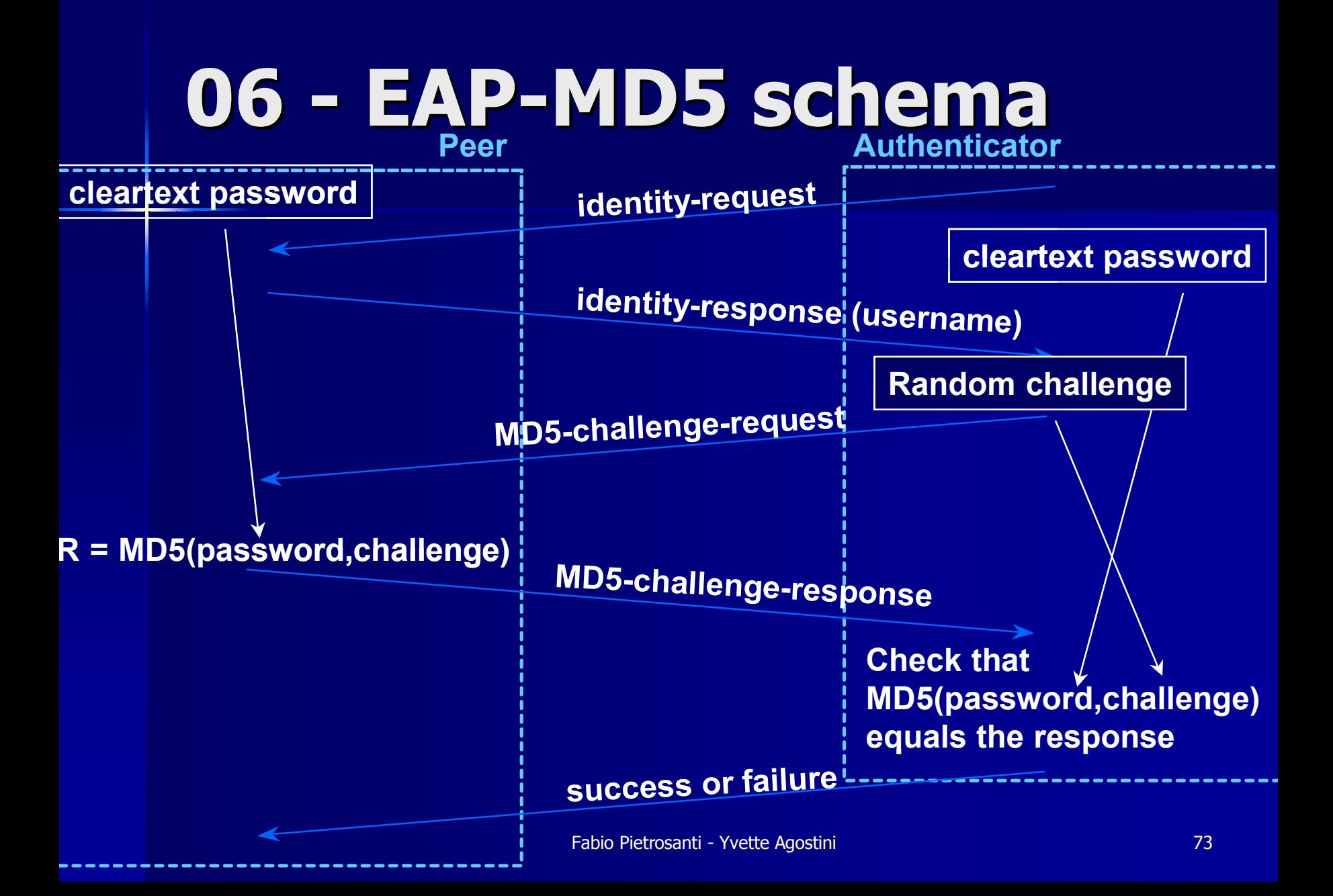

# 06 - **EAP-SIM / EAP-AKA**

- **Destinato all'utilizzo nelle PWLAN**
- Rilasciate pochi giorni fa' WLAN-SIM 1.0 http://wlansmartcard.org che include 802.1x, EAP su tls e WPA
- **Concettualmente simile a EAP-TLS per il** funzionamento delle SIM e USIM
- **Entrato a far parte degli standard 3GPP**
- **Supporta il fast reconnect**
- **Sara' utilizzatissimo secondo alcune strategie** Sara' utilizzatissimo secondo alcune strategie

# **06 - EAP-LEAP**

**El Protocollo proprietario Cisco basato su** username e password per le credenziali.

- ■ Utilizzato da cisco per introdurre TKIP e<br>MIC proprietari
- ■ Attaccabile tramite brute force ( cisco cerca di fare migrare verso PEAP )
- Disclosure della vulnerabilita' LEAP
- **Statistiche dicono che nel mondo** enterprise rappresenta il 46% degli schemi di autenticazione

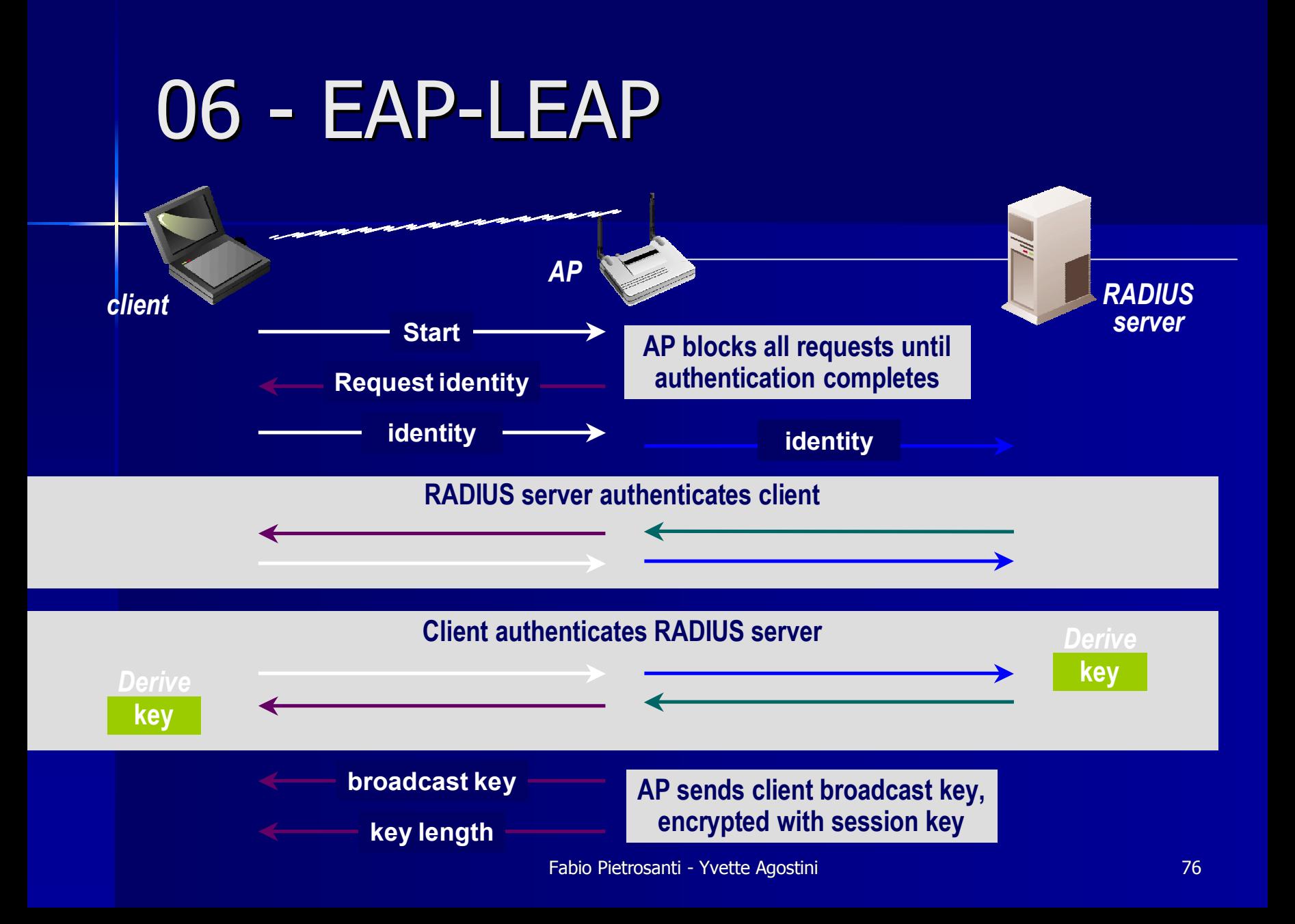

# **06 - EAP-TLS (1) TLS (1)**

- $\blacksquare$  E' il protocollo EAP che usa solo TLS
- П Definito secondo (RFC 2716)
- $\blacksquare$  TLS gestisce la negoziazione di:
	- crittografia
	- mutua autenticazione
	- key management.
- $\blacksquare$  EAP-TLS definisce lo scambio di messaggi EAP fra client e server

–Identity Request/Response, TLS Start, TLS client\_hello, TLS server\_hello, etc.

# **06 - EAP-TLS (2) TLS (2)**

- $\blacksquare$  E' il piu' sicuro dei protocolli basati su TLS
- $\mathcal{A}$ Supporta il delivery della chiave WEP dinamica
- $\mathbb{R}^2$ L'entropia e le funzioni crittografiche del TLS sono utili per la generazione delle chiavi WEP/TKIP/CCMP generazione delle chiavi WEP/TKIP/CCMP
- Richiede l'esistenza o l'implementazione di una PKI Richiede l'esistenza o l'implementazione di una PKI
- $\blacksquare$ La gestione dei certificati digitali client side e' estremamente onerosa

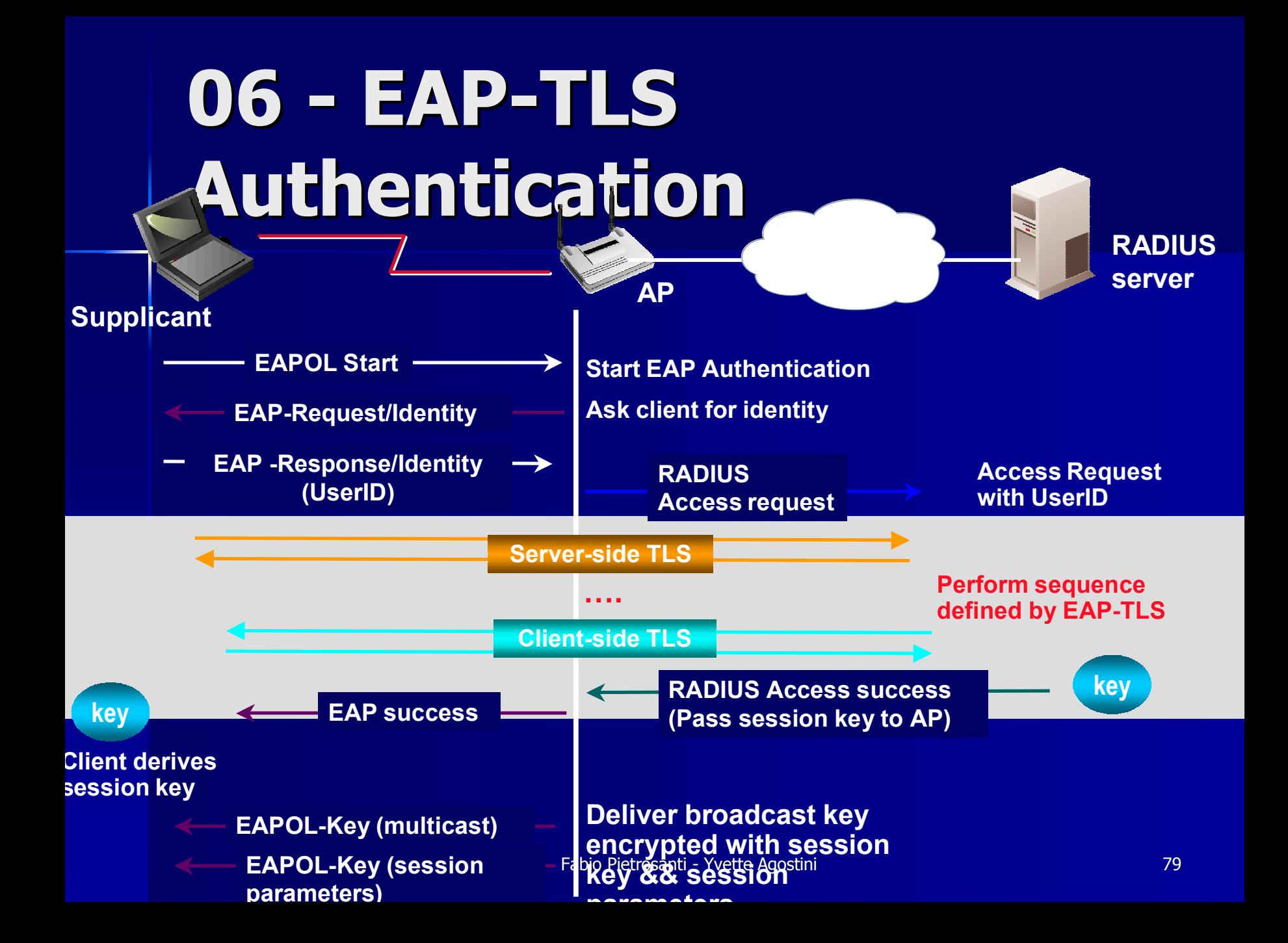

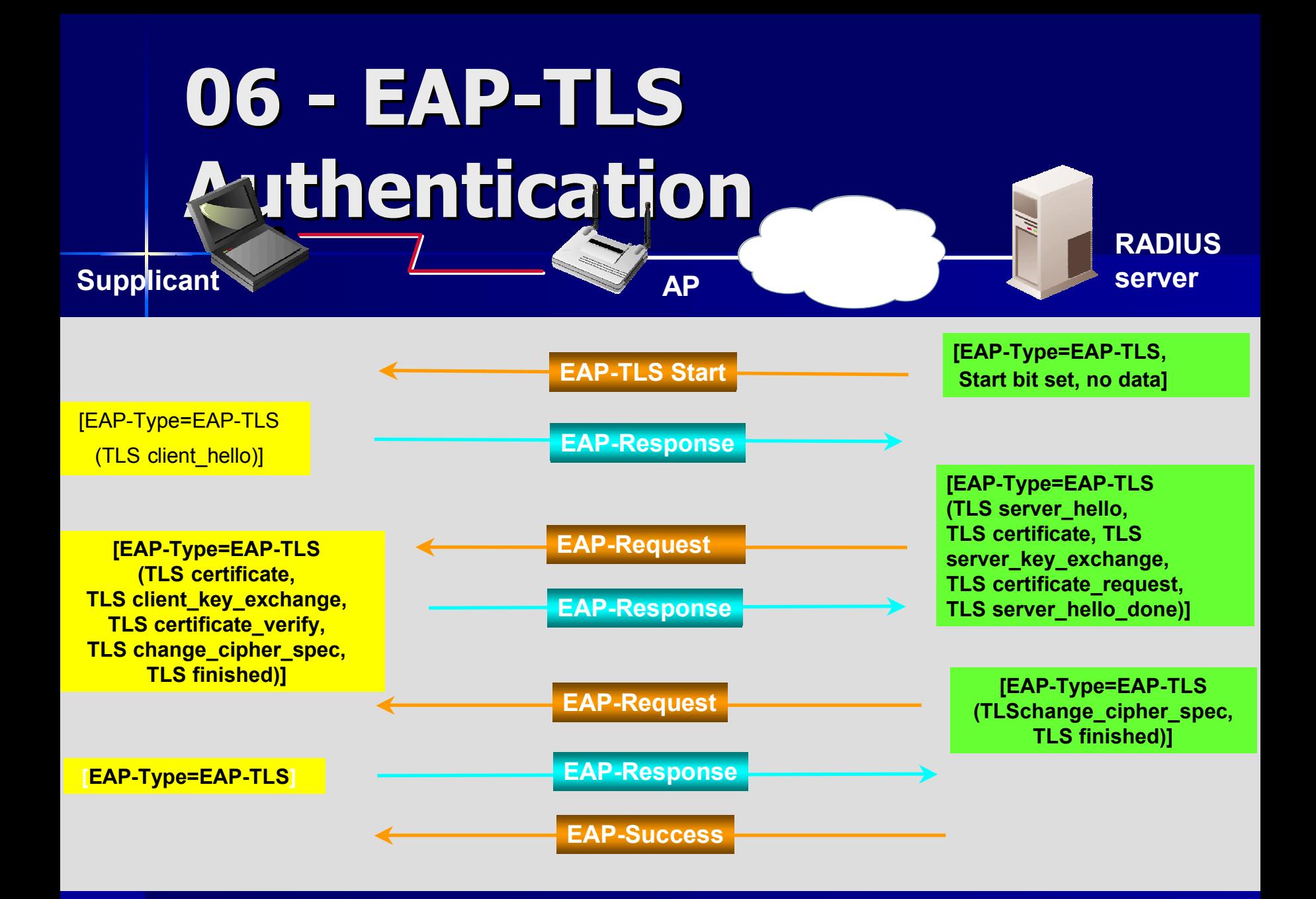

## **06 - I tunneled protocol I tunneled protocol**

- п Per utilizzare i metodi di autenticazione "tradizionali" e' necessario creare un canale di comunicazione sicuro
- **Per fare cio' si utilizza il TLS dando vita ai metodi EAP-**TTLS e EAP-PEAP
- П Il vantaggio e' l'utilizzo dei vecchi metodi di Il vantaggio e' l'utilizzo dei vecchi metodi di autenticazione senza dovere cambiare infrastrutture
- Lo svantaggio e' che recentemente sono stati dimostrati alcuni attacchi man in the middle se non si prendono particolari precauzioni

## **06 - EAP-TTLS**

- $\mathbb{R}^2$ E' stato sviluppato in risposta alla complessita'<br>| d'implementazione di EAP-TLS
- **E' estremamente simile al EAP-PEAP consentendo di** utilizzare vecchi metodi di autenticazione mantenendo la sicurezza data dal TLS
- E' un protocollo a due stadi, il primo dei quali server per E' un protocollo a due stadi, il primo dei quali server per creare un canale di comunicazione "sicuro" creare un canale di comunicazione "sicuro"
- $\blacksquare$  Il secondo stadio e' normale scambio di credenziali Il secondo stadio e' normale scambio di credenziali secondo protocolli standard (pap, chap, mschapv1/v2)
- $\blacksquare$ Proposto originariamente dalla funk software draft-ieftpppext-eap-ttls-02.txt

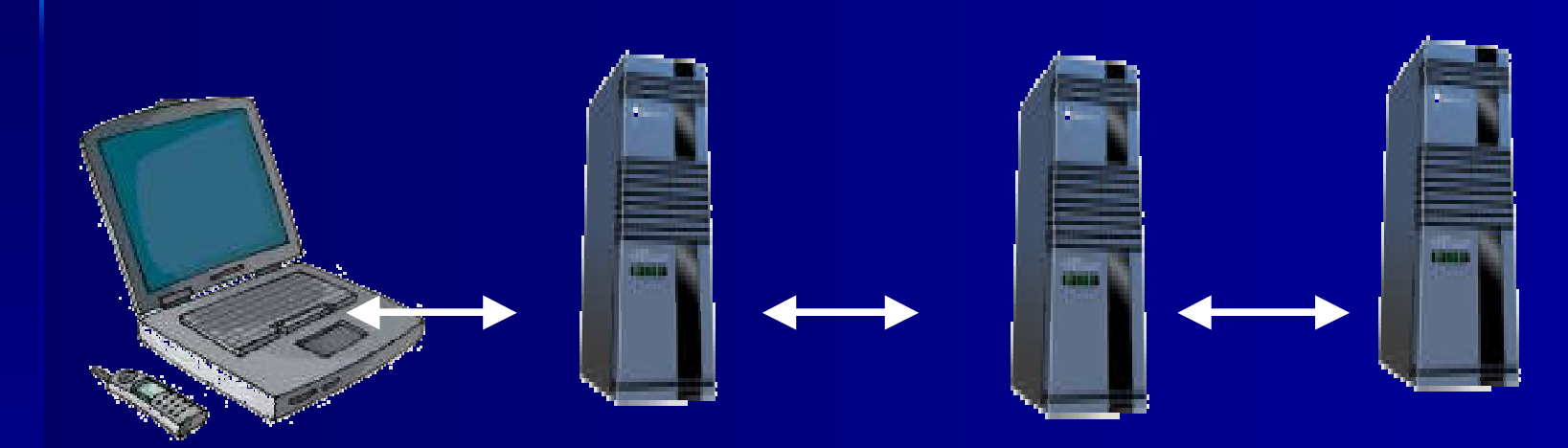

Client NAS (EAP,AAA) TTLS Server (TLS,AAA) AAA Server Authenticate (EAP, PAP, CHAP, etc) EAP-TTLS conversation, TLS Channel

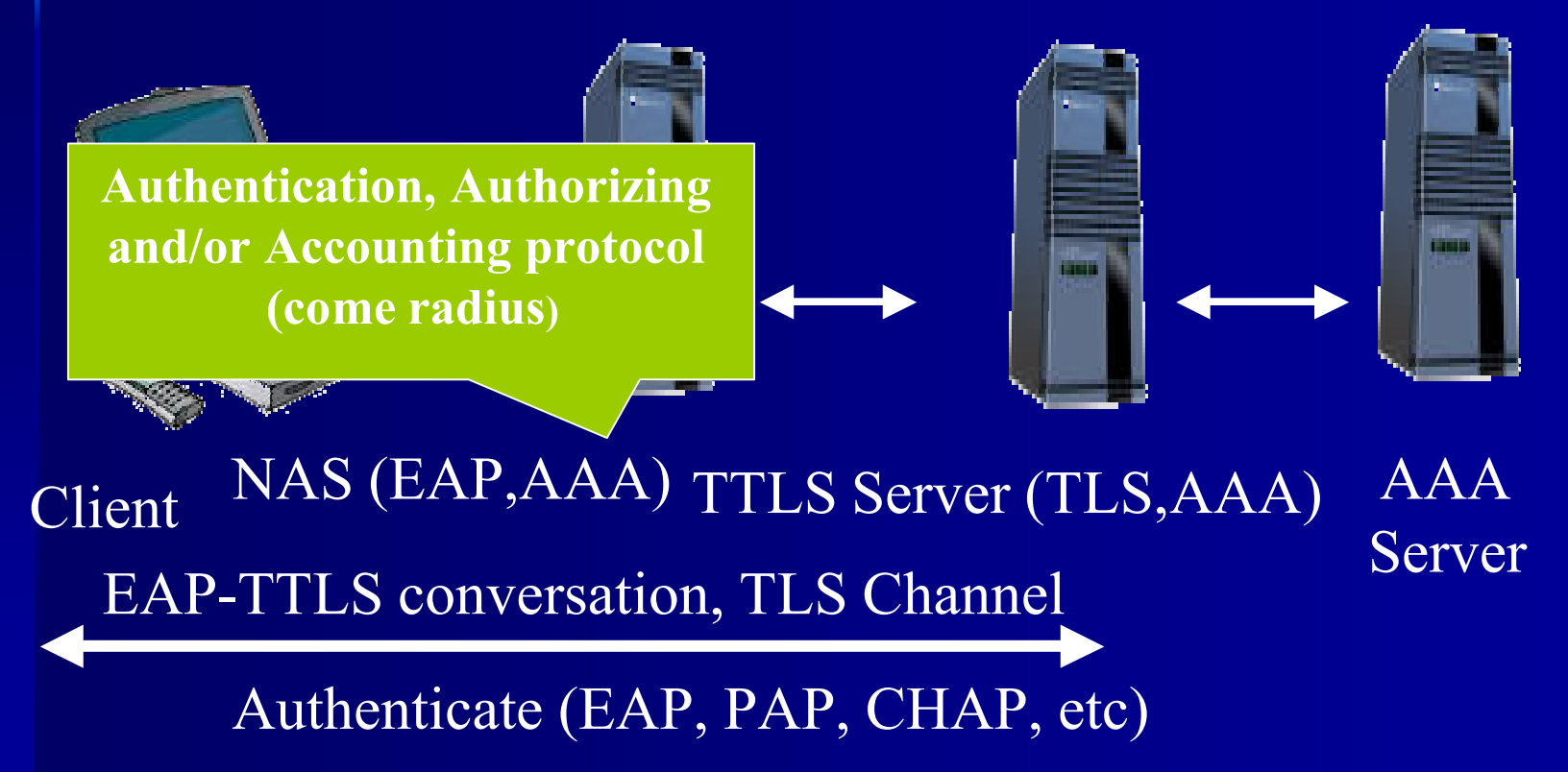

### Link Layer (PPP, 802.11)

**Authentication, Authorizing thentication, Autho and/or Accounting protocol d/or Accounting pro (come radius)**

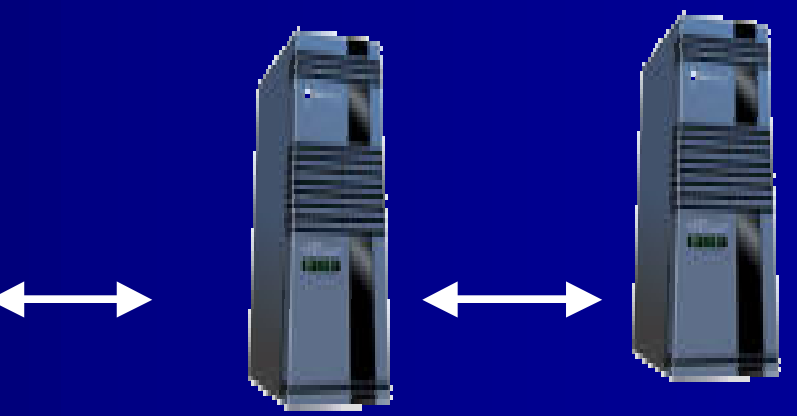

Client NAS (EAP,AAA) TTLS Server (TLS,AAA) AAA ServerEAP-TTLS conversation, TLS Channel

Authenticate (EAP, PAP, CHAP, etc)

### Link Layer (PPP, 802.11)

**Authentication, Authorizing thentication, Autho and/or Accounting protocol d/or Accounting pro (come radius)**

#### Authentication Protocol (Radius)

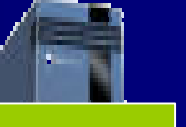

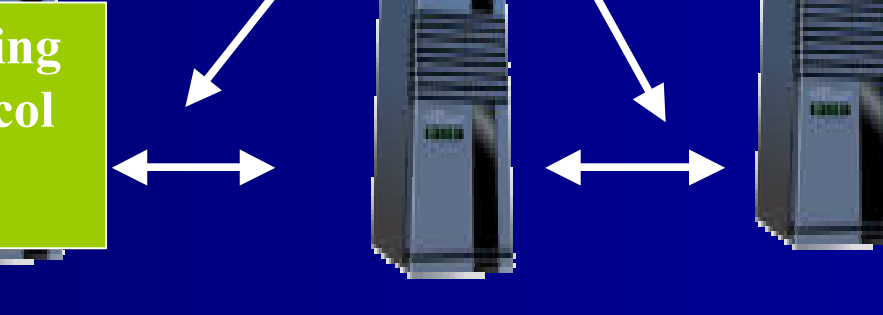

Client NAS (EAP,AAA) TTLS Server (TLS,AAA) AAA ServerEAP-TTLS conversation, TLS Channel

Authenticate (EAP, PAP, CHAP, etc)

### Link Layer (PPP, 802.11)

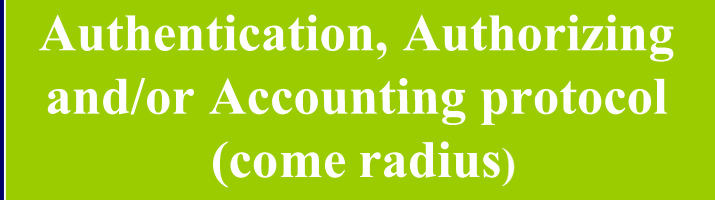

#### Authentication Protocol (Radius)

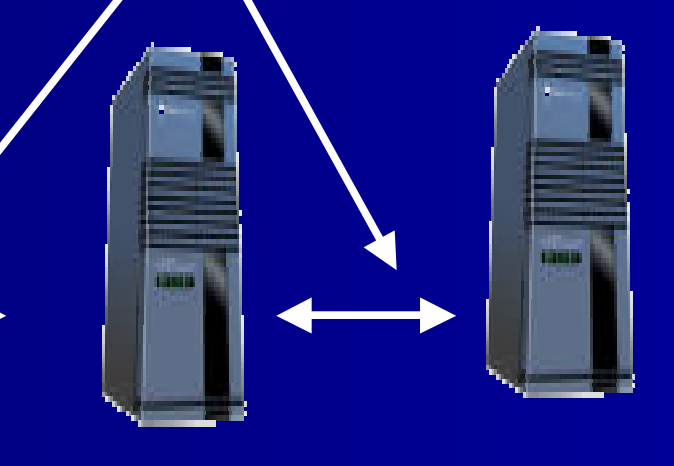

Client NAS (EAP,AAA) TTLS Server (TLS,AAA) AAA ServerEAP-TTLS conversation, TLS Channel

Authenticate (EAP, PAP, CHAP, etc)

## **06 - EAP-TTLS formato formato del pacchetto pacchetto**

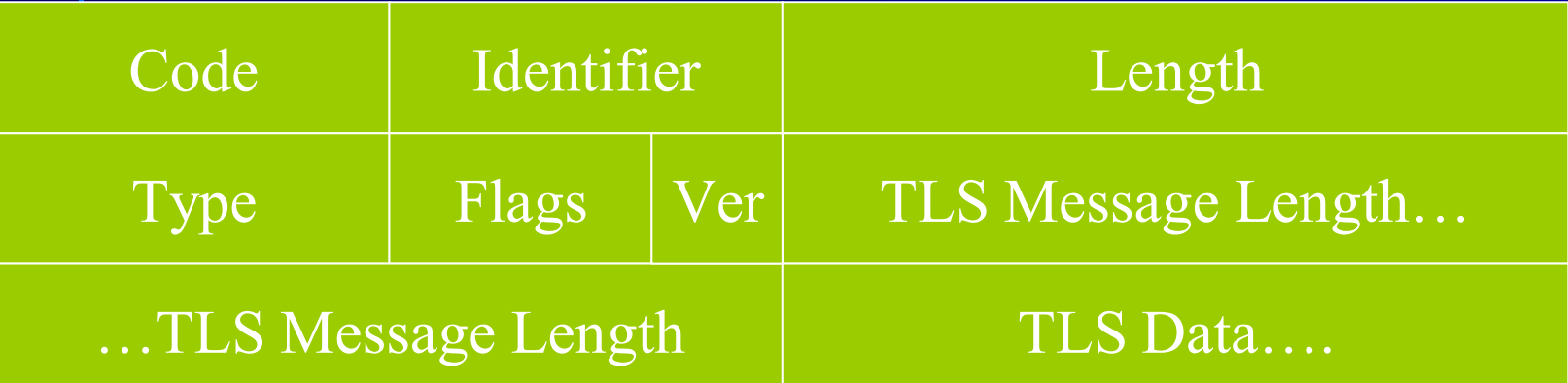

- Code: 1- Request 2- Response
- Identifier Used to match response to request
- Type- 21 (EAP-TTLS)
- Flags: Length included, More fragments, Start flag

## **06 - EAP-TTLS formato formato del pacchetto pacchetto**

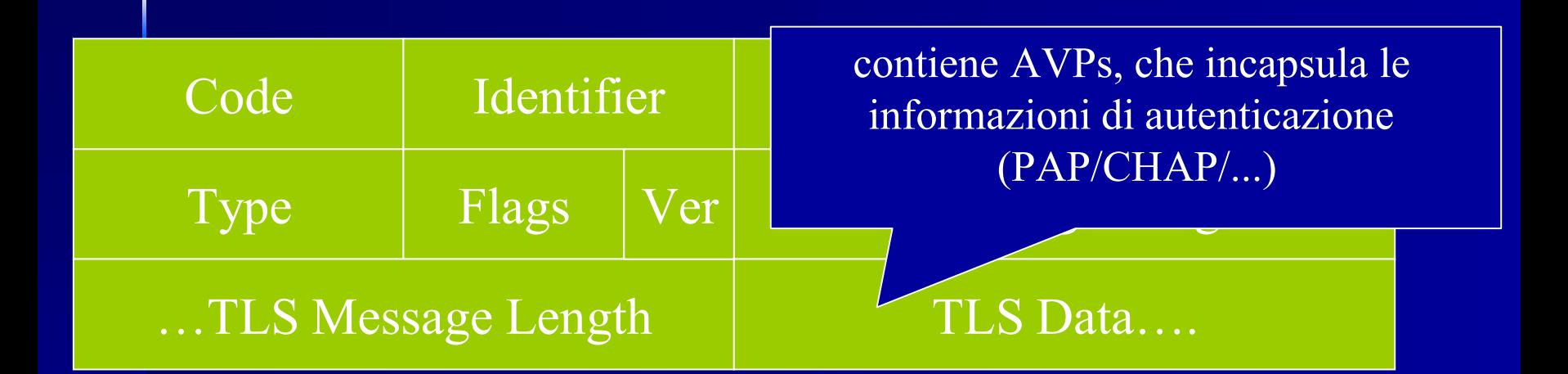

- Code: 1- Request 2- Response
- Identifier Used to match response to request
- Type- 21 (EAP-TTLS)
- Flags: Length included, More fragments, Start flag

# **06 - EAP-TTLS AVP TTLS AVP**

 $\mathbb{R}^2$ Nel PEAP le informazioni scambiate fra client e server sul tunnel TLS sono altri pacchetti EAP (EAP-MSCHAP-V2)<br>mentre in EAP-TTLS sono scambiati AVP:

#### – **attribute attribute-values pairs values pairs**

Il formato AVP e' formato dell'EAP-TTLS e' compatibile con il formato AVP del radius facilitando le operazioni di<br>forwarding delle autenticazioni fra authenticators e authentication server

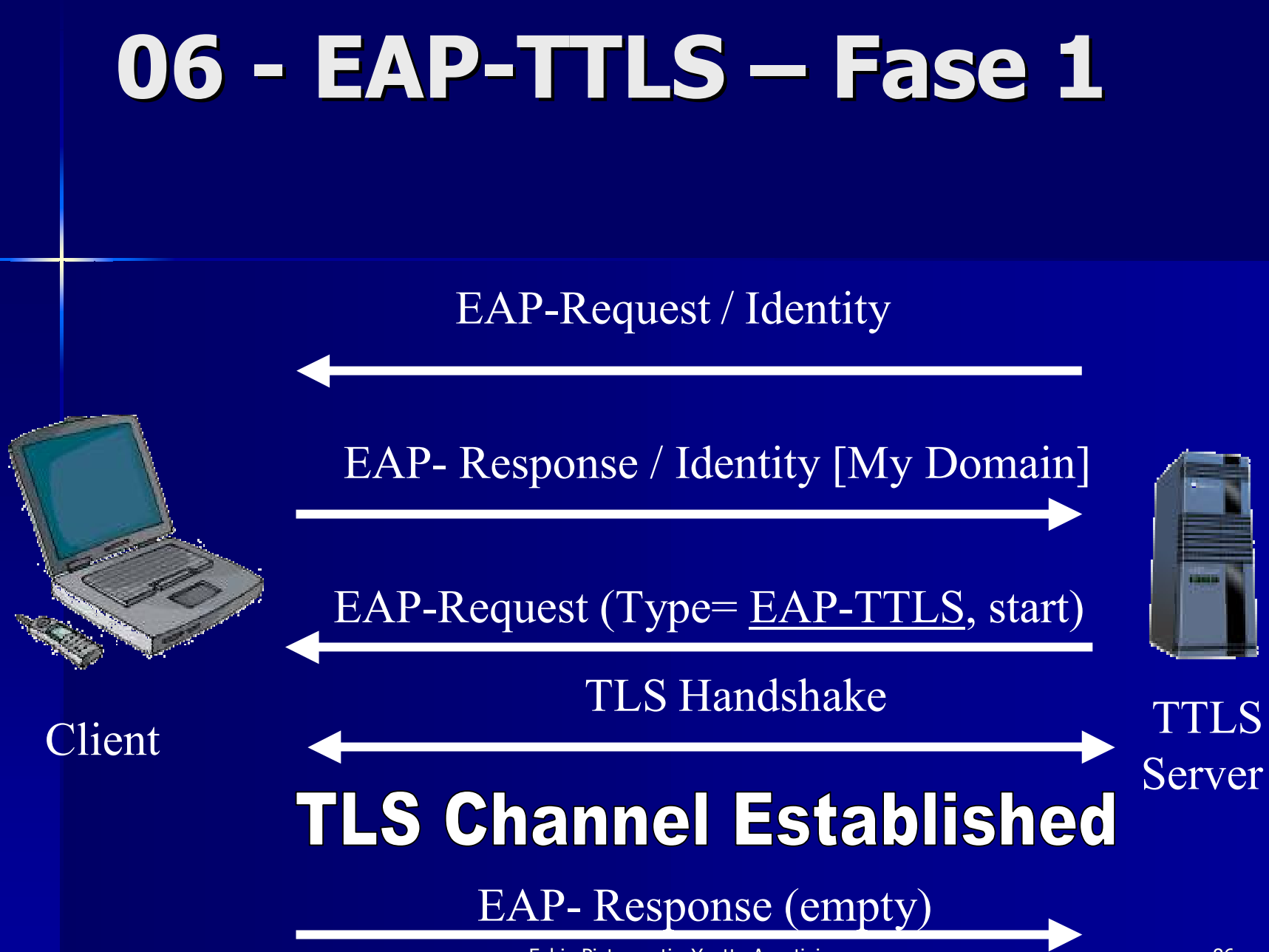

Fabio Pietrosanti - Yvette Agostini Yvette Agostini Yvette Agostini Yvette Agostini XVIII Yvette Agostini Yvet

# **06 - EAP-TTLS – Fase 2**

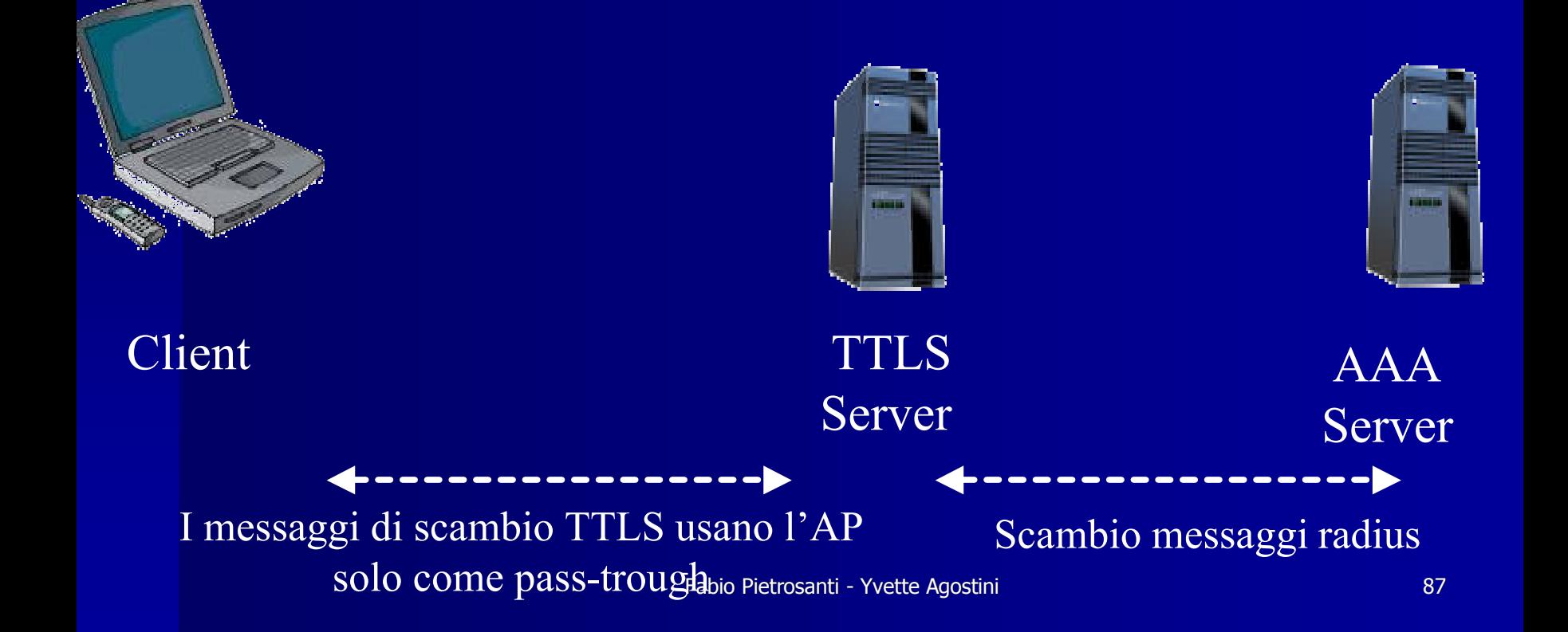

# **06 - EAP-TTLS – Fase 2**

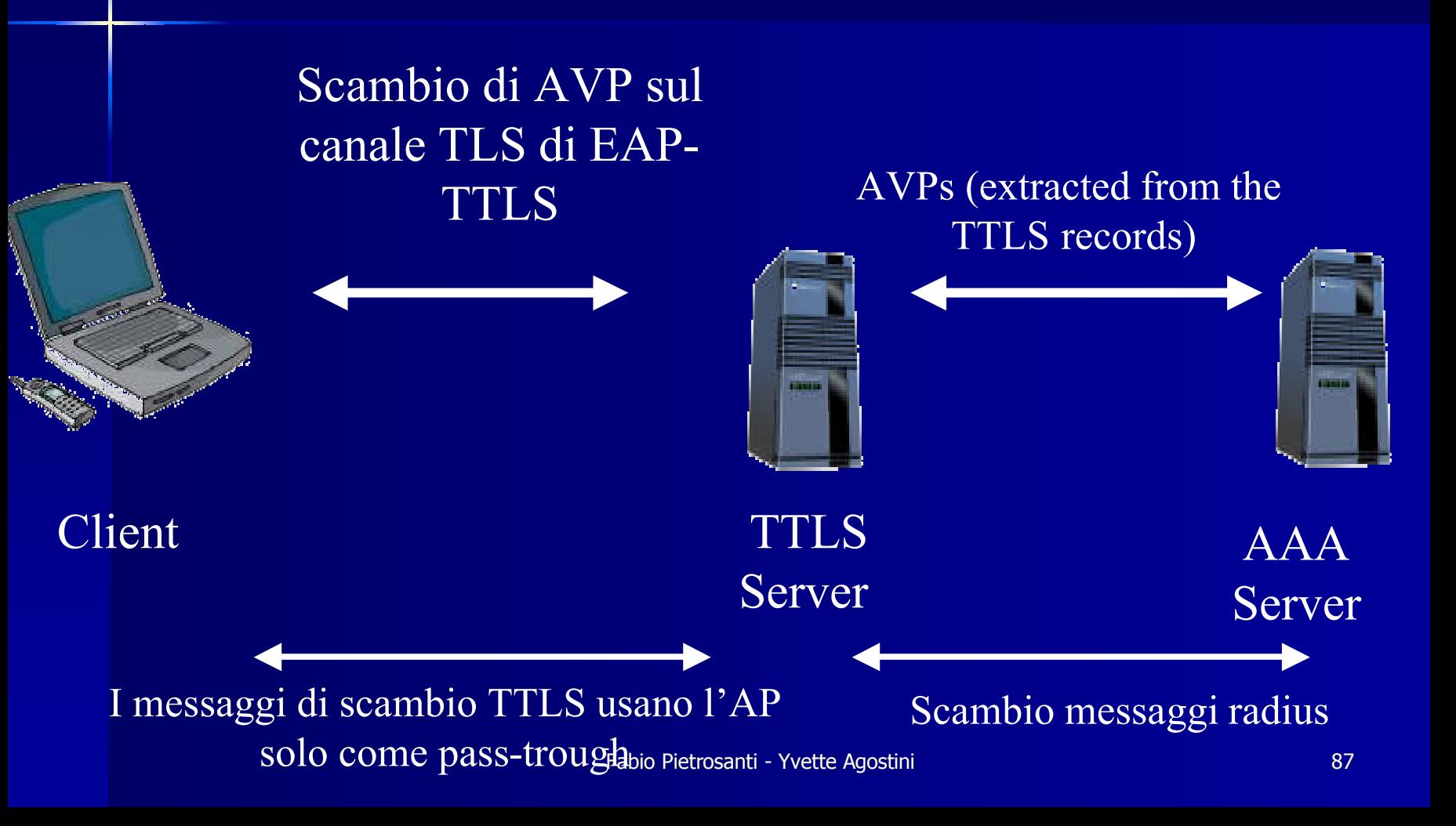

# **06 - EAP-TTLS – Fase 2**

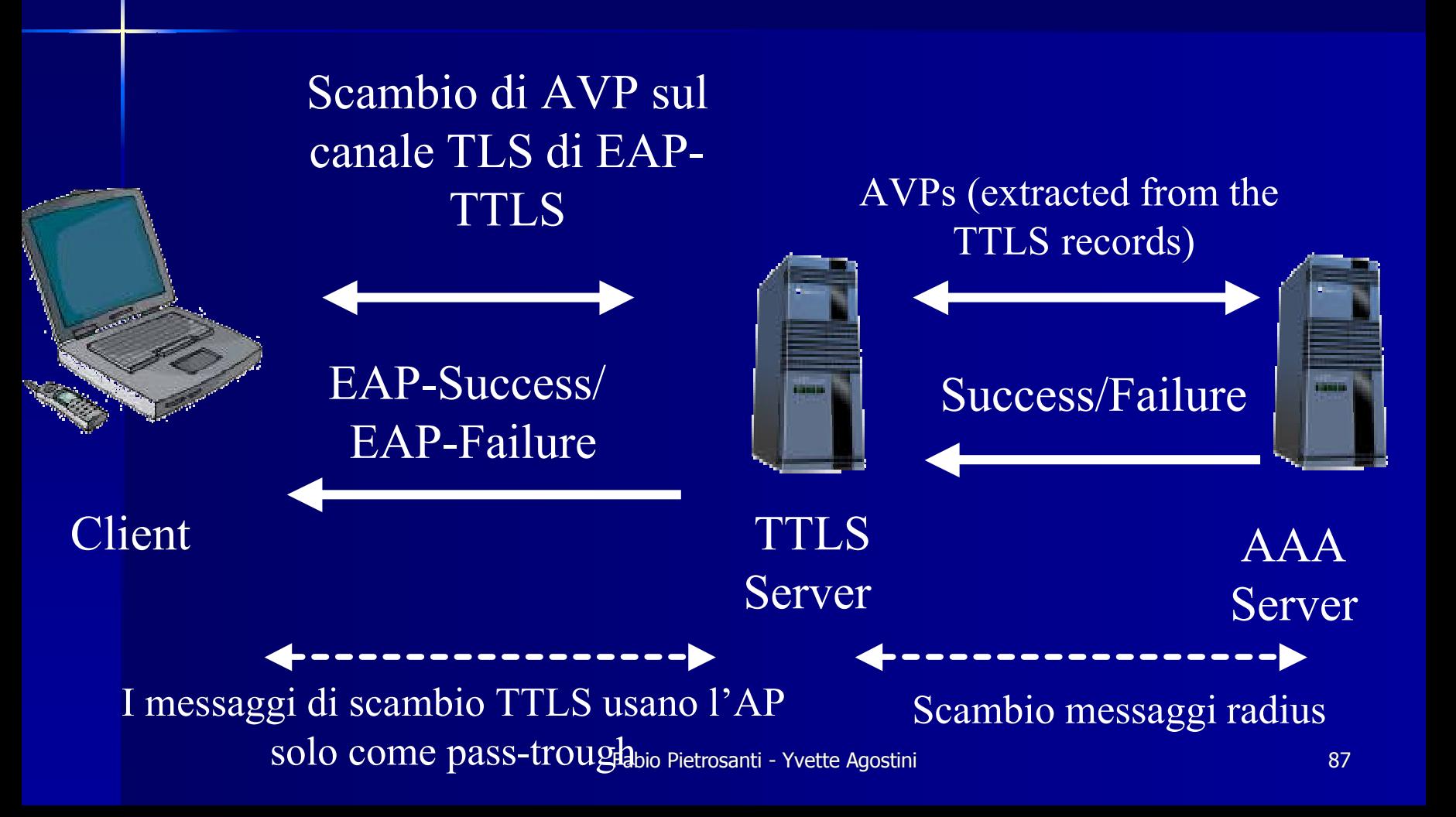

## **06 - EAP-TTLS – Esempio Esempio**

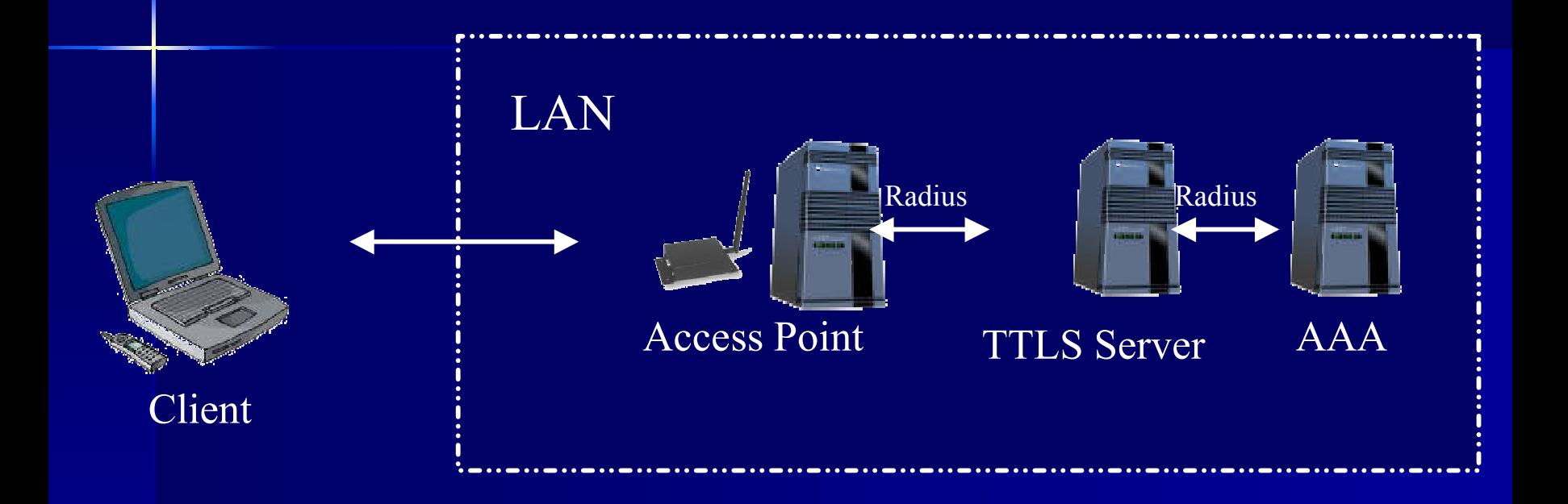

- Utilizzo del CHAP per autenticare il client
- Negoziazione degli algoritmi crittografici e chiavi

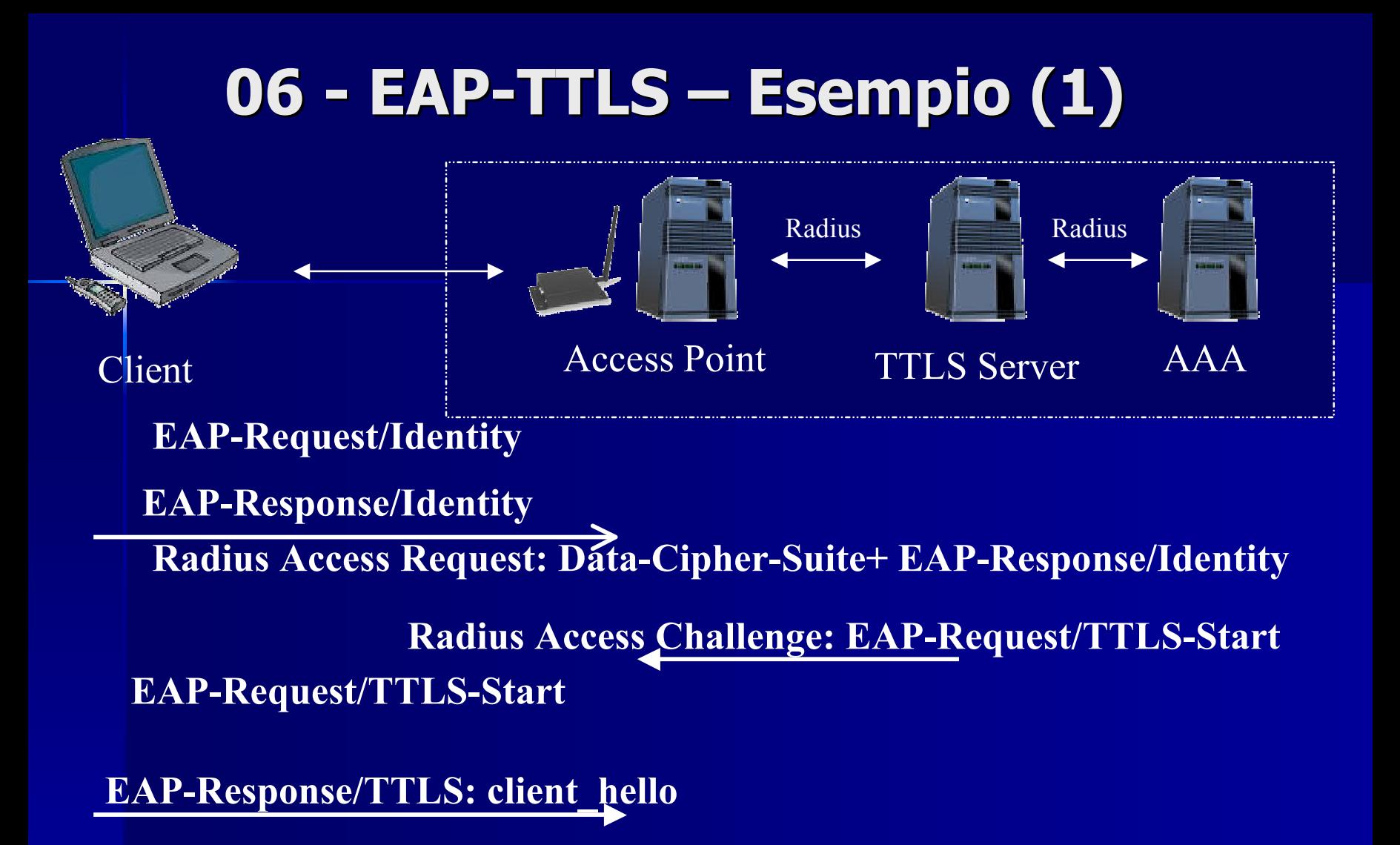

Fabio Pietrosanti - Yvette Agostini Yvette Agostini 89 **server\_key\_exchange,server\_hello\_done)RAR: EAP-Response/TTLS: client\_hello RAC: EAP-Request/TTLS (server\_hello,certificate,**

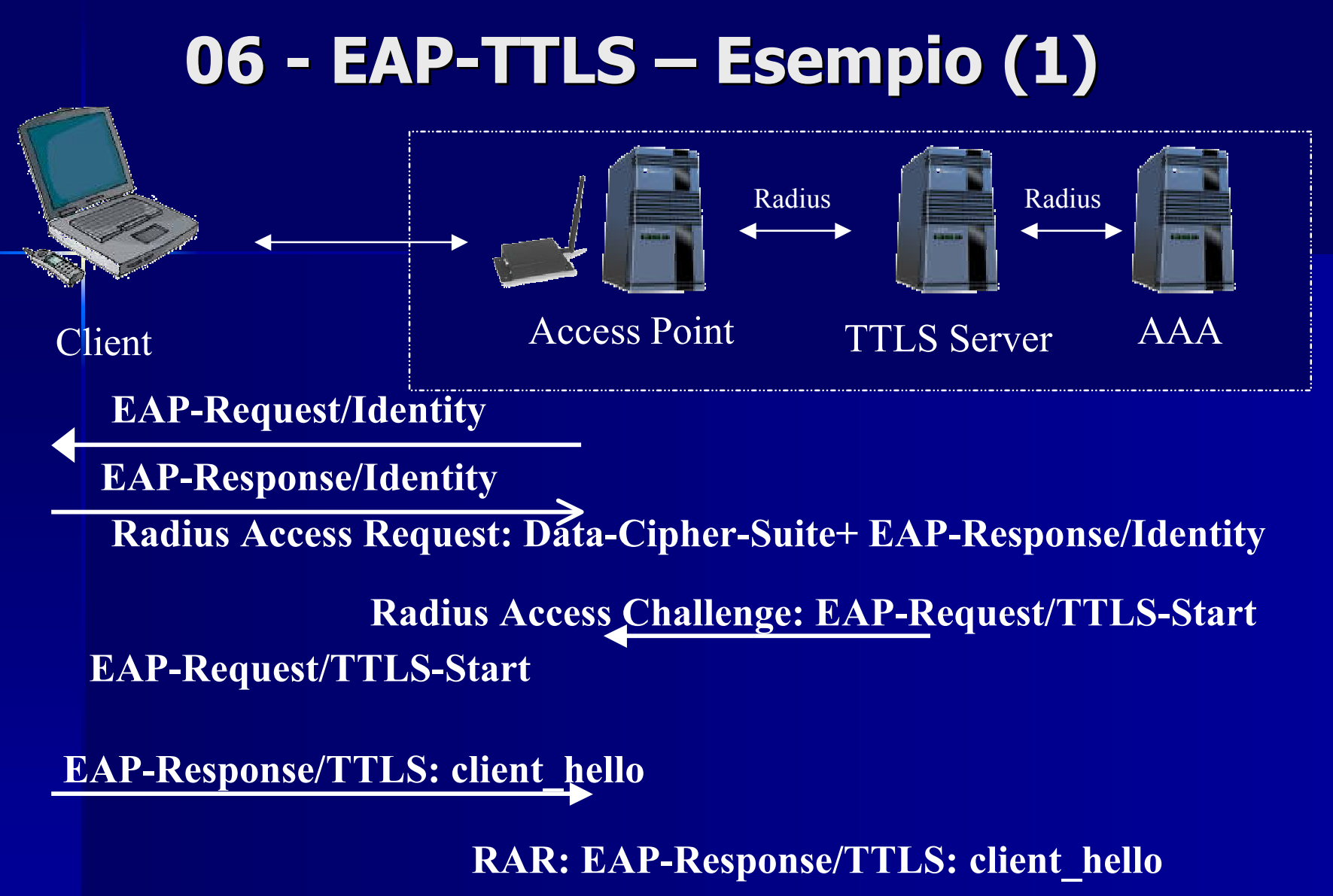

Fabio Pietrosanti - Yvette Agostini Yvette Agostini 89 **server\_key\_exchange,server\_hello\_done)RAC: EAP-Request/TTLS (server\_hello,certificate,**

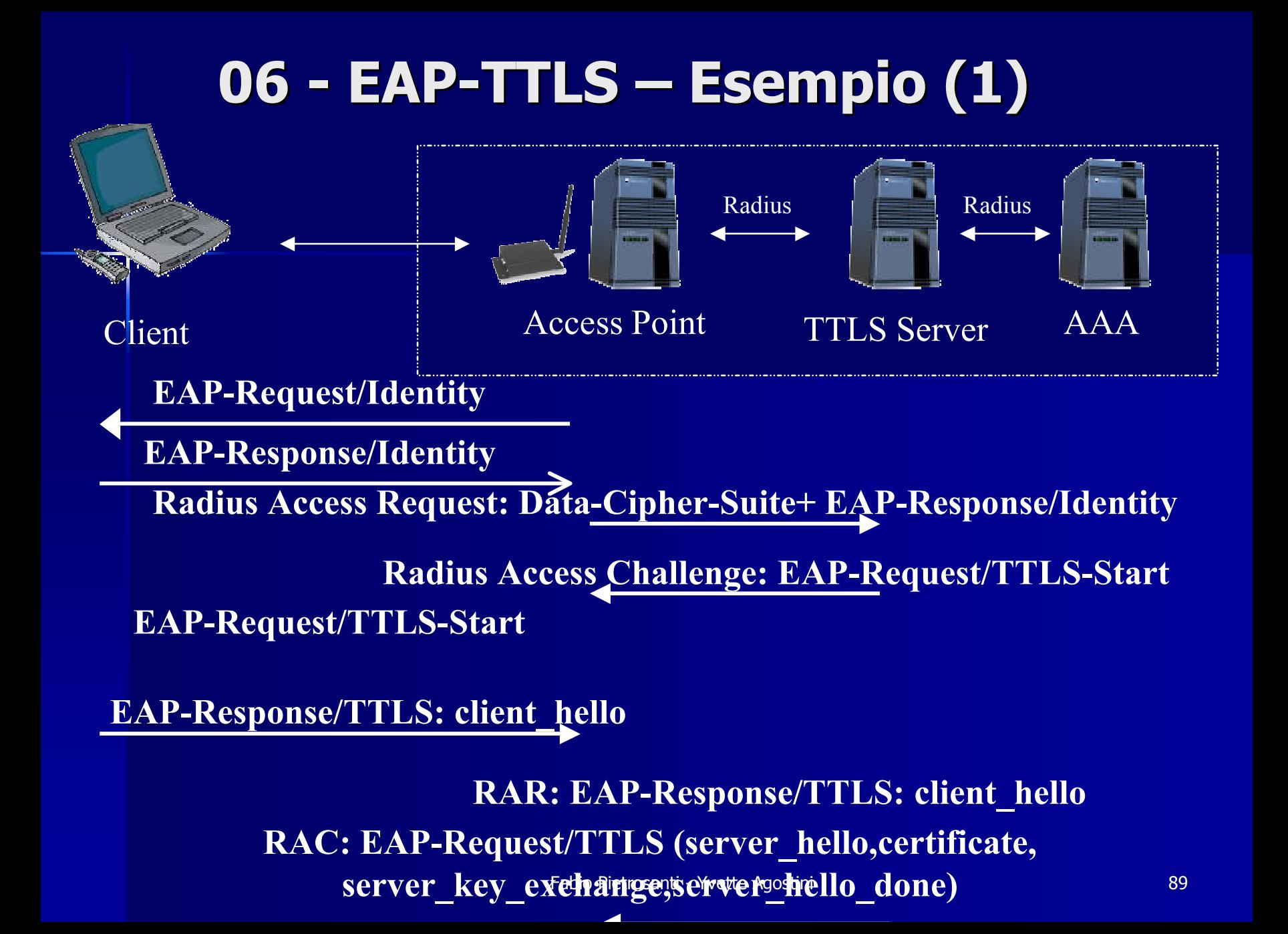

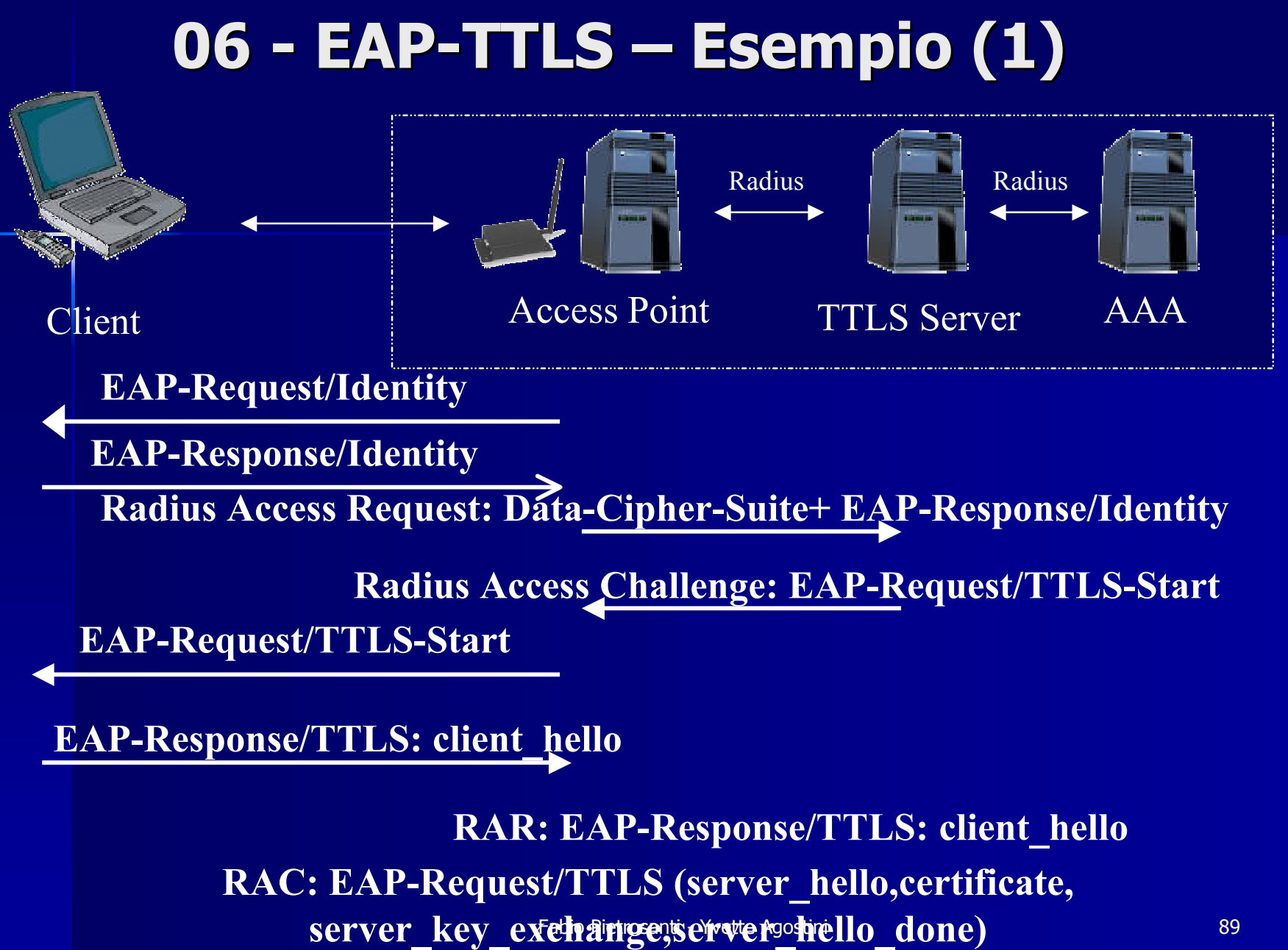

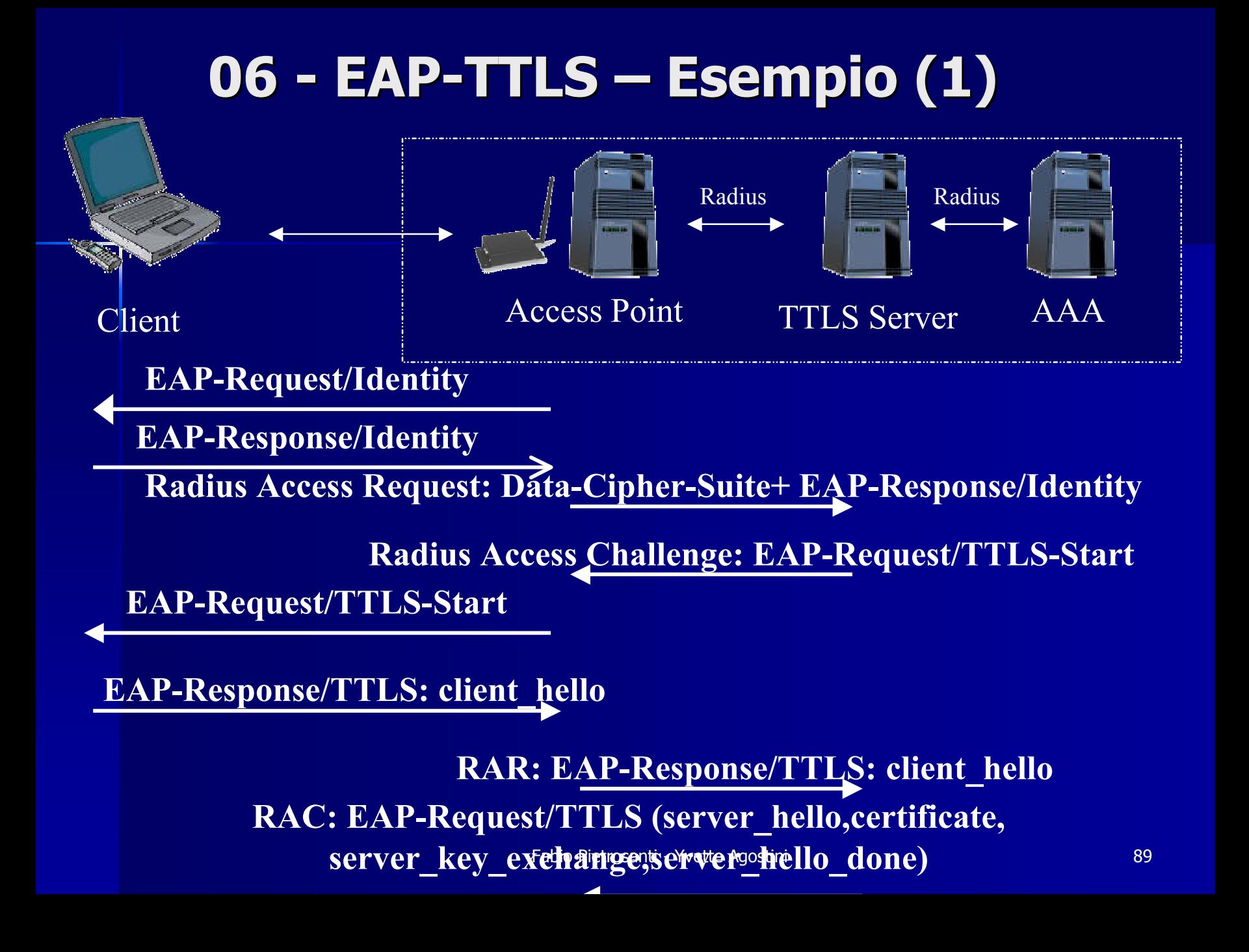

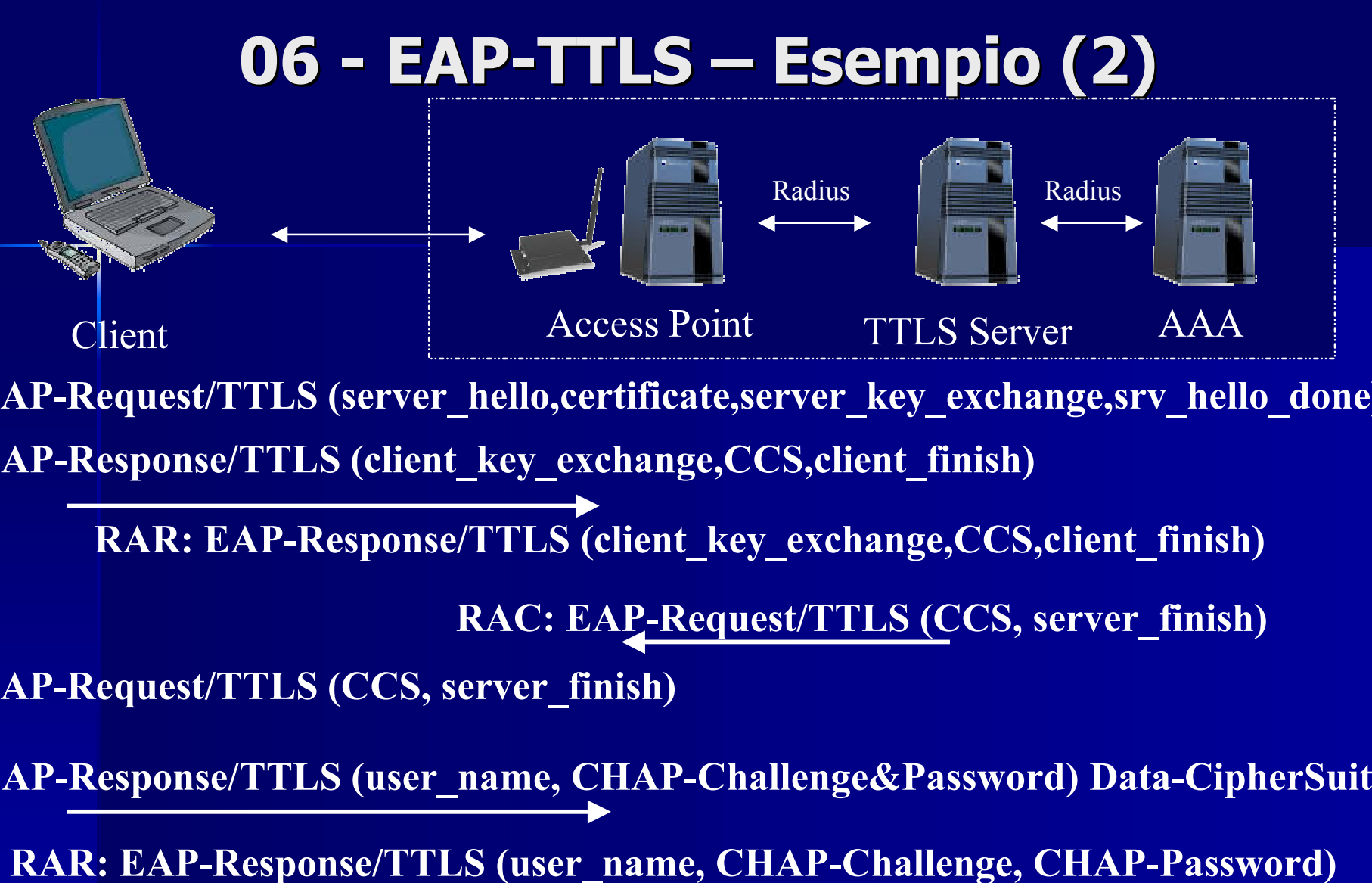

 $\textbf{RAR: User_name}, \textbf{CH}_{\text{ab}}$ opetrosana allengge, chap-Password some **+Data-CipherSuite**
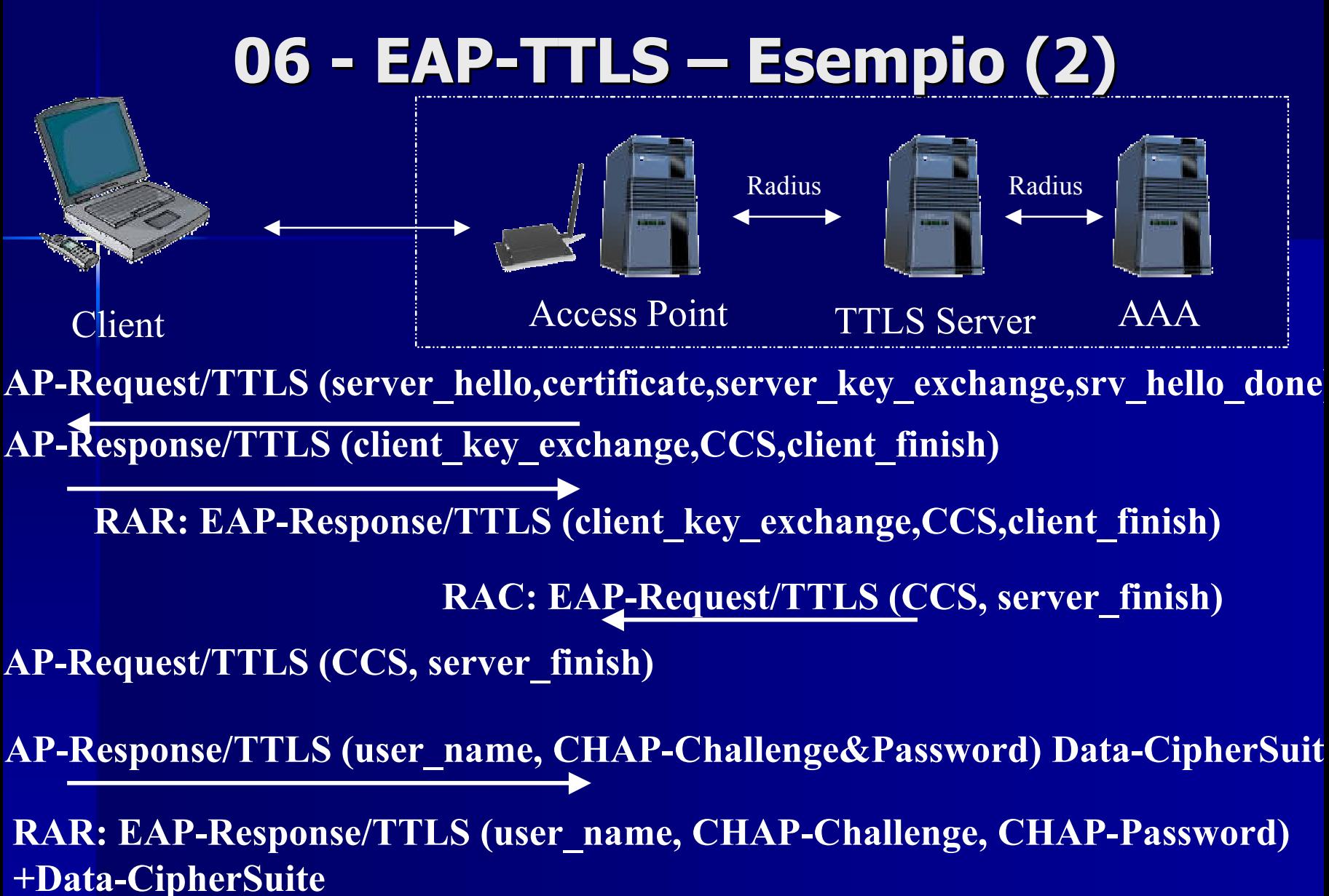

 $\textbf{RAR: User_name}, \textbf{CH}_{\text{ab}}$ opetrosana allengge, chap-Password some

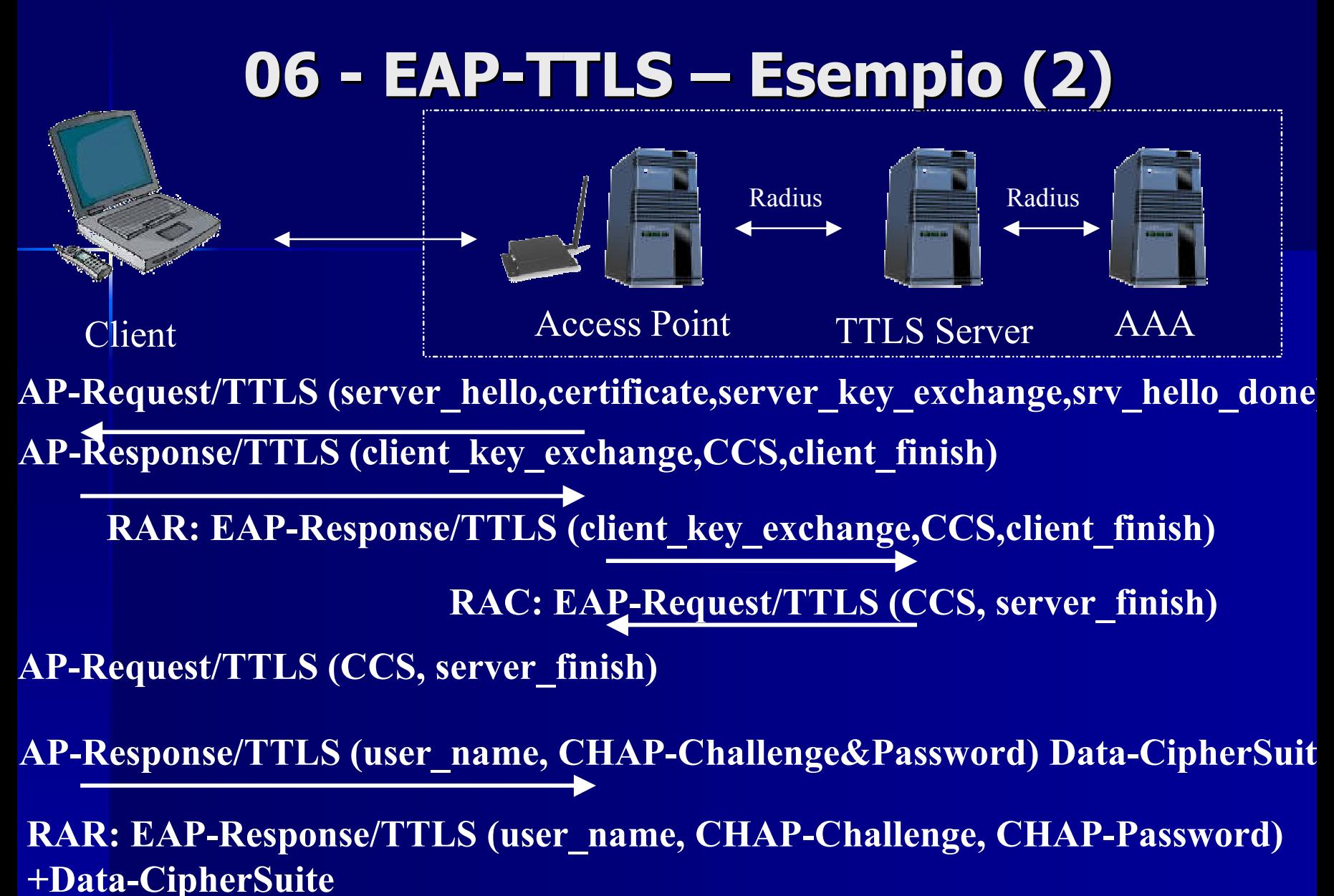

 $\textbf{RAR: User_name}, \textbf{CH}_{\text{ab}}$ opetrosana allengge, chap-Password some

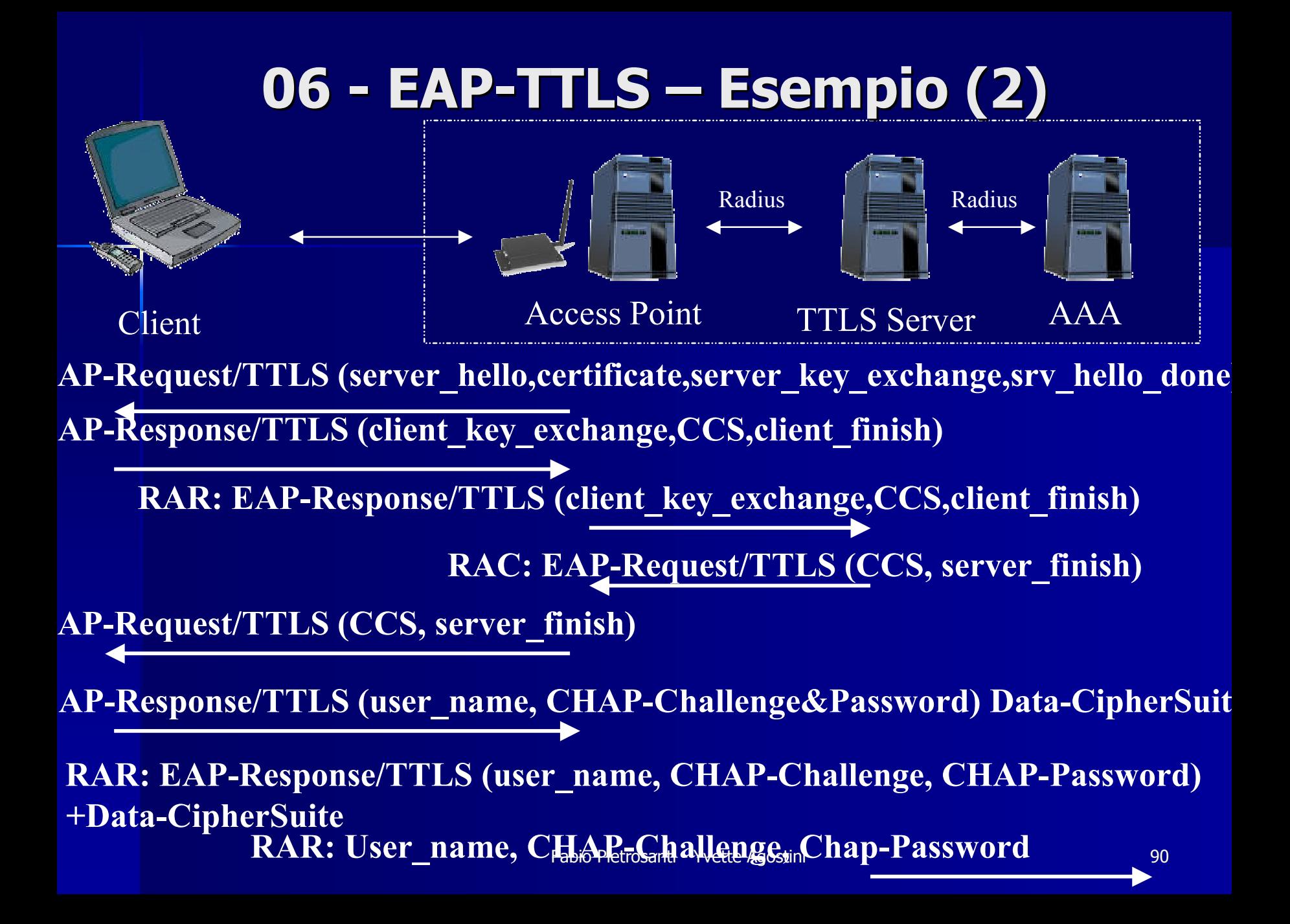

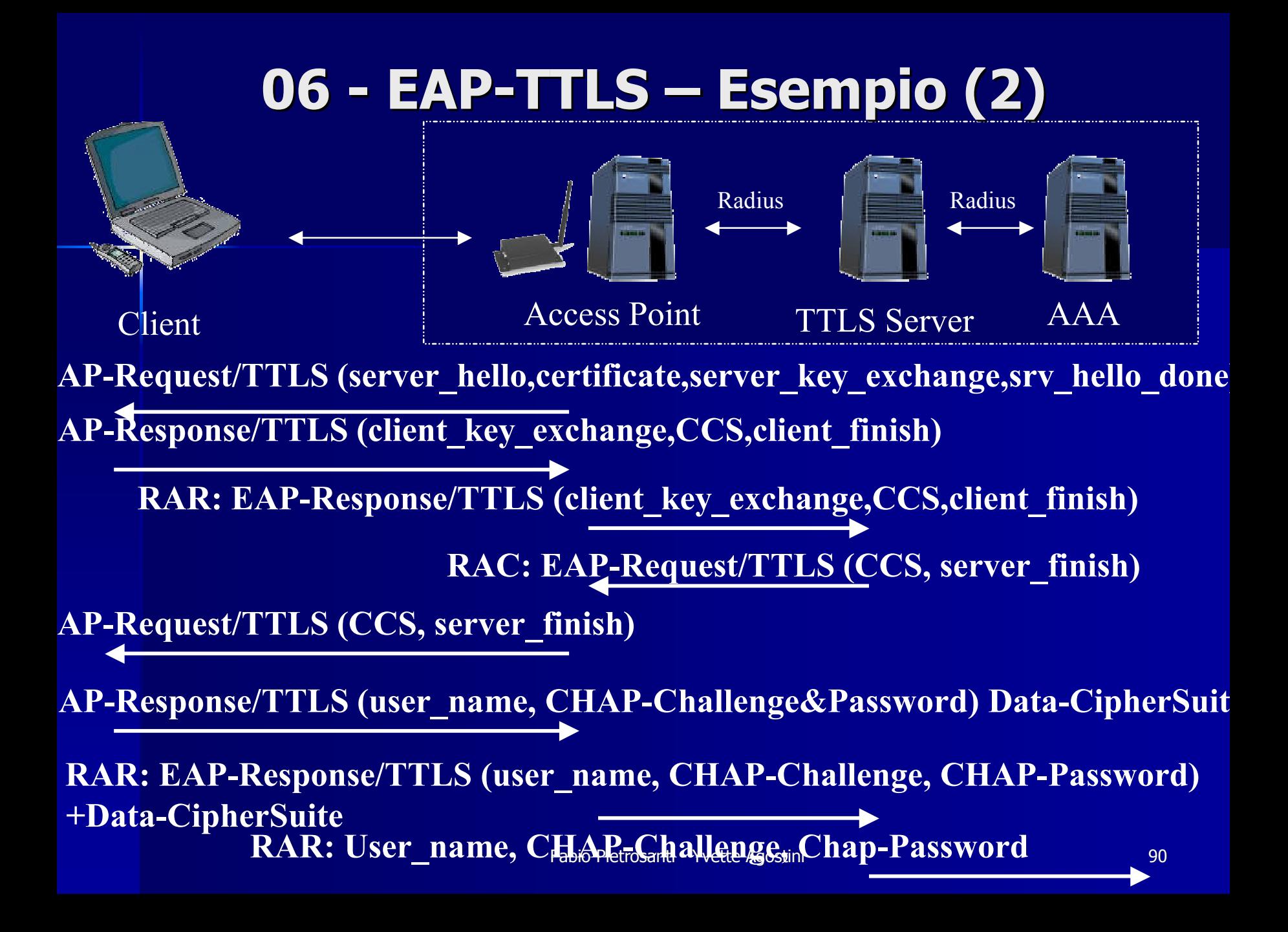

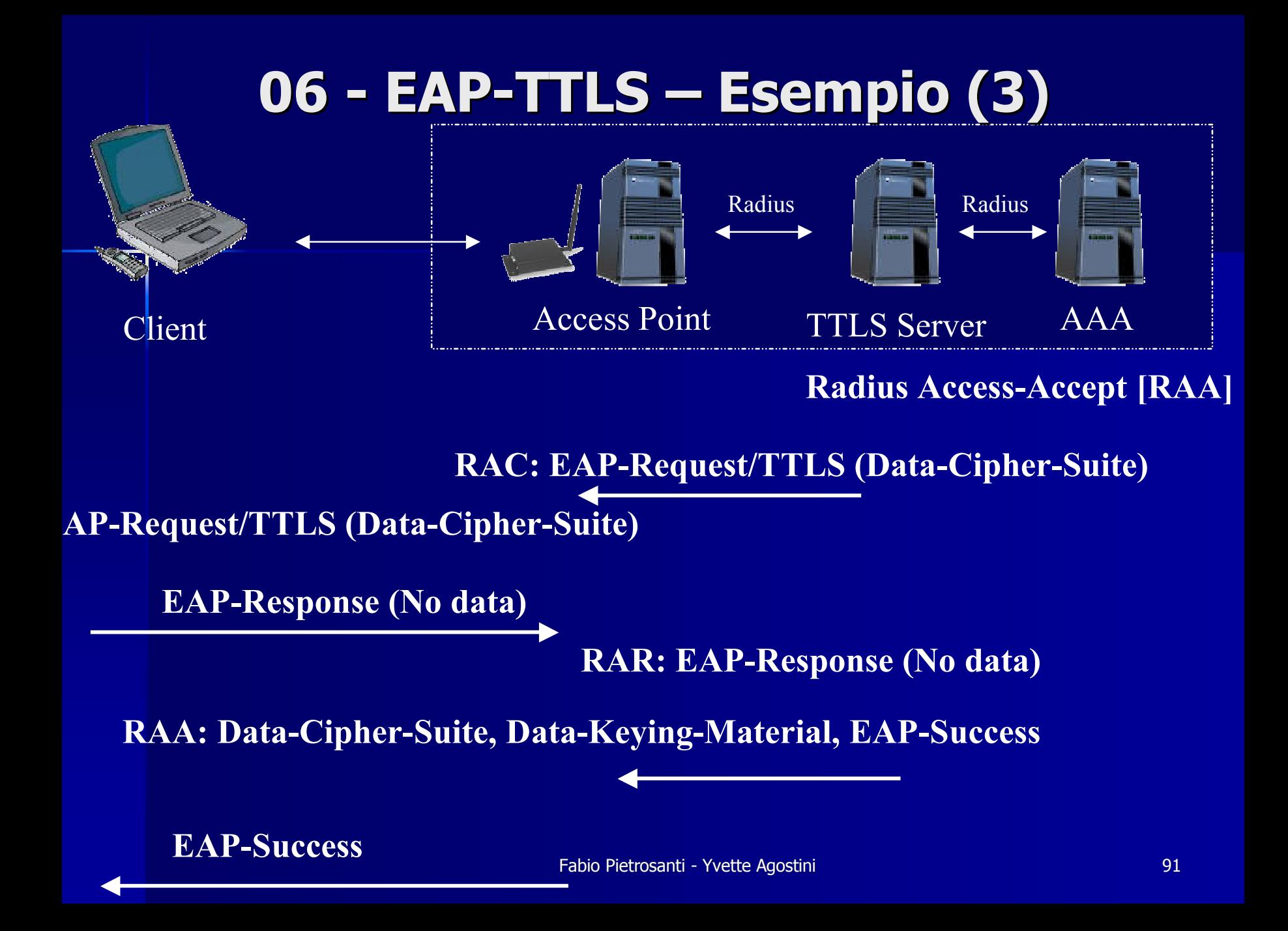

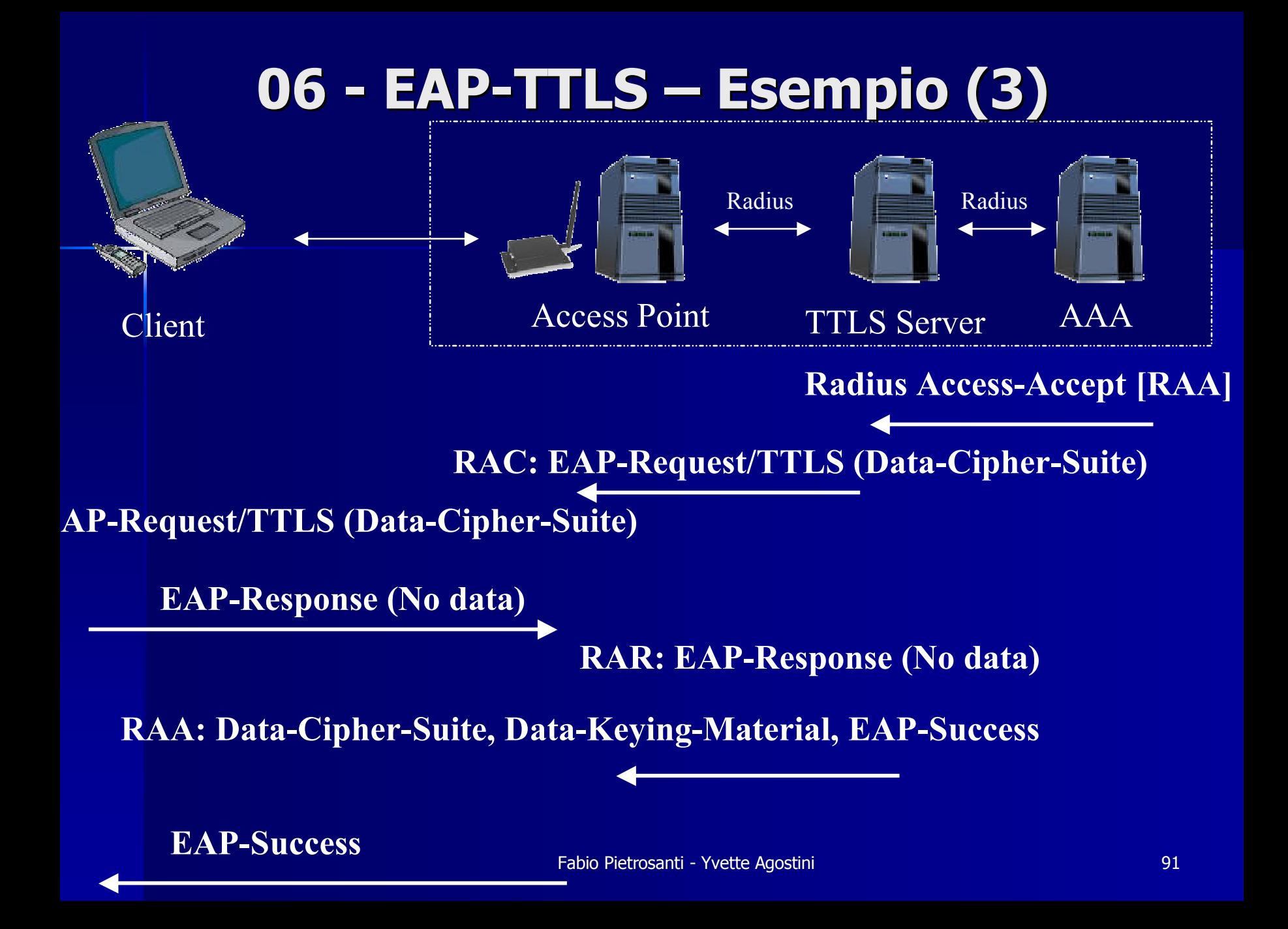

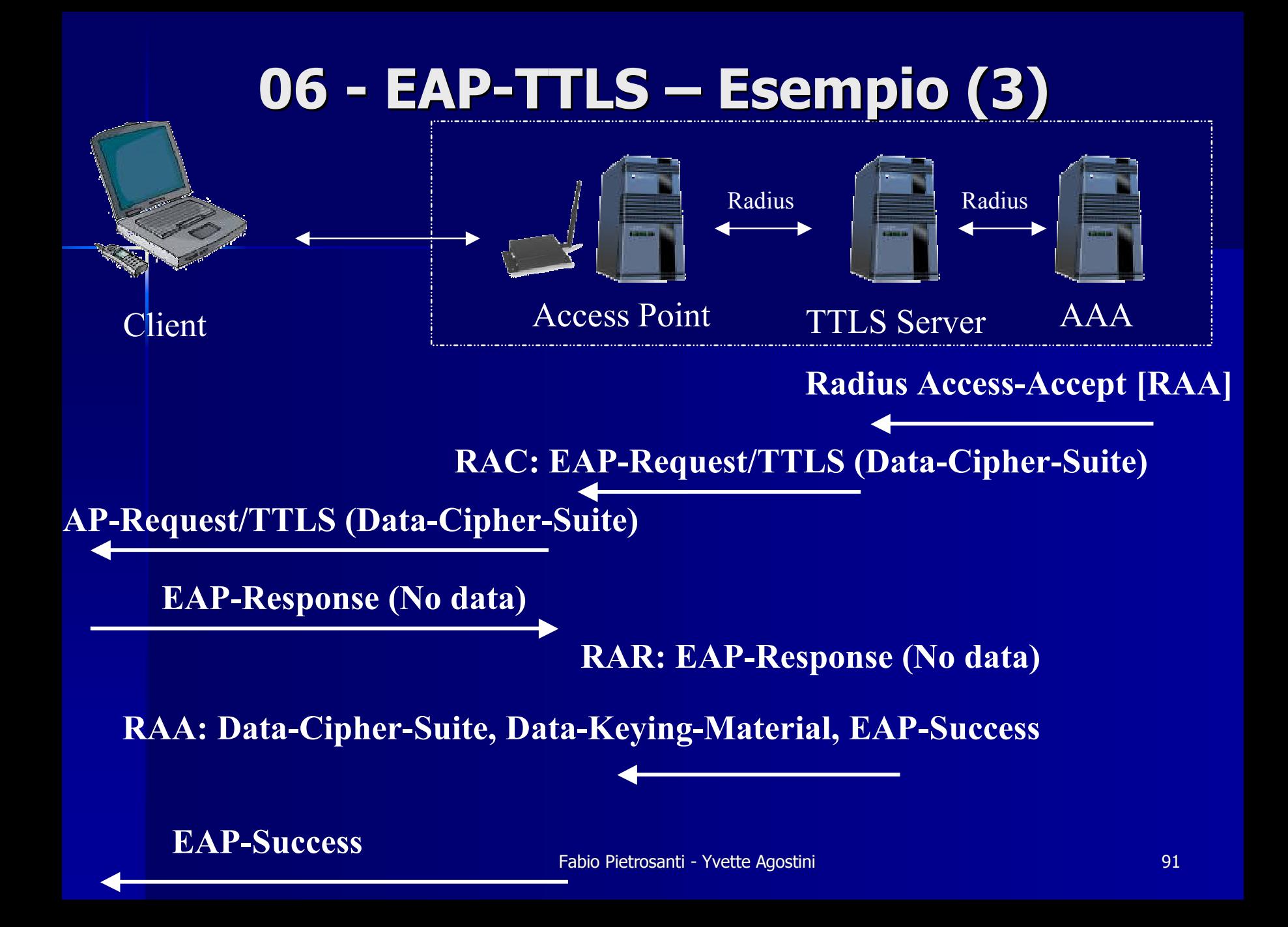

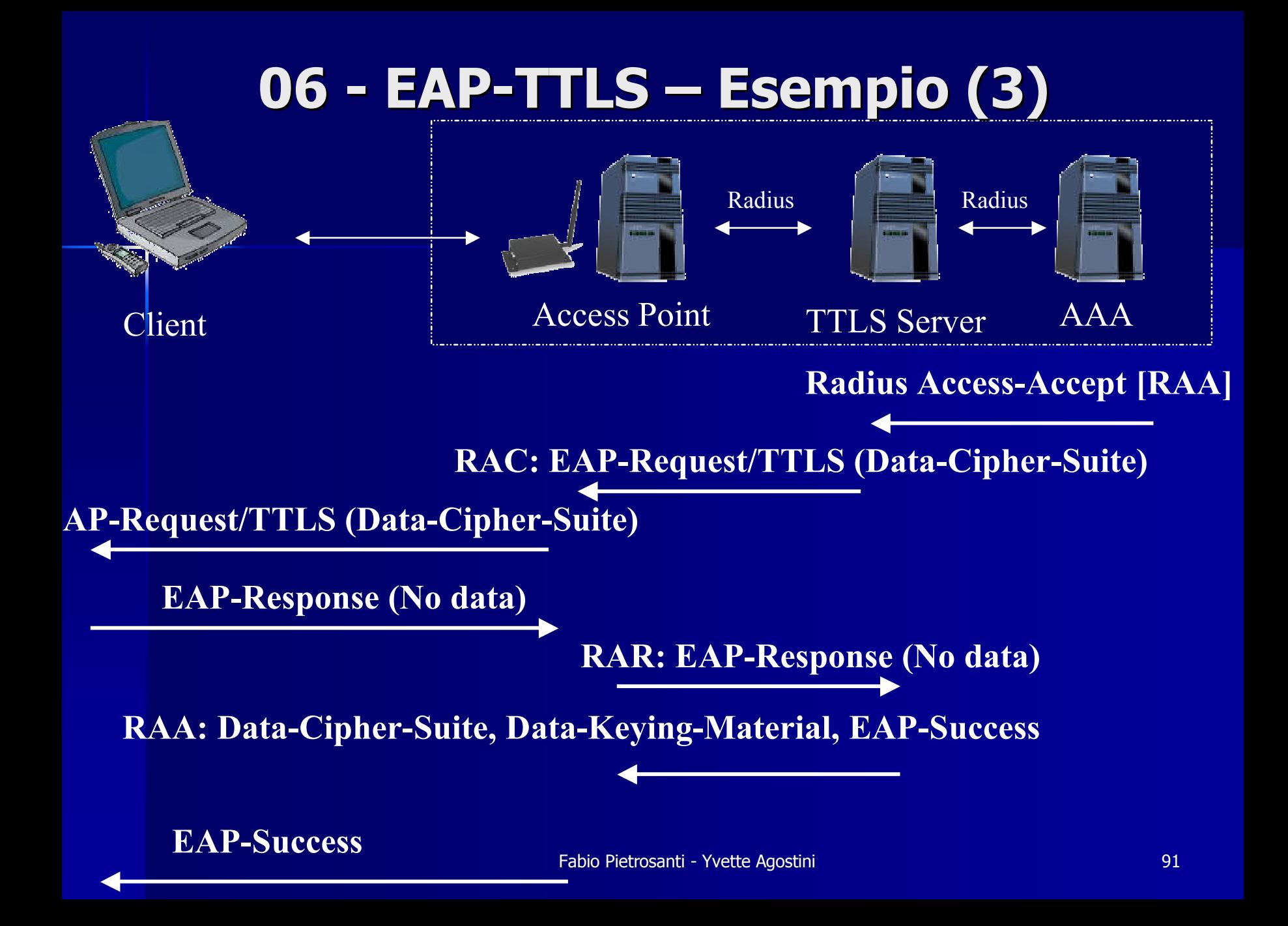

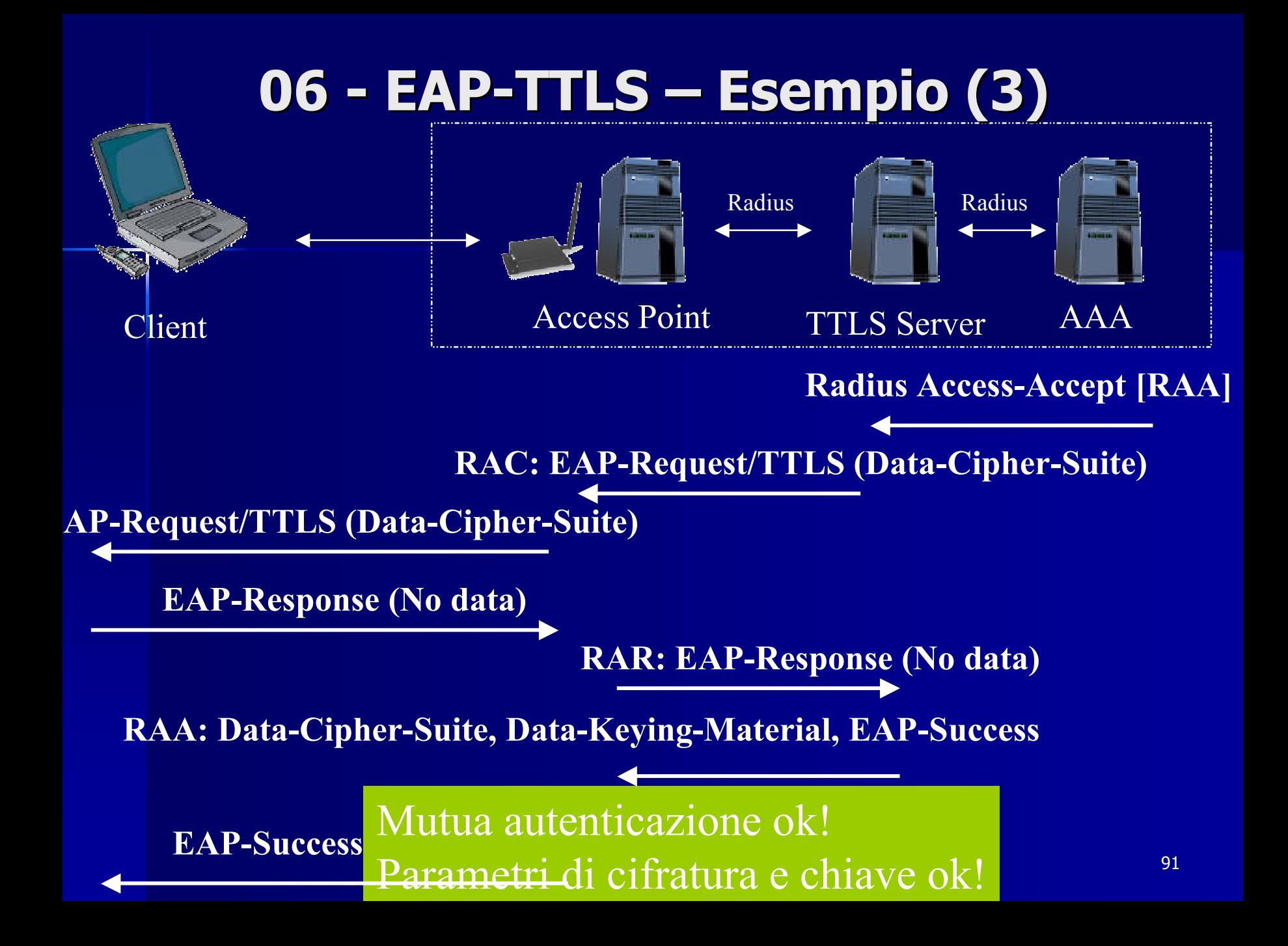

# **06 - PEAP**

- **Proposal in internet draft di Cisco, Microsoft, RSA** Security (draft-josefsson-pppext-eap-tls-eap-02.txt) **Autenticazione a 2 fasi** 
	- –Nella fase 1 viene autenticato il server creando un Nella fase 1 viene autenticato il server creando un canale sicuro ( come SSL con amazon.com) –Nella fase 2 viene usato EAP sul canale sicuro. Nella fase 2 viene usato EAP sul canale sicuro. Supporterebbe vari metodi di autenticazione(GTC,MD5,etc) ma di fatto l'unico e' EAP-MSCHAP-V2
- **Richiede certificato digitale solo lato server**
- **Supplicant solo per sistemi Microsoft**
- **E** Authentication server Microsoft IAS, Cisco ACS 32

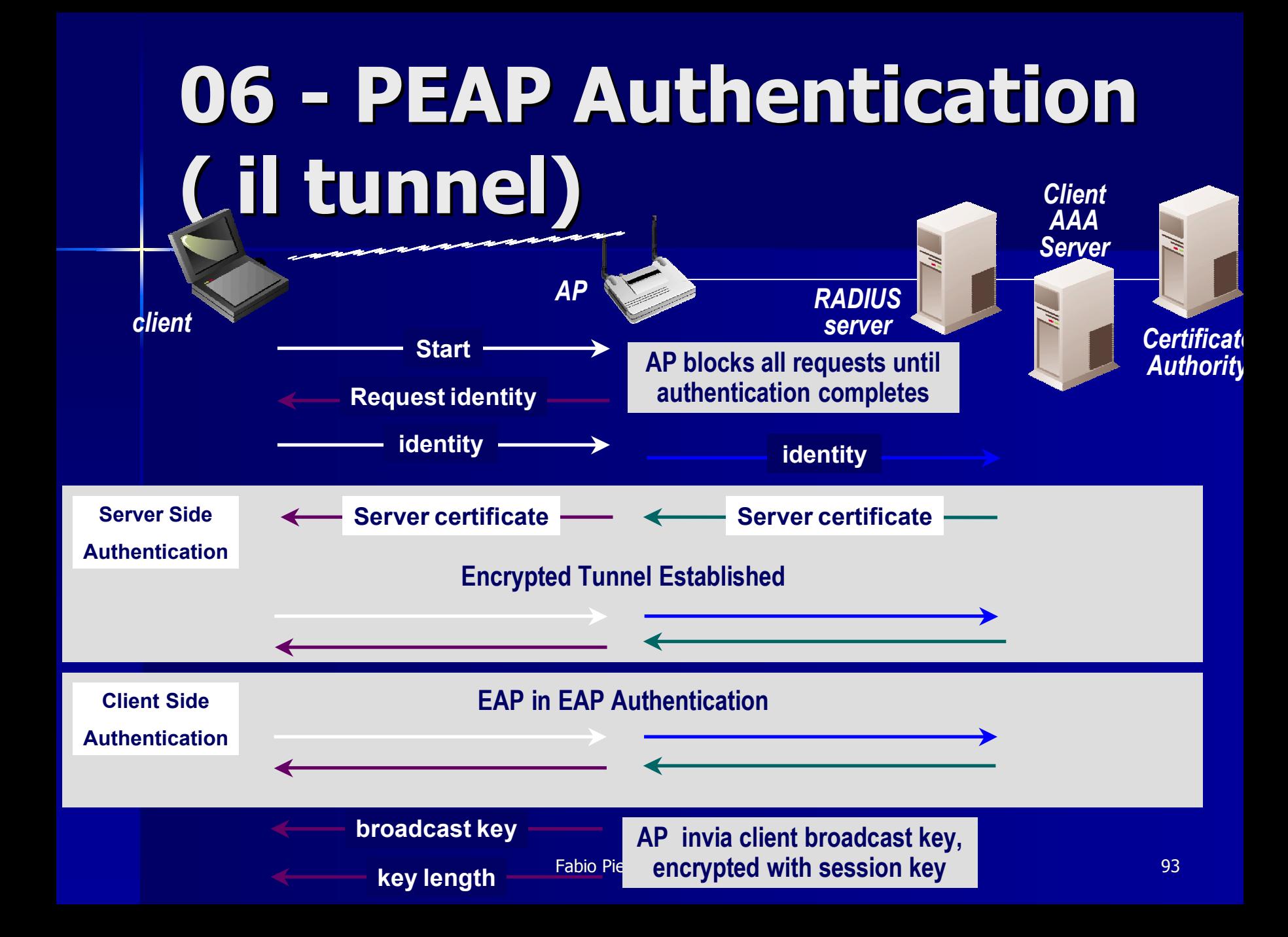

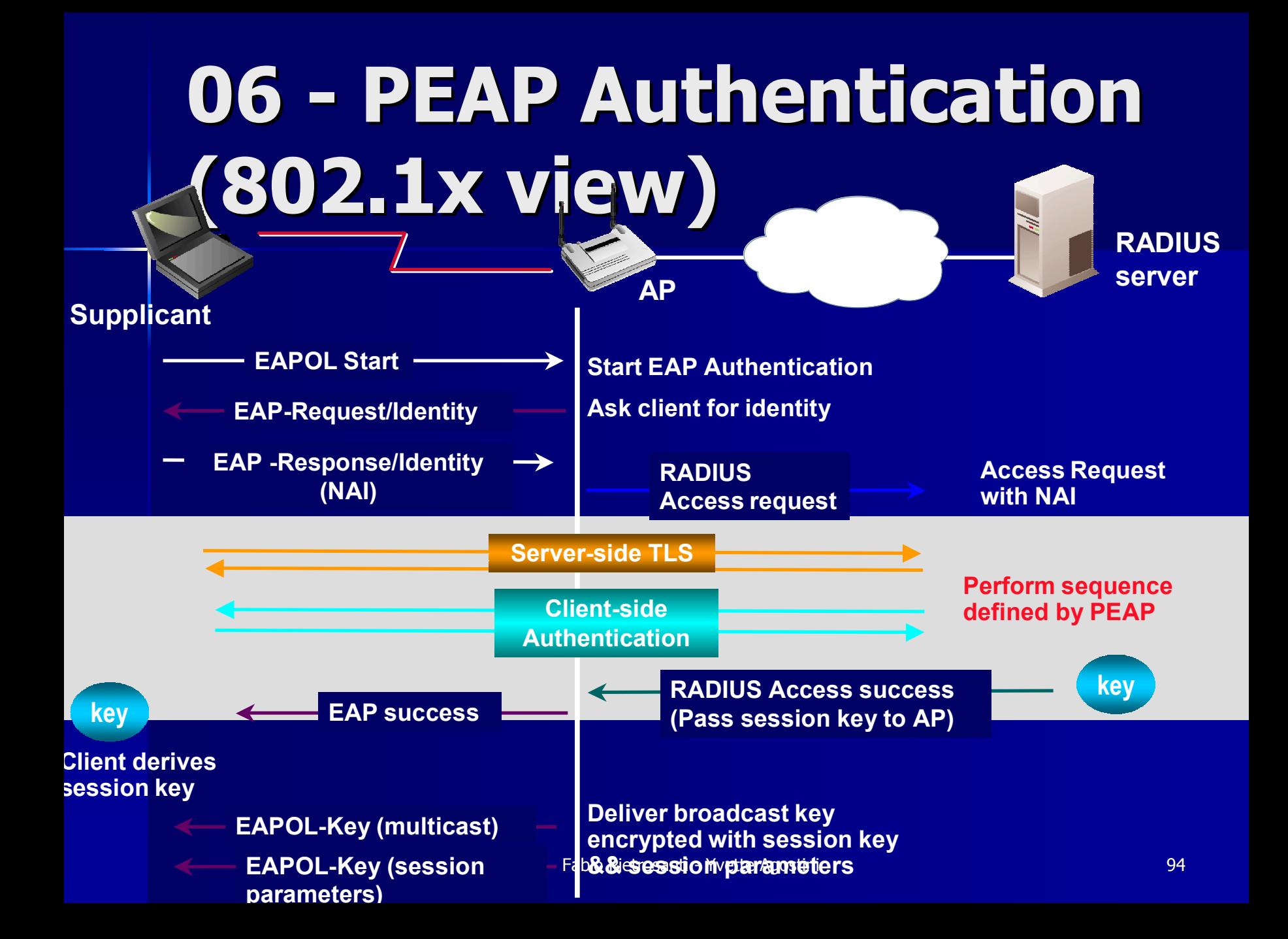

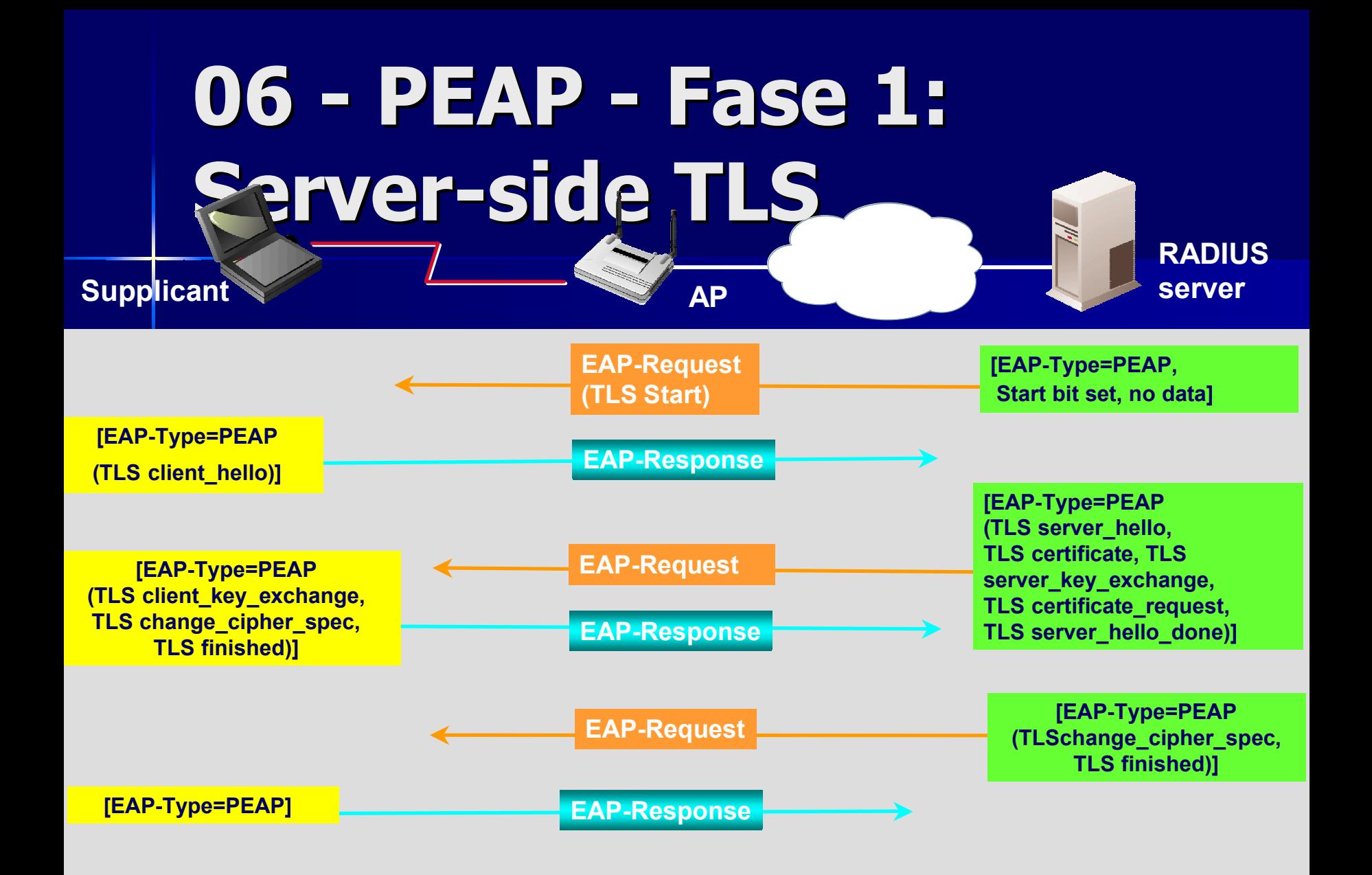

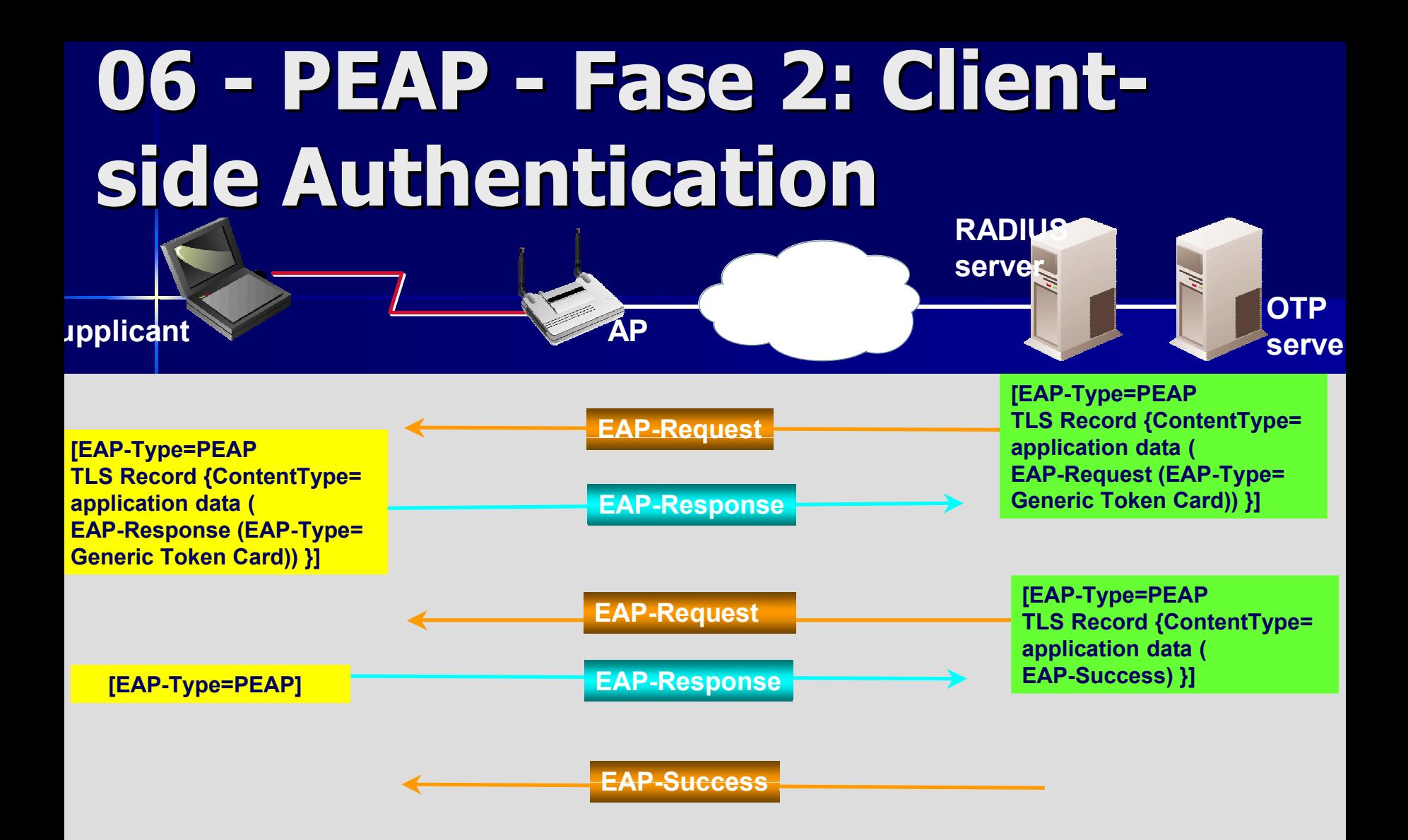

## **06 - Riassumento Riassumento i tunnelled tunnelledprotocols protocols**

- $\blacksquare$  EAP-TLS e' complesso e costoso da gestire ma si integra TLS e' complesso e costoso da gestire ma si integra perfettamente dove c'e' gia' una PKI
- П PEAP e' implementato solo su sistemi microsoft PEAP e' implementato solo su sistemi microsoft
- П PEAP e' solo all'inizio di una lunga fase di testing
- П EAP-TTLS e' standard, supportato dalla maggioranza degli access point e implementato in quasi tutti i client ma poco diffuso. Si puo' usare radius opensource (freeradius)
- **Sono resistenti ai seguenti attacchi:** 
	- Man in the middle attacks
	- intercettazione user ID & password
	- Session hijacking

### **06 - La scelta del metodo EAP**

- $\blacksquare$ Scegliere Cisco LEAP significa vincolarsi all'hardware Cisco ( al massimo client Apple )
- П Anche cisco sta' spingendo PEAP come alternativa
- П La decisione va' presa sulla base della struttura di autenticazione esistente, se si dispone di una PKI conviene EAP-TLS
- $\blacksquare$  Altrimenti le scelte sono fra PEAP e TTLS .
- $\blacksquare$ Il futuro monopolio nel mercato degli hotspot del Microsoft WPS imporra' PEAP

## **06 - RADIUS & EAP RADIUS & EAP**

#### $\blacksquare$ **Microsoft**

- $\,$  OS Support: Windows 2000 Server, Windows .NET Server
- EAP Methods: EAP-MD5, EAP-TLS
- **EXECTS Cisco Secure ACS v3.0 For Windows** 
	- OS Support: Windows NT Server 4.0, Windows 2000 Server
	- EAP Methods: Cisco LEAP, EAP-CHAP, EAP-TLS
- $\blacksquare$  Funk Odyssey
	- OS Support: Windows 2000 Server, Solaris, Netware,
	- EAP Methods: EAP-TLS, EAP-TTLS, EAP-MD5, Cisco LEAP
- $\blacksquare$  Interlink
	- OS Support: Solaris, HP-UX, Tru64 Unix, Red Hat Linux
	- EAP Methods: EAP-MD5, Cisco LEAP
- $\blacksquare$  FreeRadius
	- OS Support: Linux, Solaris, HP-UX, AIX, OS/2, MINGW32
	- EAP Methods: EAP-MD5

#### **06 - Wired/Wireless SUPPLICANT support SUPPLICANT support** Microsoft

– OS Support: Windows XP

L.

- EAP Methods: EAP-MD5, EAP-TLS
- **Meeting House Data Communications Meeting House Data Communications** 
	- OS Support: Win 98/ME, Win NT, Win 2000, Linux
	- EAP Methods: EAP-MD5, EAP-TLS
- **Funk Odyssey Client** 
	- OS Support: Windows XP/NT/2000/98/ME
	- EAP Methods: EAP-MD5, EAP-TLS, EAP-TTLS, Cisco LEAP
- **University of Maryland Open1X** 
	- OS Support: Linux, FreeBSD
	- EAP Methods: EAP-TLS
- **Cisco 802.11 LEAP Supplicant** 
	- OS Support:Win XP/NT/2000/98/95/ME/CE, Linux, Mac OS 9.X
	- EAP Methods: Cisco LEAP

## **06 - Ethernet AUTHENTICATORS AUTHENTICATORS**

#### $\blacksquare$  HP

– Products: ProCurve 25xx, 410x, 530x

■ Cisco

– Products: Catalyst 2950\*, 3550, 4000, 5000, 6000 Products: Catalyst 2950\*, 3550, 4000, 5000, 6000

#### $\blacksquare$  Enterasys

– Products: Matrix E7/E6 Blades Firmware 5.02.03 Products: Matrix E7/E6 Blades Firmware 5.02.03

#### **Nortel**

– Products: BayStack 450T, Business Policy Switch

## **06 - 802.11 AUTHENTICATORS AUTHENTICATORS**

■ Cisco – Aironet **Enterasys**  $\mathcal{L}_{\mathcal{A}}$ - RoamAbout R2 **Reading Agere System Orinoco** — AP-2000 Access Point ■ 3Com – WLAN Access Point 8000

### **06 - Proteggere il Proteggere il layer2 con layer2 con il layer3**

### **II** 31% delle soluzioni WLAN "enterprise" si basa sull'utilizzo di VPN "enterprise" si basa sull'utilizzo di VPN

- ■ VPN IPSec rendono sicuro il layer3
- Aumentano la complessita' e il costo Aumentano la complessita' e il costo dell'infrastrutturadell'infrastruttura
- Se non ben pianificate sono molto piu'<br>Se non ben pianificate sono molto piu'
- ■ Vengono spesso usate per soluzioni di<br>WLAN VPN P-to-P e P-to-MP

# **Agenda**

- $\blacksquare$ **01 introduzione alle tecnologie wireless 01 alle tecnologie wireless**
- $\blacksquare$ **02 Wi-Fi funzionamento e stack del protocollo**
- $\blacksquare$ **03 Wi-Fi Il WEP**
- $\blacksquare$ **04 Protocolli di autenticazione**
- $\blacksquare$ **05 801.1X port security**
- $\blacksquare$ **06 I metodi EAP**
- **The Contract State 07 802.11i lo standard venturo**
- $\blacksquare$ **08 Auditing network 802.11**

# **07 - 802.11i 802.11i**

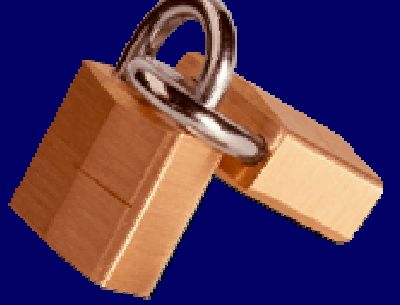

- 802.11i risolvera' finalmente i problemi di sicurezza 802.11i risolvera' finalmente i problemi di sicurezza dell'802.11
- **Nella sua versione definitiva sara' necessario un cambio** di hardware a causa della potenza di calcolo necessaria di hardware a causa della potenza di calcolo necessaria
- Utilizza 802.1x per l'autenticazione
- $\blacksquare$  I suoi elementi sono:
	- –WPA ( Wi-Fi Protected Access )
	- –TKIP ( Temporal Key Integrity Protocol) TKIP ( Temporal Key Integrity Protocol)
	- –Message Integrity Check ( Michael )
	- –RSN (Robust Security Network)
- 802.11i non e' ancora definito completamente ma alcune sue feature sono "ready for the market" e gia' utilizzate

# **07 - 802.11i Security: 802.11i Security: WPA1**

- п IL WPA nella versione 1 si basa sul TKIP
- п Una pre-implementazione del TKIP e' stata fatta da Cisco nella sua soluzione proprietaria LEAP
- **TKIP elimina la necessita' di dovere cambiare hardware di dovere di dovere cambiare di doversion di dovere cambiare di dovere cambiare di doversion di dovere cambiare di dovere cambiare di dovere cambiare di dovere cambia** innalzando il livello di sicurezza
- $\blacksquare$  E' una versione modificata del WEP
	- –Si basa ancora su RC4
	- –Include initialization vectors a 48-bit (anziche' 24)

–Ha funzionalita' di derivazione e distribuzione della chiave Ha funzionalita' di derivazione e distribuzione della chiave (rekyeing)

–Message Integrity Check sicuro (michael)

# **07 - 802.11i Security: 802.11i Security: WPA1**

 $\blacksquare$ Con TKIP la chiave cambia ogni 10000 pacchetti ed e' derivata da chiave temporanea+Mac address sorgente + IV di RC4

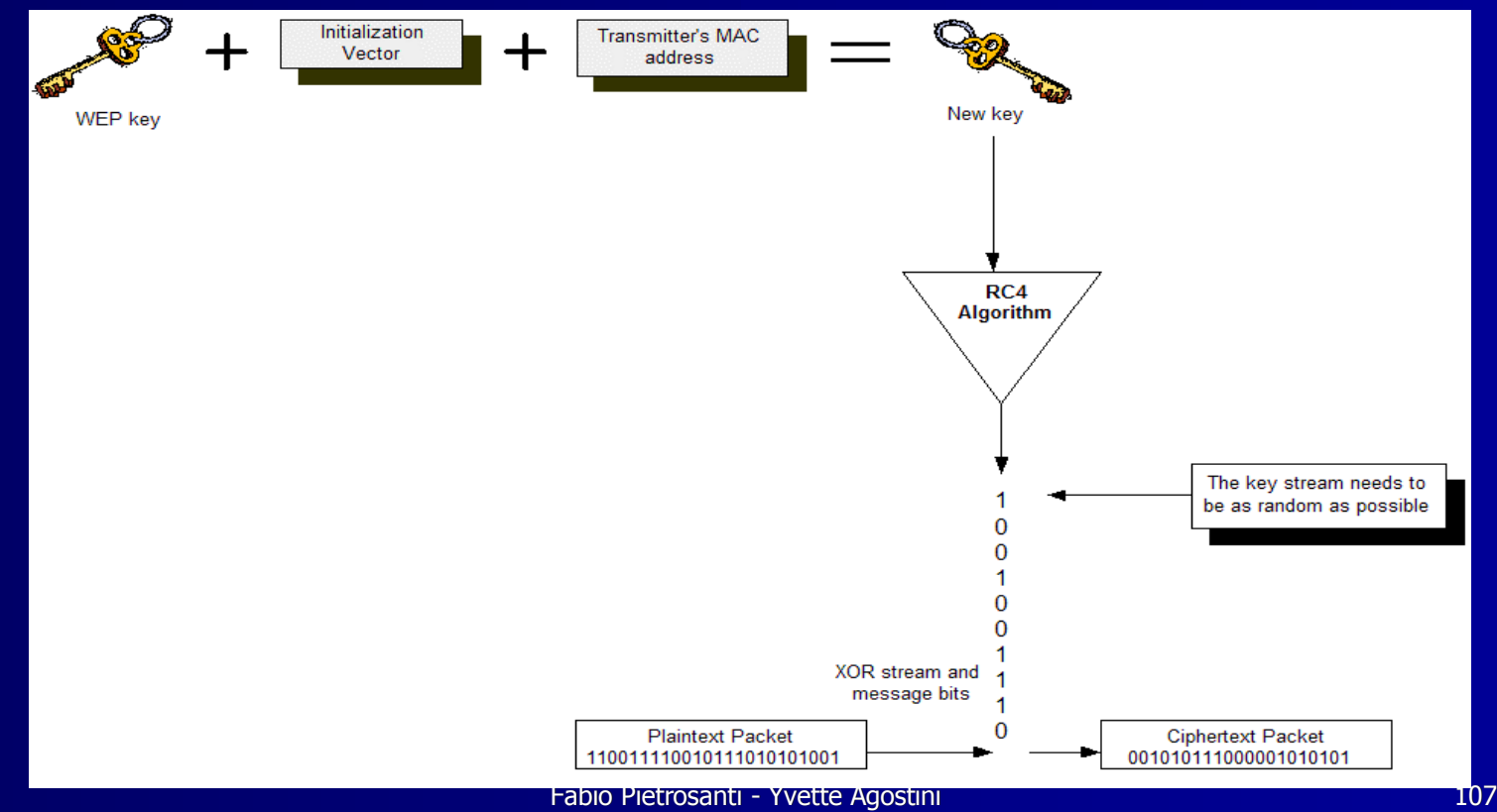

# **07 - 802.11i Security: 802.11i Security: WPA1**

Gli schemi di autenticazione del WPA possibili sono due: – EAP

- PSK ( Pre Shared Key )
- WPA-PSK richiede la configurazione di una master key sugli AP e sui client . Ci pensera' TKIP a key sugli AP e sui client . Ci pensera' TKIP a cambiare la chiave di sessione e gestirne il rinnovo cambiare la chiave di sessione e gestirne il rinnovo periodico.
- EAP, nelle sue declinazioni supporta gia' meccanismi EAP, nelle sue declinazioni supporta gia' meccanismi per derivare la chiave
- WPA 1 non e' attualmente utilizzabile nelle reti adhoc
- Fabio Pietrosanti Yvette Agostini Yvette Agostini Yvette Agostini Yvette Agostini 108 i Yvette Agostini 108 **Attualmente supportato da patch microsoft Q815485** e client commerciali (AEGIS) e client commerciali (AEGIS)

# **07 - 802.11i WPA2 802.11i WPA2**

- **La versione 2 del WPA sara' integrata con la versione completa** di 802.11i di 802.11i
- $\mathcal{L}$ WPA 2 si basa sul CCMP (Counter-Mode CBC-MAC Protocol) anche conosciuto come AES privacy algoritm
- Con 802.11i e WPA2 si utilizza l' RSN (Robust Security Network), che include meccanismi di negoziazione dinamica delle informazioni di autenticazione e cifratura tramite i "RSN Information Element"
- RSN prevede gia' l'introduzione di nuovi schemi di RSN prevede gia' l'introduzione di nuovi schemi di autenticazione se necessario bma per la cifratura i 256 bit di AES possono resistere fino alla venuta della crittografia quantistica quantistica
- **II TKIP sara' opzionale ma garantira' ai device Pre-RSN di** funzionare tramite aggiornamento software

#### **07 - Riassunto Riassunto WEP/TKIP/CCMP WEP/TKIP/CCMP** *Data Transfer*

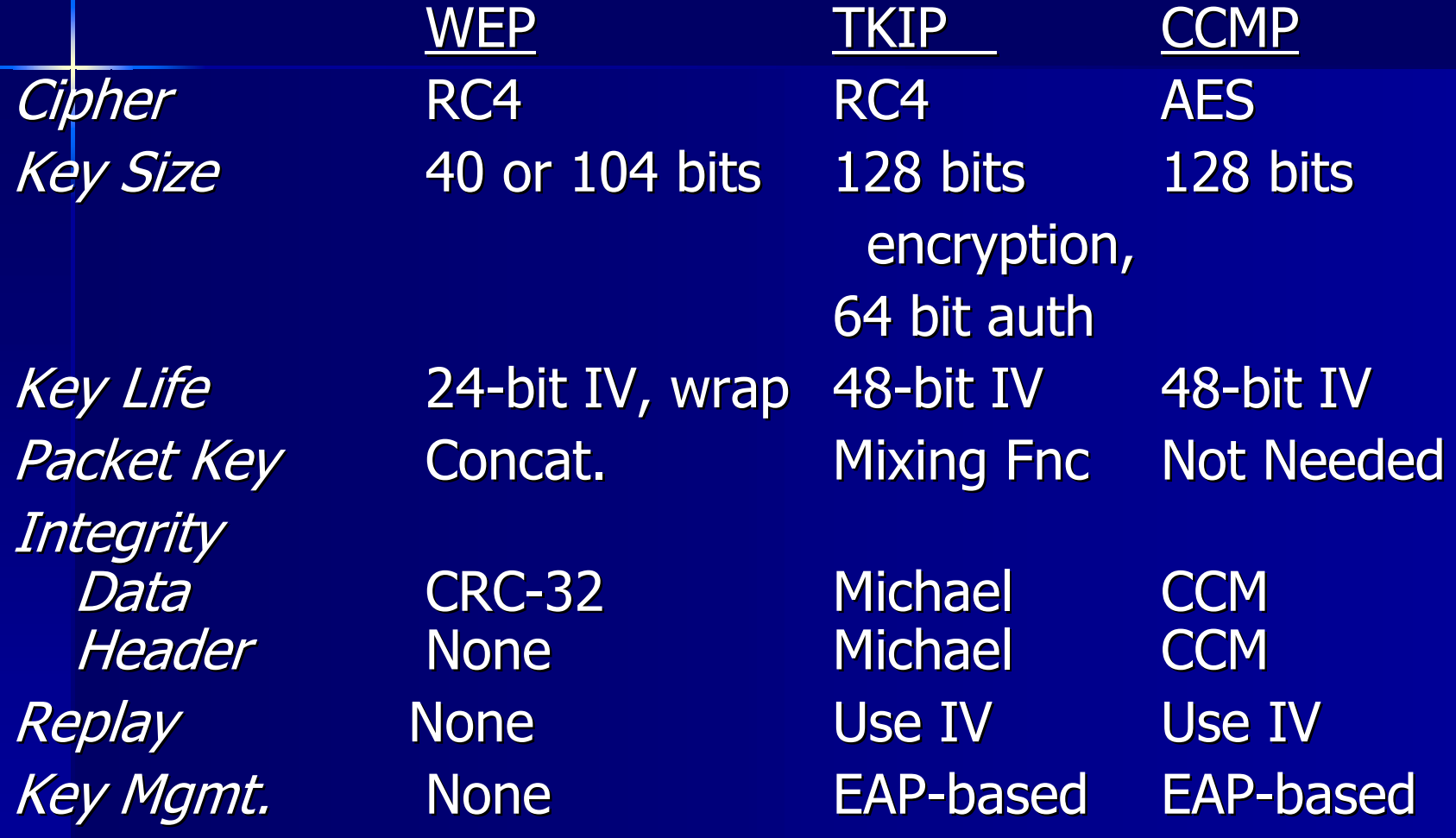

#### **07 - Conclusione sugli Conclusione sugli standard standard**

**Fino all'introduzione** dell'802.11i (Robust Security Network) le reti wireless NON possono considerarsi sicure!! possono considerarsi sicure!!

e anche dopo non saranno immuni a denial of service 100% anonimi quindi NON affidabili come una wired. 100% anonimi quindi NON affidabili come una wired.

## **07 - Una vita di upgrade upgrade**

- $\blacksquare$ Introduzione di WEP128bit: Cambio Firmware
- $\blacksquare$ Introduzione randomicita' IV: Cambio firmware
- m. Introduzione TKIP+MIC=WPA1: Cambio firmware
- m. Introduzione CCMP+RSN=WPA2: Cambio hardware

# **Agenda**

- $\blacksquare$ **01 introduzione alle tecnologie wireless 01 alle tecnologie wireless**
- $\blacksquare$ **02 Wi-Fi funzionamento e stack del protocollo**
- $\blacksquare$ **03 Wi-Fi Il WEP**
- $\blacksquare$ **04 Protocolli di autenticazione**
- $\blacksquare$ **05 801.1X port security**
- $\blacksquare$ **06 I metodi EAP**
- **R** P **07 802.11i lo standard venturo**
- $\blacksquare$ **08 Auditing network 802.11**

# **08 - Auditing Auditing di infrastrutture infrastrutture wireless wireless**

- Fare auditing significa controllare cosa accade alla **nostra rete nostra rete**
- **Per controllare la rete significa conoscere gli Per controllare la rete significa conoscere gli attacchi per poterli riconoscere attacchi per poterli riconoscere**
- **Gli attacchi possono essere mirati a: Gli attacchi possono essere mirati a:**
	- $\mathcal{L}_{\mathcal{A}}$ **Acquisire informazioni sugli utenti ( rubare le Acquisire informazioni sugli utenti ( rubare le credenziali di accesso ) credenziali di accesso )**
	- $\mathcal{L}_{\mathcal{A}}$ **Accedere alla rete wireless per fini illeciti Accedere alla rete wireless per fini illeciti**
	- **Causare interruzzioni di servizio per sabotaggi ( Causare interruzzioni di servizio per sabotaggi ( Denial of service ) Denial of service**

# **08 – Auditing way Auditing way**

- $\blacksquare$  **Detecting rouge access point Detecting rouge access point**
	- **Analisi periodica con strumenti come Analisi periodica con strumenti come kismet/netstumbler kismet/netstumbler**
	- **Utilizzo di network intrusion detection wireless Utilizzo di network intrusion detection wireless**
- **Retecting illegal user e intrusion attempt** 
	- **Strumenti di analisi dei log Strumenti di analisi dei log**
	- **Honeypot wireless Honeypot wireless**
	- **FakeAP**
- **Distruggi la tua rete per sondarne Distruggi la tua rete per sondarne l'affidabilita': Denial Of Service l'affidabilita': Denial Of Service**
	- **Jamming del segnale Jamming del segnale**
	- **Airjack Airjack**
	- **RTS Flood RTS Flood**

# **08 – Auditing equipment Auditing equipment**

- **Examputer portatili e palmari intelligenti (con linux!!!) (con linux!!!)**
- **Schede wireless potenti (200mw)**
- **Schede wireless con chipset prism2 (attenzione!!) (attenzione!!)**
- **Schede wireless con antenna diversity**
- **Antenne direttive e antenne omnidirezionali omnidirezionali**

# **08 - Fragilita' delle reti Fragilita' delle reti wireless wireless**

Un concetto importantissimo di cui bisogna rendersi conto e' che le reti wireless, per quanto si<br>possano rendere "sicure" sono e rimarranno

# **FRAGILI FRAGILI**

**Example 12 Fragili perche' il media e' condiviso e chiunque** puo' accedervi in modo completamente anonimo.

## **08 - Discovery access point: Kismet, Netstumbler, etc**

#### **Usati nel "wardriving" Usati nel "wardriving"**

- Usabili in azienda per rilevare access point e<br>client non autorizzati (LTBACarabinieri)
- **Richiede schede che supportino il "monitor Richiede schede che supportino il "monitor mode" e il "channel hopping" mode" e il "channel hopping"**
- **Alcuni implementano funzionalita' di cracking Alcuni implementano funzionalita' di cracking WEP**

#### **Si dividono in: Si dividono in:**

- **Attivi ( netstumber, ministumbler) Attivi ( netstumber, ministumbler)**
- **Passivi ( Passivi (Wellenreiter, kismet, airsnort, IBM WSA) Wellenreiter, kismet, airsnort, IBM WSA)**
#### **08 - Discovery access point: Network Intrusion Detection**

- **Veri strumenti di monitoraggio reti wireless Veri strumenti di monitoraggio reti wireless**
- Non rilevano attacchi a livelli superiori (vedi snort, ISS RealSecure, etc ) come un normale
- **Le soluzioni enterprise sono molto costose Le soluzioni enterprise sono molto costose**
- **Richiedono l'integraziane con l'analisi dei log Richiedono l'integraziane con l'analisi dei log degli access point degli access point**

#### **08 - Wireless Wireless honeypot honeypot**

- **Una honeypot cerca di attrarre attaccanti per Una honeypot cerca di attrarre attaccanti per capirne il comportamento capirne il comportamento**
- Utilizzare un'access point dedicato su una rete<br>scollegata dalla rete aziendale
- **Utilizzare sniffer su questa rete Utilizzare sniffer su questa rete**
- $\blacksquare$ **Ogni collegamento su questa rete e' sospetto**
- **Utilizzare un nome che richiama palesemente Utilizzare un nome che richiama palesemente alla vostra infrastrutturaalla vostra infrastruttura**
- **La fantasia vi aiutera' La fantasia vi aiutera'**

**08 - Airsnarf Airsnarf, rubare password password dei wireless hotspot wireless hotspot**

 **HostAP+Dns hijacking+Web HostAP+Dns hijacking+Web Server = sniff the hotspot Server = sniff the hotspot http://airsnarf.shmoo.com/ http://airsnarf.shmoo.com/**

#### **08 - Fake AP, Fake AP, proteggere proteggere le infrastrutture infrastrutture con il rumore il rumore**

- **Generare milioni di pacchetti con SSID Generare milioni di pacchetti con SSID randomici, chiavi wep randomiche, mac randomici, chiavi wep randomiche, mac address randomicheaddress randomiche**
- **Impedisce all'attacker di identificare la Impedisce all'attacker di identificare la rete reale confondendo il suo tool di rete reale confondendo il suo tool di scanning scanning**
- T. **Fa' bloccare anche il discovery di reti Fa' bloccare anche il discovery di reti da parte di client (richiede da parte di client (richiede impostazione manuale di ssid) impostazione manuale di ssid)**
- ing a **http://www.blackalchemy.to/Projects http://www.blackalchemy.to/Projects /fakeap/fake /fakeap/fake-ap.html ap.html**

#### **08 - Wep cracking cracking accelleration accelleration**

**Examite il replaying di alcuni pacchetti broadcast (arp) o pacchetti broadcast (arp) o unicast(tcp acks) e' possibile unicast(tcp acks) e' possibile accellerare il cracking del WEP accellerare il cracking del WEP Utilizzare reinj.c di bsdairtools per Utilizzare reinj.c di bsdairtools per "forgiare" pacchetti visti "on the "forgiare" pacchetti visti "on the**  air" che rappresentano arp**request per sniffare le arp request per sniffare le arp-reply e reply e il relativo IV il relativo IV**

## **08 - Man in the middle attacks attacks**

- $\blacksquare$  MITM Attack
	- –– Inserire un access point fra l'access point reale e il client
	- –– L'attacco richiede la vicinanza all'obbiettivo dell'attacco
	- **However and Control** – Due schede wireless
- **AirJack by Abaddon** 
	- **However and Control** — Monkey\_Jack
	- –– Kracker\_Jack (ipsec)
	- Fabio Pietrosanti Yvette Agostini **Yvette Agostini Yvette Agostini Yvette Agostini A** –Include tool di denial of service Include tool di denial of service

## **08 - Monkey-Jack**

- L'attaccante lancia un DOS sulla rete wifi L'attaccante lancia un DOS sulla rete wifi inviando Deassociation e Deauthentication request per tutti i client
- La vittima cerca un nuovo AP
- **La vittima si associa al nostro AP fake**
- L'attaccante si associa all'AP reale L'attaccante si associa all'AP reale
- **Adesso la macchina dell'attaccante fa' da** proxy fra l'AP reale e quello "fake" in proxy fra l'AP reale e quello "fake" in modo trasparente

### **08 - Prima di Monkey-Jack**

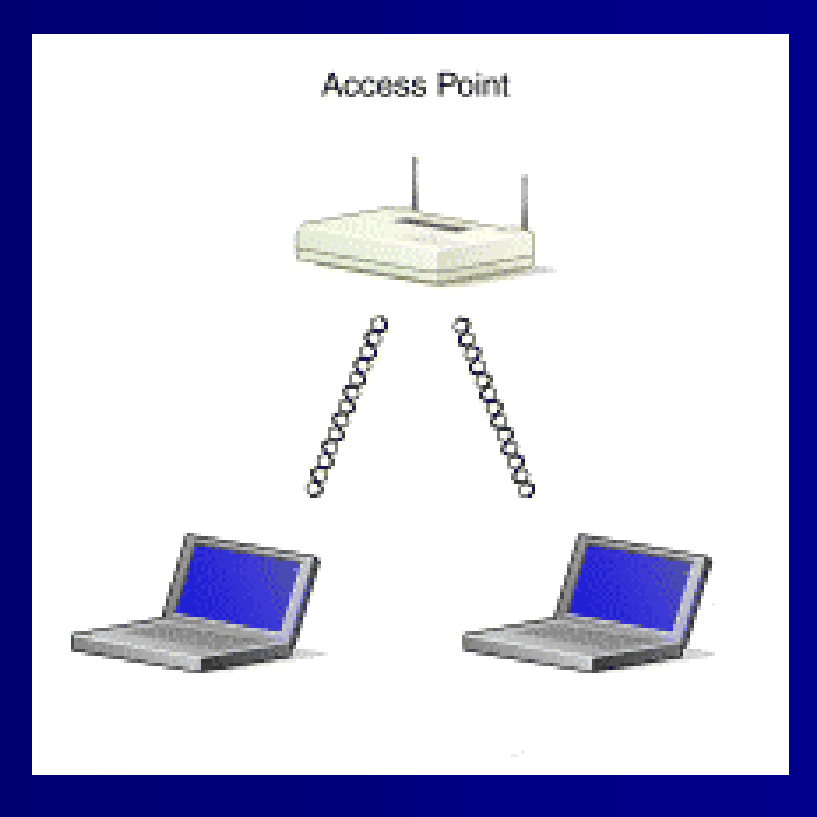

## **08 - Dopo Monkey-Jack**

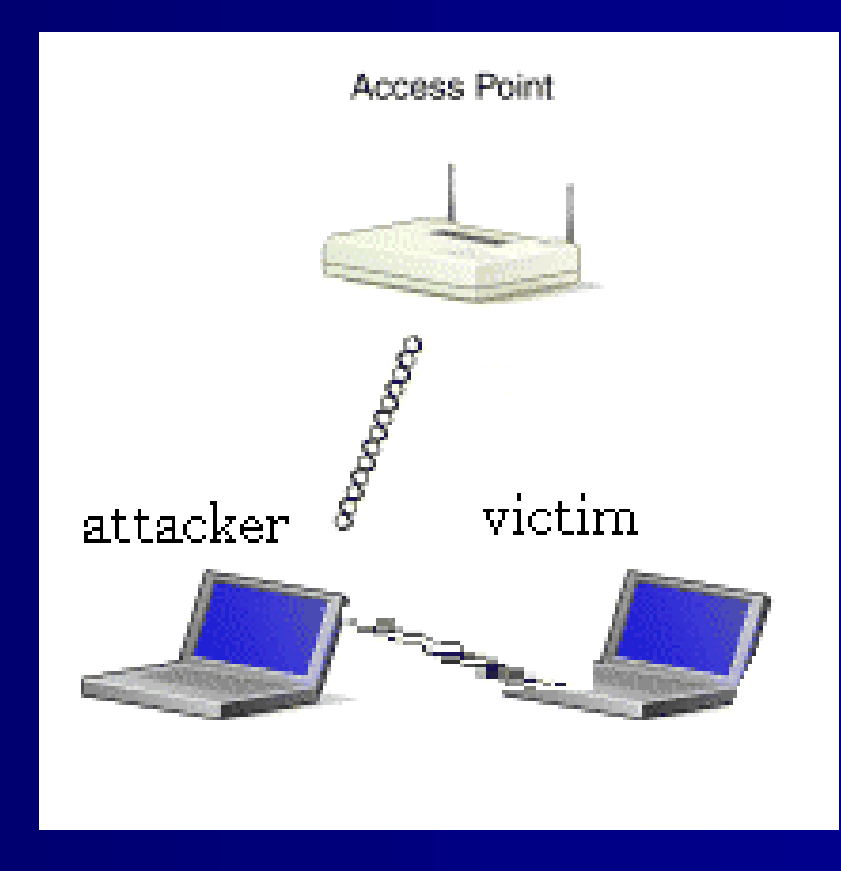

### **08 - Monkey\_Jack sample**

```
#./monkev jack
Monkey Jack: Wireless 802.11(b) MITM proof of concept.
[Usage: ./monkey_jack -b <bssid> -v <victim mac> -C <channel number> [ -c <channel number> ]
        \lceil -i \rangle (interface name) \lceil -I \rangle (interface name) \lceil -e \rangle (essid) \lceil -e \ranglenumber of disassociation frames to send (defaults to 7)
       -a:
           number of deauthentication frames to send (defaults to 0)
       -t:
            bssid, the mac address of the access point (e.g. 00:de:ad:be:ef:00)
       -h:
            victim mac address.
       -w:
       -c: channel number (1-14) that the access point is on, defaults to current.
       -C: channel number (1-14) that we're going to move them to.
       -i: the name of the AirJack interface to use (defaults to aj0).
       -I: the name of the interface to use (defaults to eth1).
       -e: the essid of the AP.
#./monkey_jack_-b_00:40:96:5b:37:af_-v_00:07:85:92:db:a9_-c_1_-C_8_-i_aj0_-I_eth1_-e_"13p3r0us
Starting Monkey in the Middle Attack:
lvietim: 00:07:85:92:db:a9
\mathtt{bssid}: 00:40:96:5\mathtt{b:}37:af
configuring airjack device...done.
forcing ourselves in the middle...done.
configuring lucent card...done.
coercing our card to associate as the victim...done.
layer 1 insertion complete.
```
# **08 - Come funziona funziona Monkey\_Jack Monkey\_Jack**

**Non c'e' per-packet autentication** – Il client o l'AP puo' essere spoofato **Il cliente cerca nuovi AP appena** essere stato disassociato L'attaccante impersiona l'AP e gli L'attaccante impersiona l'AP e gli richiede di autenticarsi

#### **08 - Denial of service**

**Basta usare la fantasia**  Fino a 802.11i & WPA2 flood di Fino a 802.11i & WPA2 flood di pacchetti di management ■ Dopo 802.11i inizieremo a giocare con i pacchetti di controllo **Un esempio pratico? RTS flood!** 

#### **Conclusioni Conclusioni**

# **Attaccatevi!! Attaccatevi!!**

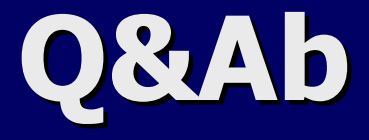

# **Missione Missione compiuta? compiuta?**

**Fabio Pietrosanti Fabio Pietrosanti – fabio@pietrosanti.it fabio@pietrosanti.it Yvette Agostini Yvette Agostini – yvette@yvetteagostini.it yvette@yvetteagostini.it**